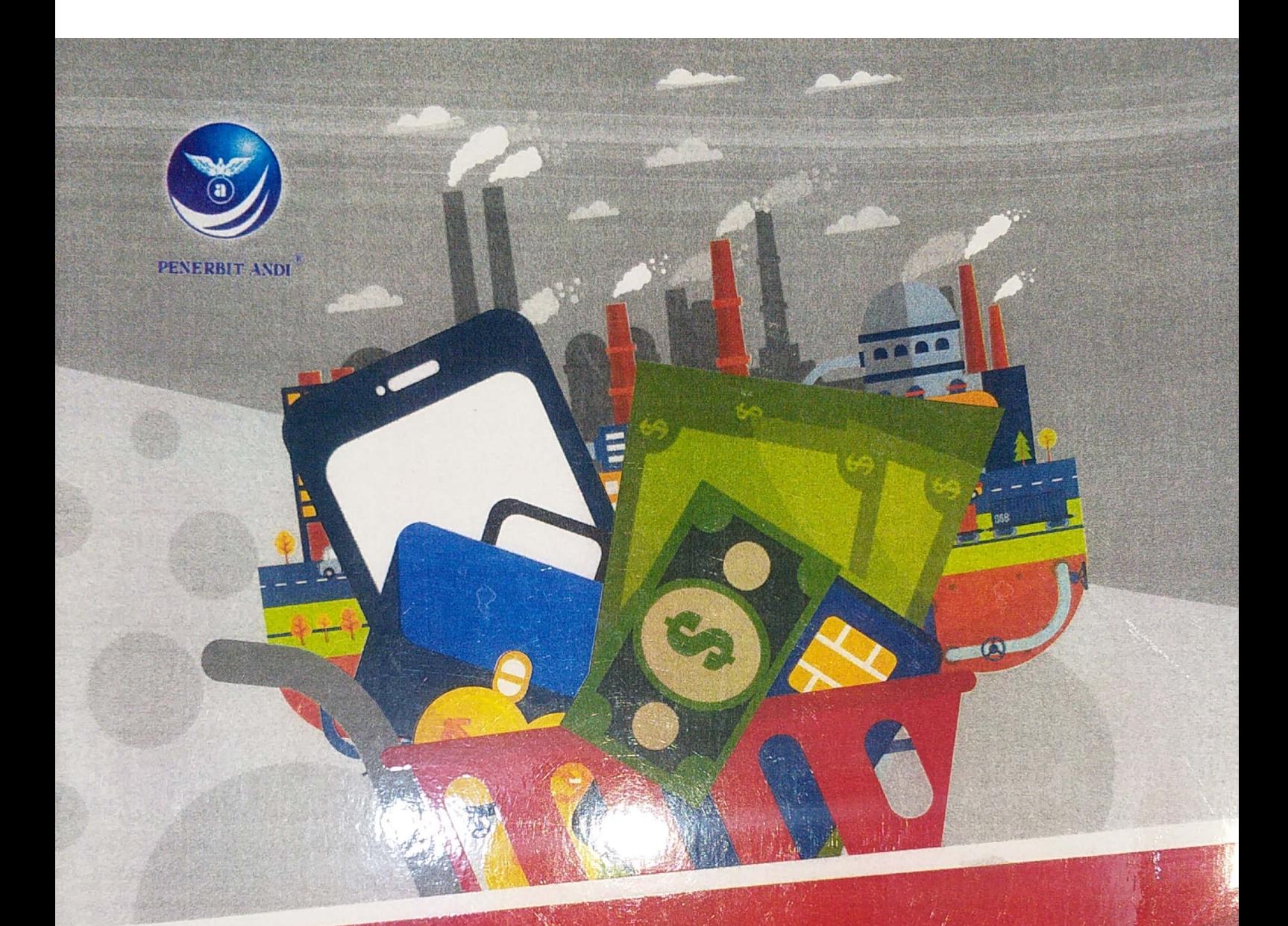

# Sistem Kendali<br>Proses Industri

- Model Matematik Sistem Sistem Proses Industri .
	- Tanggapan Sistem .
	- Kestabilan Sistem .
- Reduksi Osilasi & Eliminasi Overshoot pada Kurva Tanggapan .

Kiagus Ahmad Roni | Cekmas Cekdin

Sistem Kendali Proses Industri Oleh: Kiagus Ahmad Roni Cekmas Cekdin

Hak Cipta © 2020 pada penulis.

Copy Editor: Dian Arum Setter : Vera Salve Desain Cover: Ofri J. Korektor · Stevani

Hak cipta dilindungi undang-undang. Dilarang memperbanyak atau memindahkan sebagian atau seluruh isi buku ini dalam bentuk apa pun, baik secara elektronis maupun mekanis, termasuk memfotokopi, merekam atau dengan sistem penyimpanan lainnya, tanpa izin tertulis dari penulis

Diterbitkan oleh Penerbit ANDI (Anggota IKAPI) Jl. Beo 38-40, Telp. (0274) 561881 (Hunting), Fax. (0274) 588282 Yogyakarta 55281

Percetakan: CV ANDI OFFSET Jl. Beo 38-40, Telp. (0274) 561881 (Hunting), Fax. (0274) 588282 Yogyakarta 55281

#### Katalog dalam Terbitan

Roni, Kiagus Ahmad Sistem Kendali Proses Industri / Kiagus Ahmad Roni, Cekmas Cekdin - Ed. I. - Yogyakarta: Andi,  $24 - 23 - 22 - 21 - 20$ viii + 160 hlm; 19 x 23 cm.  $5<sup>5</sup>$  $4 \t3 \t2 \t1$ ISBN: 978-623-01-0841-9 ISBN: 978-623-01-0840-2 (PDF) L Judul L ENGINEERING 2. Cekmas Cekdin

DDC'23: 620

# **SISTEM KENDALI PROSES INDUSTRI**

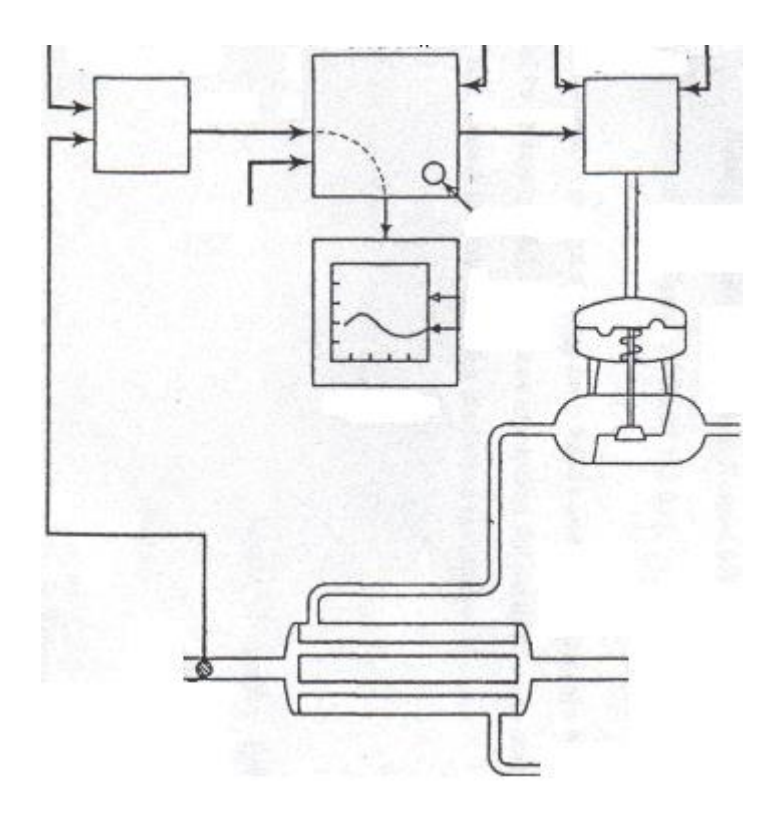

*Kiagus Ahmad Roni* **|** *Cekmas Cekdin* 

#### *Kami persembahkan buat* **:**

*Keluarga Kiagus Ahmad Roni Isteriku* : *Lusi Martinawati Anak-anakku* : *Muhammad Faris Afif Balqis Sabrina Ahmad Radja Rahmatullah*

*Keluarga Cekmas Cekdin Isteriku : Siti Sailah Anak-anakku* : *Muhammad Thoriq Hibatullah Fadhillah Ramadhania Muhammad Afsar Murtaza Muhammad Fazil Ikbar*

# *KATA PENGANTAR*

Dengan kerendahan hati, penulis mengucapkan syukur kepada Allah SWT karena atas hidayah, ridha serta segala limpahan rakhmatNya penulis telah selesai menyusun buku ini dengan judul **SISTEM KENDALI PROSES INDUSTRI**, yang dapat digunakan bagi mahasiswa di Program Studi Teknik Kimia dan Elektro.

Buku ini membahas secara singkat dan praktis mengenai teori **SISTEM KENDALI PROSES INDUSTRI**  agar dapat dengan mudah dipahami oleh pembaca. Dan untuk contoh soal pada setiap bab diawali dengan penyelesaian secara *manual* yang menggunakan formula yang ada, kemudian dilanjutkan dalam bentuk susunan bahasa pemrograman *MATLAB*.

Terima kasih penulis ucapkan kepada rekan-rekan yang telah memberi dukungan dalam penyelesaian buku ini. Terima kasih juga penulis ucapkan kepada Penerbit ANDI OFFSET.

Penulis berharap buku ini akan banyak bermanfaat bagi pembaca. Akhirnya agar untuk lebih sempurna isi buku ini dalam edisi-edisi mendatang, segala saran dan masukan dari para pembaca sangat penulis harapkan.

Palembang, Mei 2019

Kiagus Ahmad Roni

Cekmas Cekdin

# **DAFTAR ISI**

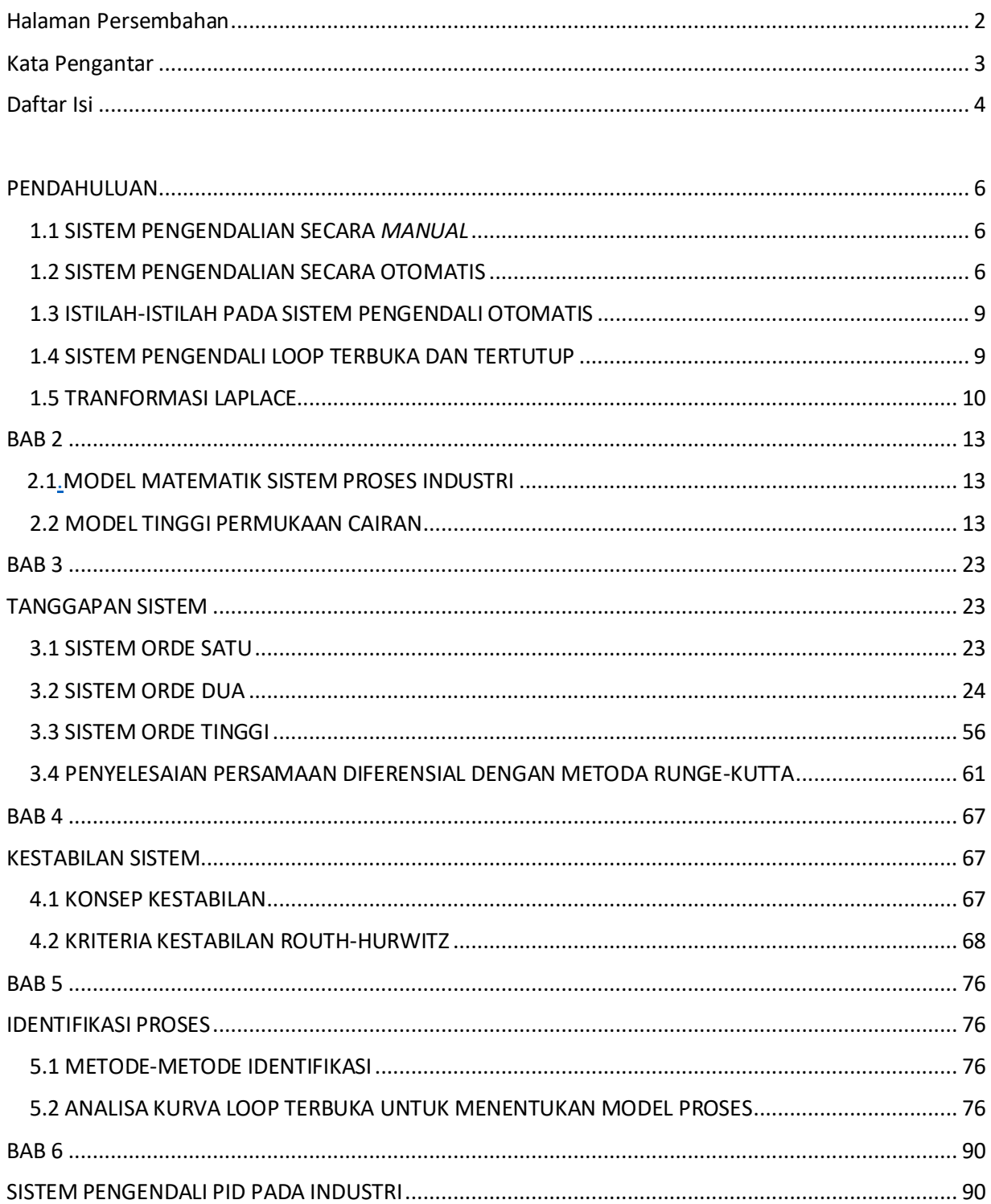

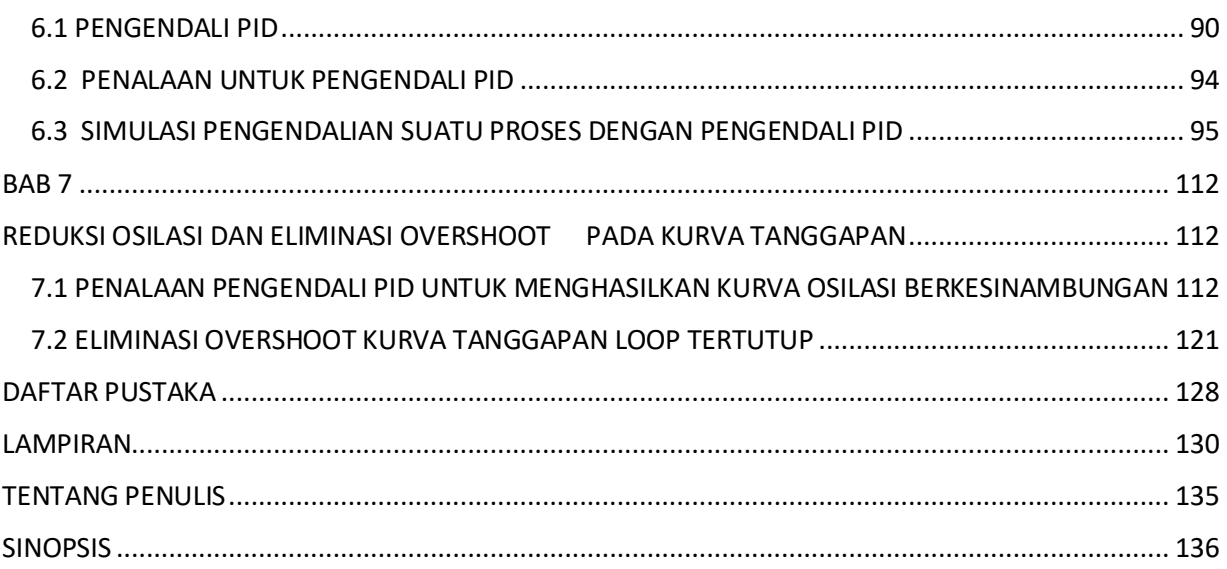

# **BAB 1 PENDAHULUAN**

#### <span id="page-7-2"></span><span id="page-7-1"></span><span id="page-7-0"></span>**1.1 SISTEM PENGENDALIAN SECARA** *MANUAL*

Sistem pengendalian secara *manual* adalah suatu sistem pengendalian yang dilakukan oleh manusia sebagai operatornya. Sebagai contoh sistem pengendalian secara *manual* dapat dilihat seperti Gambar 1.1. Pada gambar tersebut adalah pengendalian tinggi permukaan cairan pada sebuah tangki. Operator mempertahankan permukaan cairan yang diinginkan (*set point*). Dalam hal ini permukaan cairan diingat oleh operator sendiri, dan sebagai sensor adalah pengelihatan operator. Operator membandingkan tinggi permukaan caian sesungguhnya pada saat itu, dengan tinggi permukaan cairan yang diinginkan dengan cara membuka atau menutup katup (*valve*) sebagai aktuator.

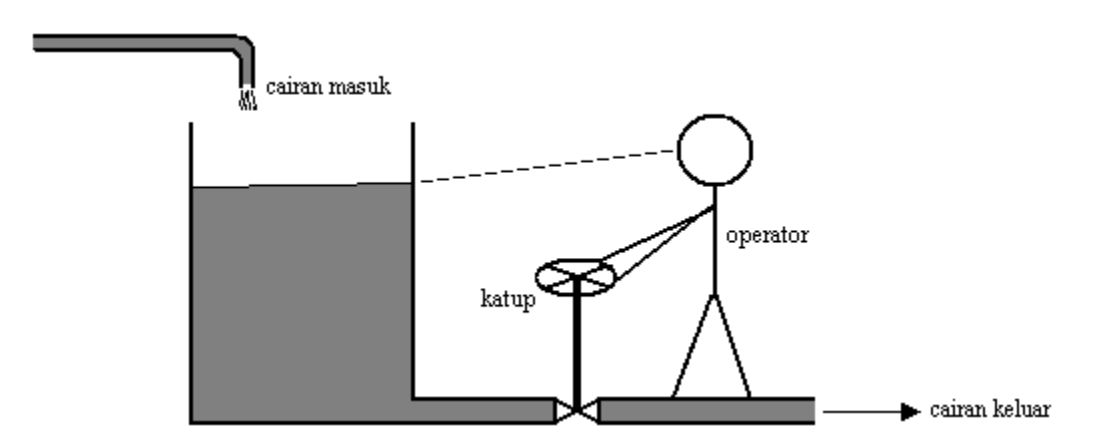

Gambar 1.1. Pengendalian tinggi permukaan cairan secara *manual* pada sebuah tangki

#### <span id="page-7-3"></span>**1.2 SISTEM PENGENDALIAN SECARA OTOMATIS**

Untuk lebih jelasnya sistem pengendalian secara otomatis lihat Gambar 1.2. Pada Gambar 1.2 diperlihatkan sebuah konfigurasi reaktor *batch* yang diisi reaktan. Reaktan yang akan diproses (bahan baku A dan B) dimasukkan melalui bukaan katup  $K_1$  ke dalam reaktor, sampai reaktor terisi penuh, kemudian katup  $K_1$  ditutup kembali. Agar reaktan tersebut dapat bereaksi untuk menghasilkan produk yang diinginkan, diperlukan temperatur kerja yang tertentu. Untuk keperluan tersebut, uap pemanas dimasukkan ke dalam pipa spiral uap yang ada di dalam selubung reaktor, melalui bukaan katup  $K_2$ . Uap pemanas memanaskan dinding reaktor sampai dengan temperatur *TJ*. Dinding reaktor akan mengkonduksi panas tersebut dengan temperatur *TM,*  kemudian panas yang dikonduksi oleh dinding reaktor akan ditransfer ke reaktan, sehingga temperatur reaktan *T* akan menjadi naik hingga mencapai temperatur kerja.

Setelah temperatur kerja tercapai, maka reaktan akan bereaksi dan reaksi tesebut ternyata adalah reaksi eksoterm, sehingga mengakibatkan temperatur dalam tangki reaktor akan bertambah tinggi. Oleh sebab itu uap pemanas harus dikurangi sampai dengan jumlah yang sesuai. Apabila temperatur reaktan masih naik terus maka perlu dilakukan pendinginan, untuk itu katup  $K_2$  harus ditutup, sedangkan katup  $K_3$  harus dibuka untuk memasukkan air pendingin yang dibutuhkan ke dalam ruang selubung reaktor, kemudian air pendingin tersebut akan keluar melalui bukaan katup K4. Jumlah air pendingin yang dimasukkan ke dalam selubung reaktor harus diatur sedemikian rupa agar temperatur reaktan didalam reaktor tetap mencapai temperatur kerja(*T set).*

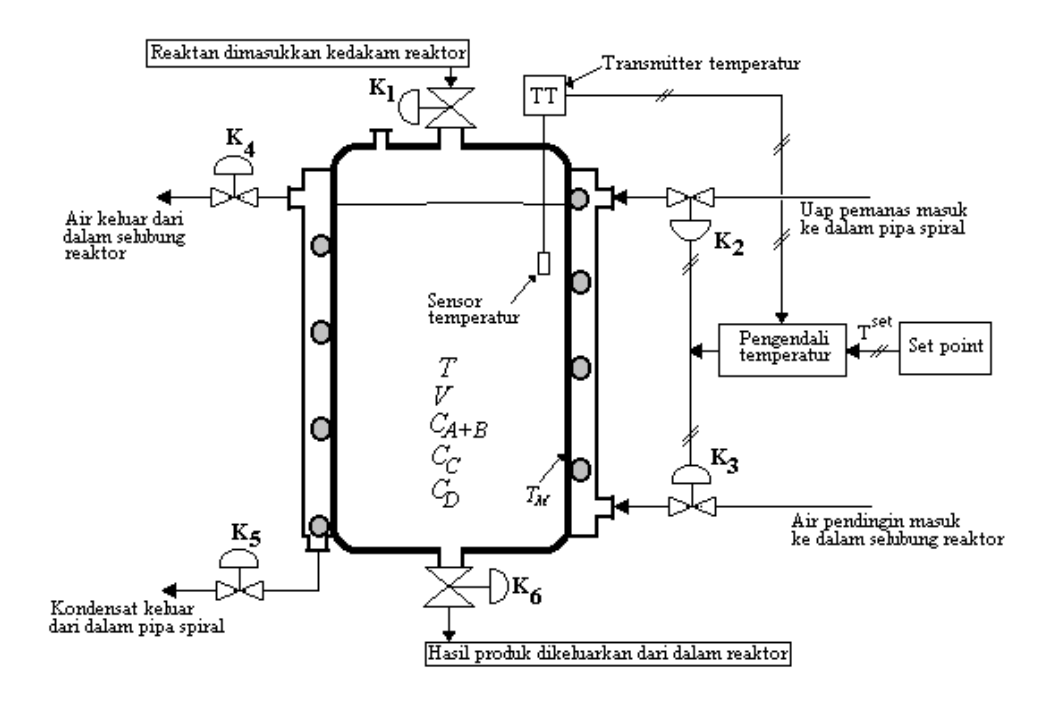

Gambar 1.2. Pengendalian temperatur secara otomatis pada sebuah reaktor *batch*

Setelah temperatur reaktan mencapai temperatur kerja, maka akan terjadi reaksi yang berurutan sebagai berikut

 $A + B \longrightarrow C \longrightarrow D$ 

Produk yang diinginkan adalah komponen C. Bila reaksi berlangsung terlalu lama maka akan terjadi reaksi lanjut yang menguraikan komponen C untuk menjadi komponen D, sehingga bila reaksi dibiarkan terlalu lama maka komponen C akan bereaksi terlalu banyak membentuk komponen D yang tidak diinginkan. Bila reaksi dihentikan terlalu cepat maka komponen A dan B terlalu sedikit bereaksi dan komponen C yang dihasilkan terlalu sedikit terbentuk. Karena itu ada suatu waktu yang optimum dimana seharusnya reaksi harus dihentikan. Pemilihan lamanya proses reaksi batch tersebut dapat ditentukan secara grafis seperti diperlihatkan pada Gambar 1.3. Pada gambar tersebut konsentrasi komponen A dan B makin lama makin mengecil, sehingga konsentrasi komponen C yang dihasilkan makin lama makin membesar, akan tetapi setelah mencapai waktu tertentu (*tb*) konsentrasi komponen C menjadi berkurang, hal ini disebabkan terjadinya reaksi lanjut yang mengubah konsentrasi komponen C untuk menjadi konsentrasi komponen D, sehingga konsentrasi komponen D makin lama makin membesar. Hal ini tidak diinginkan. Hasil yang diinginkan adalah konsentrasi komponen C yang terbesar. Dari Gambar 1.3 dapat ditentukan bahwa pada waktu  $t = t_b$  komponen C dengan konsentrasi yang tertinggi sedangkan konsentrasi komponen D relatif sedang dan konsentrasi komponen A dan B relatif kecil, sehingga waktu batch ditentukan sebesar *tb.*

Agar temperatur reaktan *T* dapat mengikuti temperatur kerja (temperatur set point *T set*) maka perlu dikendalikan, yaitu dengan pengendali temperatur. Pengendali temperatur adalah mengatur katup uap pemanas  $K_2$  terbuka dan katup  $K_3$  tetap tertutup selama pemanasan berlangsung. Katup  $K_4$  tempat air pendingin keluar dan katup  $K_5$  tempat kondensat keluar dibiarkan terbuka. Temperatur reaktan *T* akan dideteksi oleh sensor temperatur yang dipasang diujung transmitter temperatur. Transmitter temperatur akan mengirim sinyal ke pengendali temperatur. Bila temperatur reaktan *T* melebihi temperatur set point *T set*, maka pengendali temperatur mengirim sinyal katup uap pemanas  $K_2$  untuk memerintahkan menutup bukaan katup tersebut dan membuka katup air pendingin  $K_3$ . Pembukaan katup  $K_3$  ini adalah untuk memasukan air pendingin ke dalam selubung reaktor. Pemasukan air pendingin ke dalam selubung reaktor gunanya adalah untuk mengurangi temperatur reaktan *T* sehingga dapat mengikuti temperatur set point *T set*. Sistem pengendali temperatur ini dinamakan *split control system*.

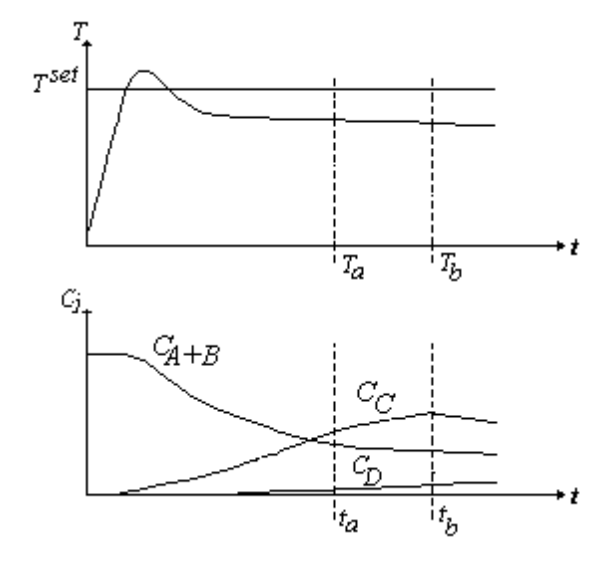

Gambar 1.3. Sketsa temperatur reaktan dan hasil konsentrasi batch

Pengendalian dengan *split control system* adalah suatu sistem pengendali untuk mengendalikan dua buah katup yang saling dikoordinasikan, yaitu katup uap pemanas  $K_2$  dan katup air pendingin K3.

#### <span id="page-10-0"></span>**1.3 ISTILAH-ISTILAH PADA SISTEM PENGENDALI OTOMATIS**

Istilah-istilah pada sistem pengendalian otomatis adalah sebagai berikut

- Proses (*Process*) adalah rangkaian pengelohan suatu bahan untuk menghasilkan produk tertentu.
- *Process variable* adalah besaran (variabel) berupa temperatur, tekanan atau ketinggian permukaan cairan (*level*).
- Pengendali (*Controller*) adalah suatu alat untuk mengukur/mengendalikan harga dari variabel, kemudian dibandingkan/dikoreksi dengan harga variabel yang diinginkan agar hasil perbandingan/koreksian harga variabel yang diukur ini mendekati atau sama dengan variabel yang diinginkan.
- *Manupulated variable* adalah sinyal yang keluar dari pengendali dan dikirim ke proses.
- Gangguan (*disturbance*) adalah besaran lain yang dapat menyebabkan berubahnya *process variable.*
- Sensor (*Sensing element*) adalah bagian yang paling ujung suatu sistem pengukuran (*measuring system*), yang fungsinya untuk mendeteksi *process variable*.
- Transmitter adalah suatu alat yang berfungsi untuk membaca sinyal *sensing element*, dan mengubahnya menjadi sinyal yang dapat dimengerti oleh *controller*.
- *Measurement variable* adalah sinyal yang keluar dari transmitter.
- *Set point* adalah besar *process variable* yang diinginkan.
- *Error* adalah selisih antara *set point* dan *process variable.*

## <span id="page-10-1"></span>**1.4 SISTEM PENGENDALI LOOP TERBUKA DAN TERTUTUP**

Dalam sistem pengendalian *loop* terbuka dan tertutup dapat dijelaskan sebagai berikut

#### • **Sistem pengendalian** *loop* **terbuka**

Sistem pengendalian *loop* terbuka adalah sistem pengendalian yang keluarannya (*process variable*) tidak dapat dibandingkan dengan masukan acuan (*set point*). Sebagai contoh sistem pengendalian *loop* terbuka adalah mesin cuci. Perendaman, pencucian dan pembilasan dilakukan atas basis waktu. Gambar diagram blok sistem pengendalian *loop* terbuka dapat dilihat seperti pada Gambar 1.4

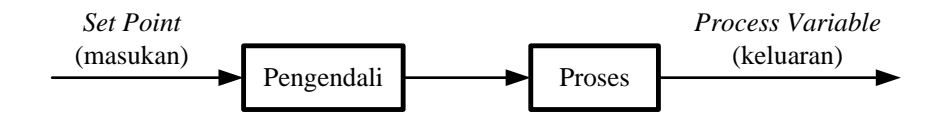

Gambar 1.4. Diagram blok sistem pengendali *loop* terbuka

#### • **Sistem pengendalian** *loop* **tertutup**

Sistem pengendalian *loop* terbuka adalah sistem pengendalian yang keluarannya (*process variable*) dapat dibandingkan dengan masukan acuan (*set point*). Sebagai contoh sistem pengendalian *loop* tertutup adalah pengendalian temperatur reaktan (*process variable*) secara otomatis pada sebuah reaktor *batch* pada Gambar 1.2. Gambar diagram blok sistem pengendalian *loop* terbuka dapat dilihat seperti pada Gambar 1.5.

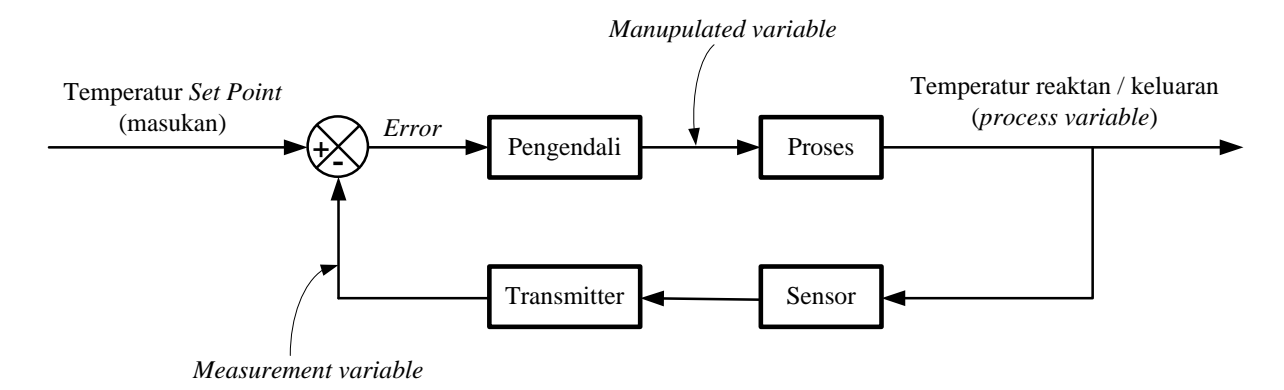

Gambar 1.5. Diagram blok sistem pengendali *loop* tertutup

#### <span id="page-11-0"></span>**1.5 TRANFORMASI LAPLACE**

Misalkan suatu persamaan diferensial sistem linear invarian waktu yang diambil pada suku ke *n*, yang dinyatakan dengan

$$
\frac{d^n c(t)}{dt^n} \tag{1-1}
$$

Transformasi Laplace dari Persamaan (1-1) diatas adalah

$$
\mathcal{L}\left[\frac{d^{n}c(t)}{dt^{n}}\right] = s^{n}C(s) - \sum_{k=0}^{n-1} s^{n-1-k} \frac{dk\ c(0)}{dt^{k}}
$$
\n(1-2)

Dengan syarat-sayrat awal Persamaan (1-2) diatas biasanya nol

*Contoh 1.1*

Tentukan transformasi Laplace dari persamaan diferensial berikut ini

$$
2 \frac{d^{3}c(t)}{dt^{3}} + 4 \frac{d^{2}c(t)}{dt^{2}} - \frac{dc(t)}{dt} + 3 c(t) = r(t)
$$

#### *Penyelesaian*

Transformasi Laplace setiap suku sebelah kiri dan kanan sama dengan dari persamaan diatas adalah

$$
\mathcal{L}\left[2\frac{d^3c(t)}{dt^3}\right] = 2\left(s^3C(s) - s^2c(0) - s\frac{dc(0)}{dt} - \frac{d^2c(0)}{dt^2}\right)
$$
  

$$
\mathcal{L}\left[4\frac{d^2c(t)}{dt^2}\right] = 4\left(s^2C(s) - sc(0) - \frac{dc(0)}{dt}\right)
$$
  

$$
\mathcal{L}\left[\frac{dc(t)}{dt}\right] = sC(s) - c(0)
$$
  

$$
\mathcal{L}\left[3c(t)\right] = 3C(s)
$$
  

$$
\mathcal{L}\left[r(t)\right] = R(s)
$$

Dengan syarat-syarat awal nol, maka Transformasi Laplace didapat

$$
2 s3C(s) + 4 s2C(s) - sC(s) + 3 C(s) = R(s)
$$

atau

$$
\frac{C(s)}{R(s)} = \frac{1}{(2 s^3 + 4 s^2 - s + 3)}
$$

yang dikenal sebagai fungsi alih.

Berikut ini dapat dibuat tabelnya seperti pada Tabel 1.1 dan untuk fungsi-fungsi yang lain juga dapat dicari dengan integral bagian seperti diatas

| N <sub>0</sub> | c(t)                                                                                                    | $\mathcal{L}[c(t)]$                                            |
|----------------|----------------------------------------------------------------------------------------------------|----------------------------------------------------------------|
| $\mathbf{1}$   | $1 - \frac{e^{-\zeta \omega_n t}}{\sqrt{1-\zeta^2}} \sin \left( \omega n \sqrt{1-\zeta^2} t + \tan^{-1} \frac{\sqrt{1-\zeta^2}}{\zeta} \right)$ | $\Omega_n^2$<br>$\frac{n}{s(s^2+2\zeta\omega_n s+\omega_n^2)}$ |
| $\overline{2}$ | $1-e^{-\zeta \omega_n t}(1+\omega nt)$                                                                                                    | $\omega_n^2$<br>$s(s^2+2\omega_n s+\omega_n^2)$                |
| 3              | $\frac{1}{ab}\left 1+\frac{1}{(a-b)}\left(be^{-at}-ae^{-bt}\right)\right $                                                                      | $\overline{s(s+a)(s+b)}$                                       |
| $\overline{4}$ | $\frac{6m}{\sqrt{1-\zeta^2}}e^{-\zeta\omega_n t}\sin \omega n \sqrt{1-\zeta^2} t$                                                               | $\frac{\omega_n^2}{s^2 + 2\zeta\omega_n s + \omega_n^2}$       |
| 5              | $\omega_n^2 t e^{-\omega_n t}$                                                                                                    | $\omega_n^2$<br>$(s+\omega_n)^2$                               |
| 6              | $\frac{1}{b-a}(e^{-at}-e^{-bt})$                                                                                                    | $\overline{(s+a)(s+b)}$                                        |

Tabel 1.1. Transformasi Laplace

# <span id="page-14-1"></span><span id="page-14-0"></span>**BAB 2 MODEL MATEMATIK SISTEM PROSES INDUSTRI**

#### <span id="page-14-2"></span>**2.1 MODEL TINGGI PERMUKAAN CAIRAN**

Model tinggi permukaan cairan disini dibagi dua contoh. Contoh pertama menentukan model tinggi permukaan cairan pada dua buah tangki yang tidak saling berhubungkan langsung melalui pipa, contoh kedua menentukan model tinggi permukaan cairan pada dua buah tangki yang saling berhubungan langsung melalui pipa.

### \_\_\_\_\_\_\_\_\_ *Contoh 2.1*

Tentukan fungsi alih dari tinggi permukaan cairan pada dua buah tangki yang tidak saling berhubungkan langsung melalui pipa seperti ditunjukkan pada Gambar 2.1.

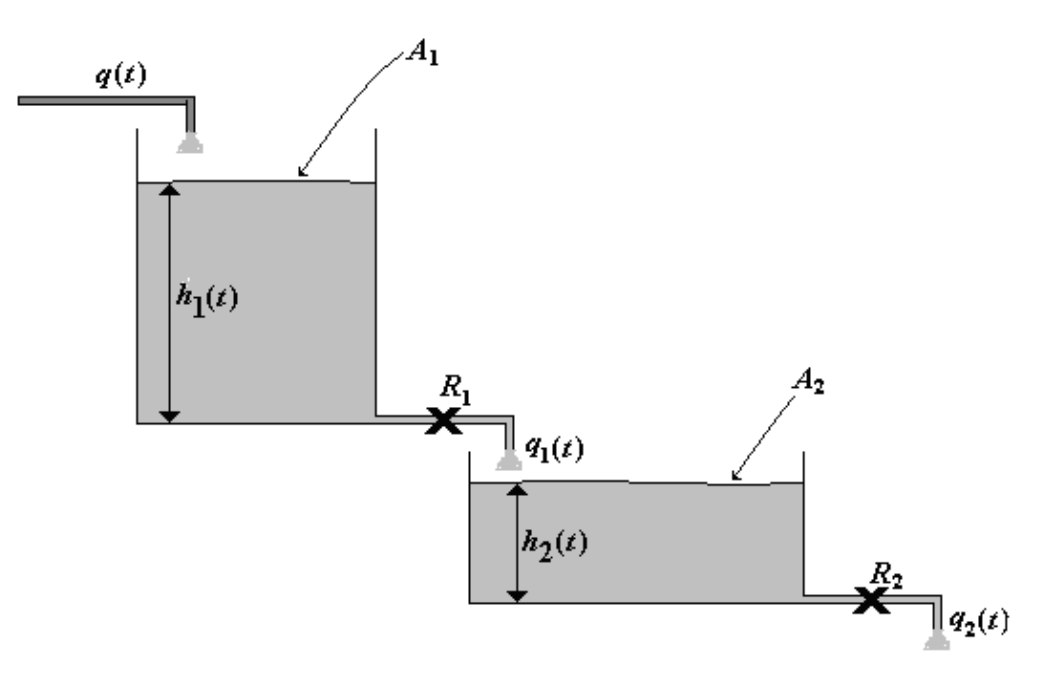

Gambar 2.1. Sistem tinggi permukaan cairan pada dua buah tangki yang tidak saling berhubungkan langsung melalui pipa.

#### *Penyelesaian*

Keseimbangan debit pada tangki 1 dari Gambar 2.1 adalah seperti persamaan dibawah ini

$$
q(t) - q_1(t) = A_1 \frac{dh_1(t)}{dt}
$$
 (2-1)

dengan

 $q(t)$  adalah debit cairan yang masuk melalui pipa ke tangki 1 dalam satuan liter/detik atau m<sup>3</sup>/dt.  $q_1(t)$  adalah debit cairan yang keluar melalui pipa dari tangki 1 dalam satuan liter/detik atau m<sup>3</sup>/dt.  $A_1$  adalah luas penampang tangki 1 dalam satuan m<sup>2</sup>.  $h_1(t)$  adalah tinggi permukaan cairan pada tangki 1 dalam satuan m.

Keseimbangan debit pada tangki 2 dari Gambar 2.1 adalah seperti persamaan dibawah ini

$$
q_1(t) - q_2(t) = A_2 \frac{dh_2(t)}{dt}
$$
 (2-2)

dengan

 $q_2(t)$  adalah debit cairan yang keluar melalui pipa dari tangki 2 dalam satuan liter/detik atau m<sup>3</sup>/dt.  $A_2$  adalah luas penampang tangki 2 dalam satuan m<sup>2</sup>.

*h*2(*t*) adalah tinggi permukaan cairan pada tangki 2 dalam satuan m.

Debit cairan yang keluar dari masing-masing tangki dapat diberikan dengan persamaan seperti berikut ini

$$
q_1(t) = \frac{h_1(t)}{R_1}
$$
 (2-3)

$$
q_2(t) = \frac{h_2(t)}{R_2}
$$
 (2-4)

dengan

*R*<sup>1</sup> dan *R*2 adalah resistansi dari pipa keluaran pada tangki 1 dan tangki 2 dalam satuan 1/(m2/dt).

Subtitusi harga *h*<sup>1</sup> pada Persamaan (2-4) ke Persamaan (2-1) adalah

$$
q(t) - q_1(t) = A_1 \frac{dq_1(t) \cdot R_1}{dt} \tag{2-5}
$$

atau

$$
A_1 R_1 \frac{dq_1(t)}{dt} + q_1(t) = q(t) \tag{2-6}
$$

Transformasi Laplace dari setiap bagian pada Persamaan (2-6) adalah

$$
\mathcal{L}\left[A_1R_1\frac{dq_1(t)}{dt}\right] = A_1R_1\left[sQ_1(s) - q_1(0)\right]
$$
\n(2-7)

$$
\mathcal{L}\left[q_1(t)\right] = Q_1(s) \tag{2-8}
$$

$$
\mathcal{L}\left[q(t)\right] = Q(s) \tag{2-9}
$$

Dengan menganggap syarat awal nol untuk *q*1(0) pada Persamaan (2-7), sehingga *q*1(0) = 0, maka transformasi Laplace Persamaan (2-6) adalah sebagai berikut

$$
A_1 R_1 s Q_1(s) + Q_1(s) = Q(s)
$$
\n(2-10)

atau

$$
Q_1(s)(A_1R_1s + 1) = Q(s)
$$
\n(2-11)

atau

$$
Q_1(s) = \frac{Q(s)}{A_1 R_1 s + 1}
$$
\n(2-12)

Bila  $\tau_1 = A_1$ .  $R_1$ , maka Persamaan (2-12) menjadi

$$
Q_1(s) = \frac{Q(s)}{\tau_1 \, s + 1} \tag{2-13}
$$

Selanjutnya subtitusi harga *q*<sup>2</sup> pada Persamaan (2-4) ke Persamaan (2-2) adalah

$$
q_1(t) - \frac{h_2(t)}{R_2} = A_2 \frac{dh_2(t)}{dt}
$$
 (2-14)

atau

$$
A_2 \frac{dh_2(t)}{dt} + \frac{h_2(t)}{R_2} = q_1(t) \tag{2-15}
$$

Transformasi Laplace dari setiap bagian pada Persamaan (2-15) adalah

$$
A_1 R_1 sQ_1(s) + Q_1(s) = Q(s)
$$
\n
$$
Q_1(s) (A_1 R_1 s + 1) = Q(s)
$$
\n
$$
Q_1(s) = \frac{Q(s)}{A_1 R_1 s + 1}
$$
\n
$$
A_1, R_1, maka Persamaan (2-12) menjadi
$$
\n
$$
Q_1(s) = \frac{Q(s)}{\tau_1 s + 1}
$$
\n
$$
A_2(1) = \frac{Q(s)}{\tau_2 s + 1}
$$
\n
$$
A_3(1) = \frac{h_2(t)}{R_2} = A_2 \frac{dh_2(t)}{dt}
$$
\n
$$
A_4 \frac{dh_2(t)}{dt} + \frac{h_2(t)}{R_2} = q_1(t)
$$
\n
$$
A_5 \frac{dh_2(t)}{dt} = A_2 [sH_2(s) - h_2(0)]
$$
\n
$$
A_6 \frac{h_2(t)}{R_2} = \frac{H_2(s)}{R_2}
$$
\n
$$
A_7 \left(\frac{h_2(t)}{R_2}\right) = \frac{H_2(s)}{R_2}
$$
\n
$$
A_8 \left(\frac{h_2(t)}{R_2}\right) = \frac{H_2(s)}{R_2}
$$
\n
$$
A_9 \left(\frac{h_2(t)}{R_3}\right) = \frac{H_2(s)}{R_2}
$$
\n
$$
A_1 \left(\frac{h_2(t)}{R_2}\right) = \frac{H_2(s)}{R_2}
$$
\n
$$
A_2 \left(\frac{h_2(t)}{R_2}\right) = \frac{H_2(s)}{R_2}
$$
\n
$$
A_3 \left(\frac{h_2(t)}{R_3}\right) = \frac{H_2(s)}{R_2}
$$
\n
$$
A_4 \left(\frac{h_2(t)}{R_2}\right) = \frac{H_2(s)}{R_2}
$$
\n
$$
A_5 \left(\frac{h_2(t)}{R_2}\right) = \frac{H_2(s)}{R_2}
$$
\n
$$
A_6 \left(\frac{h_2(t)}{R_2}\right) = \frac{H_2(s)}{R_2}
$$
\n
$$
A_7 \left(\frac{h_2(t)}{R_2}\
$$

$$
\mathcal{L}\left[\frac{h_2(t)}{R_2}\right] = \frac{H_2(s)}{R_2} \tag{2-17}
$$

$$
\mathcal{L}\left[q_1(t)\right] = Q_1(s) \tag{2-18}
$$

Dengan menganggap syarat awal nol untuk *h*<sub>2</sub>(0) pada Persamaan (2-16), sehingga *h*<sub>2</sub>(0) = 0, maka transformasi Laplace Persamaan (2-15) adalah sebagai berikut

$$
A_2 s H_2(s) + \frac{H_2(s)}{R_2} = Q_1(s) \tag{2-19}
$$

atau

$$
A_2 R_2 s H_2(s) + H_2(s) = R_2 Q_1(s)
$$
\n(2-20)

atau

$$
H_2(s)(A_2R_2s + 1) = R_2Q_1(s)
$$
\n(2-21)

atau

$$
H_2(s) = \frac{R_2}{A_2 R_2 s + 1} Q_1(s)
$$
\n(2-22)

Bila  $\tau_2 = A_2$ .  $R_2$ , maka Persamaan (2-22) menjadi

$$
H_2(s) = \frac{R_2}{\tau_2 \, s + 1} Q_1(s) \tag{2-23}
$$

Bila Persamaan (2-13) disubtitusikan ke Persamaan (2-23) akan didapat

$$
H_2(s) = \frac{R_2}{\tau_2 s + 1} \cdot \frac{Q(s)}{\tau_1 s + 1} \tag{2-24}
$$

Sehingga fungsi alih dari tinggi permukaan cairan pada dua buah tangki yang tidak saling berhubungkan langsung melalui pipa seperti persamaan dibawah ini.

$$
\frac{H_2(s)}{Q(s)} = \frac{1}{\tau_1 s + 1} \cdot \frac{R_2}{\tau_2 s + 1}
$$
\n(2-25)

*Contoh 2.2*

\_\_\_\_\_\_\_\_\_

Tentukan fungsi alih dari tinggi permukaan cairan pada dua buah tangki yang saling berhubungkan langsung melalui pipa seperti ditunjukkan pada Gambar 2.2.

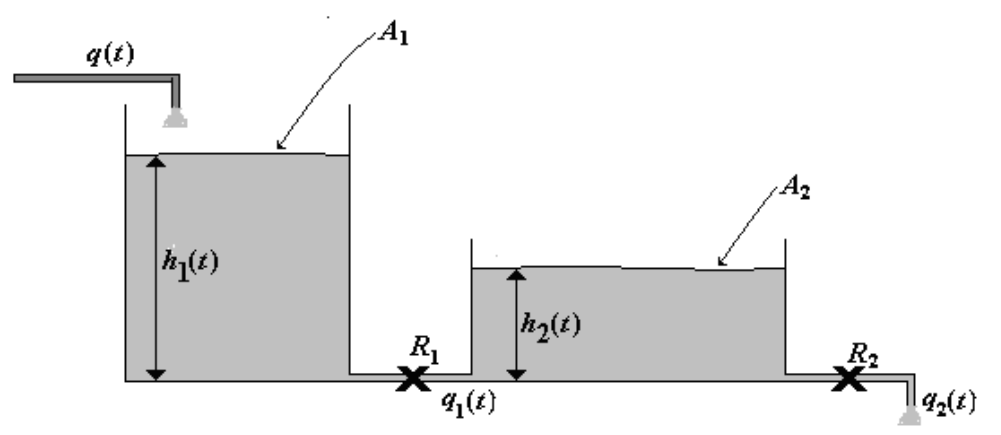

Gambar 2.2. Sistem tinggi permukaan cairan pada dua buah tangki yang saling berhubungkan langsung melalui pipa.

*Penyelesaian*

Persamaan keseimbangan debit cairan antara yang masuk dan yang keluar pada tangki 1 dan tangki 2 yang saling berhubungkan langsung melalui pipa adalah sama dengan untuk yang tidak saling berhubungkan langsung melalui pipa, seperti ditunjukkan pada Persamaan (2-1) dan Persamaan (2-2). Transformasi Laplace dari Persamaan (2-1) dan Persamaan (2-2) secara langsung adalah

$$
Q(s) - Q_1(s) = A_1 s H_1(s)
$$
\n(2-26)

$$
Q_1(s) - Q_2(s) = A_2 s H_2(s)
$$
\n(2-27)

Persamaan debit cairan yang keluar dari tangki 1 dapat diberikan persamaan seperti berikut ini

$$
q_1(t) = \frac{1}{R_1} (h_1(t) - h_2(t))
$$
\n(2-28)

Transformasi Laplace dari Persamaan (2-28) diatas secara langsung adalah

$$
Q_1(s) = \frac{1}{R_1} (H_1(s) - H_2(s))
$$
\n(2-29)

atau

$$
R_1 Q_1(s) = H_1(s) - H_2(s) \tag{2-30}
$$

Persamaan debit cairan yang keluar dari tangki 2 yang saling berhubungkan langsung melalui pipa adalah sama dengan untuk yang tidak saling berhubungkan langsung melalui pipa, seperti ditunjukkan pada Persamaan (2-4). Transformasi Laplace dari Persamaan (2-4) secara langsung adalah

$$
Q_2(s) = \frac{H_2(s)}{R_2} \tag{2-31}
$$

Selanjutnya subtitusi harga *Q*1(*s*) dari Persamaan (2-26) ke Persamaan (2-27) adalah

$$
Q(s) - A_2 s H_2(s) - Q_2(s) = A_1 s H_1(s)
$$
\n(2-32)

Subtitusi harga *H*1(*s*) dari Persamaan (2-30) ke Persamaan (2-32) adalah

$$
Q(s) - A_2 s H_2(s) - Q_2(s) = A_1 R_1 s Q_1(s) + A_1 s H_2(s)
$$
\n(2-33)

Subtitusi harga *Q*1(*s*) dari Persamaan (2-27) ke Persamaan (2-33) adalah

$$
Q(s) - A_2 s H_2(s) - Q_2(s) = A_1 R_1 A_2 s^2 H_2(s) + A_1 R_1 s Q_2(s) + A_1 s H_2(s)
$$
\n(2-34)

Subtitusi harga *Q*2(*s*) dari Persamaan (2-31) ke Persamaan (2-34) adalah

$$
Q(s) - A_2 s H_2(s) - \frac{H_2(s)}{R_2} = A_1 R_1 A_2 s^2 H_2(s) + A_1 R_1 s \frac{H_2(s)}{R_2} + A_1 s H_2(s)
$$
 (2-35)

atau

$$
R_2Q(s) - A_2R_2sH_2(s) - H_2(s) = A_1R_1A_2R_2s^2H_2(s) + A_1R_1sH_2(s) + A_1R_2sH_2(s)
$$
 (2-36)

atau

$$
H_2(s)\left(\tau_1\tau_2s^2 + \tau_1s + A_1R_2s + \tau_2s + 1\right) = R_2Q(s)
$$
\n(2-37)

Sehingga fungsi alih dari tinggi permukaan cairan pada dua buah tangki yang saling berhubungkan langsung melalui pipa seperti persamaan dibawah ini.

$$
\frac{H_2(s)}{Q(s)} = \frac{R_2}{\tau_1 \tau_2 s^2 + (\tau_1 + \tau_2 + A_1 R_2) s + 1}
$$
\n(2-38)

#### **2.1. MODEL** *HEAT EXCHANGER*

*Heat exchanger* adalah suatu alat penukar panas dengan uap sebagai media pemanasnya. Fungsi alih dari *heat exchanger* merupakan perbandingan antara tekanan masukan uap terhadap bukaan katup *Ps*(*t*)/*X*(*t*), atau perbandingan antara temperatur keluaran fluida terhadap masukan uap *Tf*(*t*)/*Ps*(*t*), ataupun perbandingan antara temperatur fluida keluaran terhadap tekanan masukan uap *Tf*(*t*)/*Ts*(*t*). Untuk menentukan model *heat exchanger* seperti contoh dibawah ini.

*Contoh 2.3*

\_\_\_\_\_\_\_\_

Tentukan fungsi alih dari sistem yang ditunjukkan pada Gambar 2.3.

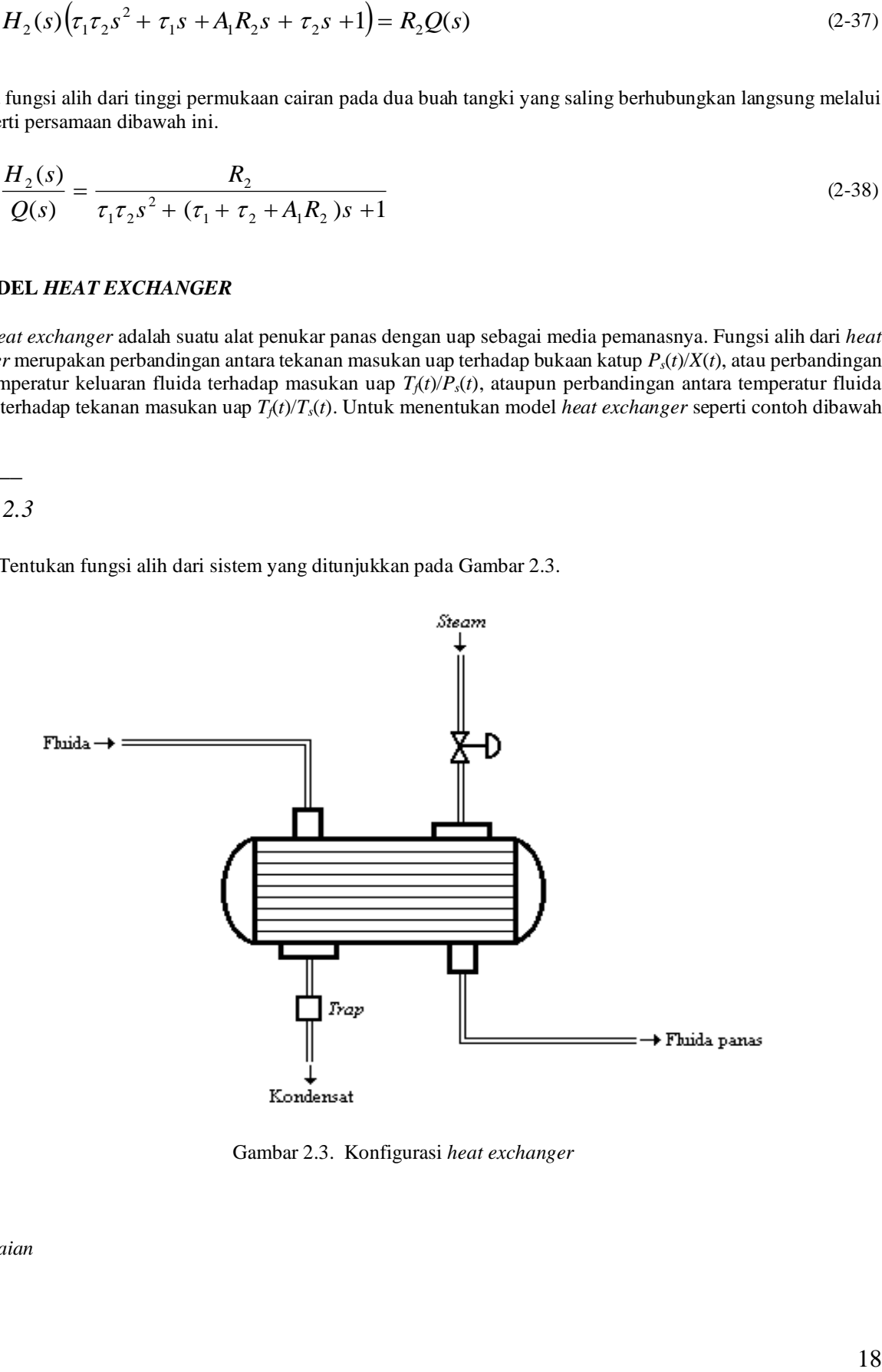

Gambar 2.3. Konfigurasi *heat exchanger*

Fungsi alih pada *heat exchanger* dalam bahasan ini ditetapkan perbandingan antara temperatur fluida keluaran terhadap tekanan masukan uap *Tf*(*t*)/*Ts*(*t*), dengan menganggap bahwa pada kondisi tunak tidak terjadi rambatan konduksi *axial*, tidak adanya *back mixing*, serta variabel-variabel lainnya berupa tekanan dan aliran fluida dianggap konstan. Demikian pula untuk membatasi persamaan orde yang lebih tinggi, maka dianggap tidak ada resistansi dinding pipa dan kapasitas di dalam lapisan kondensat (*condensate film*) pada pipa-pipa konduksi.

Bentuk persamaan *energy ballance* pada pertukaran panas antara fluida yang dipanaskan dengan pipa bagian dalam seperti berikut

$$
M_{f}c_{f}\left(\frac{\partial T_{f}(t)}{\partial t}\right) + F(t)c_{f}\left(\frac{\partial T_{f}(t)}{\partial x}\right) = h_{1}.A_{1}\left(T_{d}(t) - T_{f}(t)\right)
$$
\n(2-39)

dengan *M<sup>f</sup>* adalah massa fluida yang dipanaskan per *feet* dalam satuan lb/ft, *c<sup>f</sup>* adalah koefisien panas fluida dalam satuan Btu/lb<sup>o</sup>F, *T*<sub>*f*</sub>(*t*) adalah temperatur fluida yang dipanaskan dalam satuan <sup>o</sup>F, *F*(*t*) adalah *flow* dari fluida yang dipanaskan dalam satuan lb/sec, *h*<sub>1</sub> adalah koefisien rambatan panas pipa bagian dalam dengan satuan Btu/sec.ft<sup>2</sup>.°F, A<sub>1</sub> adalah luas perpindahan panas pada dinding pipa bagian dalam per *feet* dalam satuan ft<sup>2</sup>/ft

Jika fluida yang dipanasakan berupa air, maka *F*(*t*) = *v*(*t*).*Mf*, dengan *v*(*t*) adalah kecepatan aliran fluida di dalam pipa (ft/sec), sehingga Persamaan (2-39) menjadi

$$
M_{f} c_{f} \left( \frac{\partial T_{f}(t)}{\partial t} \right) + v(t) M_{f} c_{f} \left( \frac{\partial T_{f}(t)}{\partial x} \right) = h_{1} A_{1} \left( T_{d}(t) - T_{f}(t) \right)
$$
(2-40)

dengan  $\frac{M_f.C_f}{h_1.A_1} = \tau_1$  $\frac{d}{h_1 A_1} = \tau$  $\frac{M_f.c_f}{M_f.c_f}$  *f*  $f$  , yang merupakan konstanta waktu rambatan panas antara fluida dengan dinding pipa, karena itu

Persamaan (2-126) menjadi

$$
\tau_1 \frac{\partial T_f(t)}{\partial t} + v(t) \cdot \tau_1 \frac{\partial T_f(t)}{\partial x} = T_d(t) - T_f(t)
$$
\n
$$
T_d(t) = \tau_1 \frac{\partial T_f(t)}{\partial t} + v(t) \cdot \tau_1 \frac{\partial T_f(t)}{\partial x} + T_f(t)
$$
\n(2-41)

Kemudian tinjau persamaan *energy ballance* antara dinding pipa konduksi dengan media pemanasnya sebagai berikut

$$
M_d.c_d\left(\frac{\partial T_d(t)}{\partial t}\right) = h_2.A_2(T_s(t) - T_d(t)) - h_1.A_1(T_d(t) - T_f(t))
$$
\n(2-42)

dengan *Ts*(*t*) adalah temperatur masukan uap dalam satuan <sup>o</sup>F, *Td*(*t*) adalah temperatur dinding pipa konduksi dalam satuan <sup>o</sup>F, *M<sub>d</sub>.c<sub>d</sub>* adalah kapasitas panas dinding pipa dalam satuan Btu/<sup>o</sup>F.ft, sedangkan *h*<sub>2</sub> adalah koefisien rambatan panas pada pipa bagian luar dalam satuan Btu/sec.ft<sup>2</sup>.ºF, dan *A*2 adalah luas perpindahan panas pada pipa bagian luar per *feet* dalam satuan ft<sup>2</sup>/ft.

Karena  $\frac{M_d.C_d}{h_0.A_2} = \tau_2$  $2^{11}$  $\frac{d^{n} d^{n} d}{h_2 A_2} = \tau$  $\frac{M_d.c_d}{m_d.c_d}$  adalah konstanta waktu rambatan panas antara dinding pipa dengan media pemanasnya

(uap), sedangkan  $\frac{d^{2}d}{dx^{2}} = \tau_{12}$  $1 - 1$  $\frac{d^{n} d^{n} d}{h_{n} A_{n}} = \tau$  $\frac{M_d.c_d}{I} = \tau_{12}$  adalah konstanta waktu rambatan panas total antara fluida dengan uap, maka

Persamaan (2-42) menjadi

$$
\tau_2 \frac{\partial T_d(t)}{\partial t} = (T_s(t) - T_d(t)) - \frac{\tau_2}{\tau_{12}} (T_d(t) - T_f(t))
$$
\n
$$
\tau_2 \frac{\partial T_d(t)}{\partial t} = T_s(t) + \frac{\tau_1}{\tau_{12}} T_f(t) - T_d(t) \left( 1 + \frac{\tau_2}{\tau_{12}} \right)
$$
\n(2-43)

Bila harga *Td*(*t*) dari Persamaan (2-41) disubtitusikan ke Persamaan (2-43) didapat

$$
\tau_{2} \frac{\partial I_{d}(t)}{\partial t} = (T_{x}(t) - T_{d}(t)) - \frac{\tau_{2}}{\tau_{12}} (T_{d}(t) - T_{f}(t))
$$
\n
$$
\tau_{2} \frac{\partial T_{d}(t)}{\partial t} = T_{x}(t) + \frac{\tau_{1}}{\tau_{12}} T_{f}(t) - T_{d}(t) \left(1 + \frac{\tau_{2}}{\tau_{12}}\right)
$$
\n
$$
\tau_{2} \frac{\partial T_{d}(t)}{\partial t} = T_{x}(t) + \frac{\tau_{1}}{\tau_{12}} T_{f}(t) - T_{d}(t) \left(1 + \frac{\tau_{2}}{\tau_{12}}\right)
$$
\n
$$
\tau_{2} \frac{\partial T_{d}(t)}{\partial t} = T_{x}(t) + \frac{\tau_{1}}{\tau_{12}} T_{f}(t) - \left(1 + \frac{\tau_{2}}{\tau_{12}}\right) \left[\tau_{1} \frac{\partial T_{f}(t)}{\partial t} + v(t)\tau_{1} \frac{\partial T_{f}(t)}{\partial x} + T_{f}(t)\right]
$$
\n
$$
\tau_{2} \frac{\partial T_{d}(t)}{\partial t} = T_{s}(t) + T_{f}(t) \left(\frac{\tau_{1}}{\tau_{12}} - \left(1 + \frac{\tau_{2}}{\tau_{12}}\right)\right) - \left(1 + \frac{\tau_{2}}{\tau_{12}}\right) \left[\tau_{1} \frac{\partial T_{f}(t)}{\partial t} + v(t)\tau_{1} \frac{\partial T_{f}(t)}{\partial x}\right]
$$
\n
$$
\tau_{2} \frac{\partial T_{d}(t)}{\partial t} + \left(1 + \frac{\tau_{2}}{\tau_{12}}\right) \left[\tau_{1} \frac{\partial T_{f}(t)}{\partial t} + v(t)\tau_{1} \frac{\partial T_{f}(t)}{\partial x}\right] = T_{s}(t) + T_{f}(t) \left(\frac{\tau_{1}}{\tau_{12}} - \left(1 + \frac{\tau_{2}}{\tau_{12}}\right)\right]
$$
\n
$$
\tau_{2} \frac{\partial T_{d}(t)}{\partial t} + \left(1 + \frac{\tau_{2}}{\tau_{12}}\right) \left[\tau_{1} \frac{\partial T_{f}(t)}{\partial t} + v(t)\tau_{1} \frac{\partial T_{f}(t)}{\partial x}\right] = T_{s}(t) - T_{f}(t)
$$
\n

Pada kenyataannya temperatur dinding pipa konduksi *Td*(*t*) merupakan variabel proses yang sulit diukur, karena itu  $\frac{\partial T_d}{\partial t}$  $T_{d}$   $(t$ дı  $\frac{\partial T_d(t)}{\partial T_d(t)}$  pada Persamaan (2-44) harus dihilangkan, dengan cara mengubah Persamaan (2-41) ke dalam persamaan diferensial fungsi waktu, seperti berikut

$$
\frac{\partial T_d(t)}{\partial t} = \frac{\partial}{\partial t} \left\{ \tau_1 \frac{\partial T_f(t)}{\partial t} + v(t) \tau_1 \frac{\partial T_f(t)}{\partial x} + T_f(t) \right\}
$$
(2-45)

Kemudian dengan memasukkan harga  $\frac{a}{\hat{c}}$  $T^{}_{d}$  (t д  $\partial T_{\scriptscriptstyle d}(t)$ dari Persamaan (2-45) ke dalam Persamaan (2-44) maka didapat

$$
\tau_1 \tau_2 \frac{\partial^2 T_f(t)}{\partial t^2} + v(t) \cdot \tau_1 \tau_2 \frac{\partial^2 T_f(t)}{\partial t \partial x} + \tau_2 \frac{\partial T_f(t)}{\partial t} + \tau_1 \frac{\partial T_f(t)}{\partial t} + v(t) \cdot \tau_1 \frac{\partial T_f(t)}{\partial x} + \frac{\tau_1 \tau_2}{\tau_1 2} \frac{\partial T_f(t)}{\partial t} + v(t) \frac{\tau_1 \tau_2}{\tau_1 2} \frac{\partial T_f(t)}{\partial x} = T_s(t) - T_f(t)
$$

atau

$$
\tau_{1}\tau_{2} \frac{\partial^{2} T_{f}(t)}{\partial t^{2}} + v(t)\tau_{1}\tau_{2} \frac{\partial^{2} T_{f}(t)}{\partial t} + \tau_{2} \frac{\partial T_{f}(t)}{\partial t} + \tau_{1} \frac{\partial T_{f}(t)}{\partial t} + \tau_{1} \frac{\partial T_{f}(t)}{\partial t} + v(t)\tau_{1} \frac{\partial T_{f}(t)}{\partial x/dt} + \frac{\tau_{1}\tau_{2}}{\tau_{12}} \frac{\partial T_{f}(t)}{\partial t} + v(t) \frac{\tau_{1}\tau_{2}}{\tau_{12}} \frac{\partial T_{f}(t)}{\partial x/dt} = T_{s}(t) - T_{f}(t) \tag{2-46}
$$

Dengan menganggap faktor-faktor lain sebagai faktor tetap, maka dianggap  $\partial t = dt$ , dan kecepatan aliran fluida di dalam pipa  $v(t) = \partial x/dt$ , maka Persamaan (2-46) menjadi

$$
2\tau_1\tau_2\frac{\partial^2 T_f(t)}{\partial t^2} + 2\tau_1\frac{\partial T_f(t)}{\partial t} + \tau_2\frac{\partial T_f(t)}{\partial t} + 2\frac{\tau_1\tau_2}{\tau_{12}}\frac{\partial T_f(t)}{\partial t} + T_f(t) = Ts(t) \quad (2-47)
$$

Transformasi Laplace dari setiap bagian pada Persamaan (2-47) adalah

$$
\mathcal{L}\left[2\tau_{1}\tau_{2}\frac{\partial^{2}T_{f}(t)}{\partial t^{2}}\right] = 2\tau_{1}\tau_{2}\left[s^{2}T_{f}(s)-sT_{f}(0)-\dot{T}_{f}(0)\right]
$$
\n
$$
\mathcal{L}\left[2\tau_{1}\frac{\partial T_{f}(t)}{\partial t}\right] = 2\tau_{1}\left[sT_{f}(s)-T_{f}(0)\right]
$$
\n
$$
\mathcal{L}\left[\tau_{2}\frac{\partial T_{f}(t)}{\partial t}\right] = \tau_{2}\left[sT_{f}(s)-T_{f}(0)\right]
$$
\n
$$
\mathcal{L}\left[2\frac{\tau_{1}\tau_{2}}{\tau_{12}}\frac{\partial T_{f}(t)}{\partial t}\right] = 2\frac{\tau_{1}\tau_{2}}{\tau_{12}}\left[sT_{f}(s)-T_{f}(0)\right]
$$
\n
$$
\mathcal{L}\left[T_{f}(t)\right] = T_{f}(s)
$$
\n
$$
\mathcal{L}\left[T_{f}(t)\right] = T_{f}(s)
$$

Dengan menganggap semua syarat awal nol, sehingga  $T_f(s) = 0$ ,  $\dot{T}f(0) = 0$ , maka transformasi Laplace Persamaan (2-47) adalah sebagai berikut

$$
2\tau_1\tau_2s^2T_f(s) + 2\tau_1sT_f(s) + \tau_2sT_f(s) + 2\frac{\tau_1\tau_2}{\tau_{12}}sT_f(s) + T_f(s) = T_s(s) \qquad (2-48)
$$

atau

$$
T_f(s)\left[2\tau_1\tau_2s^2+2\tau_1s+\tau_2s+2\frac{\tau_1\tau_2}{\tau_{12}}s+1\right]=T_S(s)\tag{2-49}
$$

Sehingga fungsi alih *heat exchanger* adalah sebagai berikut

$$
\frac{T_f(s)}{T_s(s)} = \frac{1}{2\tau_1\tau_2s^2 + \left(2\tau_1 + \tau_2 + \frac{2\tau_1\tau_2}{\tau_{12}}\right)s + 1}
$$
\n(2-50)

Persamaan (2-50) diatas merupakan fungsi alih orde dua dengan konstanta waktu proses  $\tau_1$  dan  $\tau_2$ , dengan  $\tau_{12} = \tau_1 +$  $\tau_2$ .

# **BAB 3 TANGGAPAN SISTEM**

#### <span id="page-24-2"></span><span id="page-24-1"></span><span id="page-24-0"></span>**3.1 SISTEM ORDE SATU**

Sistem orde satu dapat digambarkan dengan fungsi alih seperti Gambar 3.1. Jika fungsi masukan adalah *R*  (*s*) = 1/*s* dan fungsi keluaran adalah *C*(*s*). Fungsi alih dari suatu sistem orde satu ini lebih umum dapat ditulis sebagai berikut

$$
G(s) = \frac{C(s)}{R(s)} = \frac{a}{(s+a)}
$$
\n
$$
(3-1)
$$

Tanggapan undak dari Persamaan (3-1) dengan *R*(*s*) = 1/*s* adalah

$$
C(s) = G(s)R(s) = \frac{a}{s(s+a)}
$$
\n
$$
(3-2)
$$

Transformasi Laplace balik dari Persamaan (3-2) menghasilkan

$$
c(t) = 1 - e^{-at}
$$
\n
$$
R(s) \qquad \qquad \begin{array}{c|c}\nG(s) & & \\
a & & C(s)\n\end{array}
$$
\n
$$
(3-3)
$$

 $s + a$   $1$ 

Gambar 3.1. Sistem orde satu

Persamaan (3-3) dapat diplot seperti Gambar 3.2, dengan *t* = 1/*a*, 2/*a*, 3/*a*, 4/*a*, dan 5/*a*. Untuk *t* = 1/*a*, maka

$$
c(t)|_{t=1/a} = 1 - e^{-at}|_{t=1/a} = 1 - 0.37 = 0.63
$$
\n
$$
(3-4)
$$

Sekarang dengan menggunakan Persamaan (3-3) dan Persamaan (3-4) dapat untuk mendefinisikan konstanta waktu. Dalam satu konstanta waktu (1/*a*) adalah waktu yang diperlukan untuk kurva tanggapan peralihan dari 0 sampai 63 % dari harga akhir (lihat Gambar 3.2). Dalam dua konstanta waktu (2/*a*) adalah waktu untuk kurva tanggapan peralihan mencapai 86, % dari harga akhir. Pada *t* = 3/*a*, 4/*a*, dan 5/*a* kurva tanggapan peralihan mencapai 95 %, 98,2 %, dan 99,3 % dari harga akhir. Pada *t* ≤ 4/*a*, kurva tanggapan peralihan adalah berkurang dibawah 2 % dari harga akhir, dan pada *t* ≤ 5/*a*, kurva tanggapan peralihan adalah berkurang dibawah 1 % dari harga akhir. Kurva tanggapan peralihan dalam keadaan tunak diperoleh pada waktu tak terhingga.

Karakteristik penting lain dari kurva tanggapan peralihan adalah kemiringan garis singgung *a* pada *t* = 0, didapat dari

$$
\frac{dc}{dt} = ae^{-at}\Big|_{t=0} = a \tag{3-5}
$$

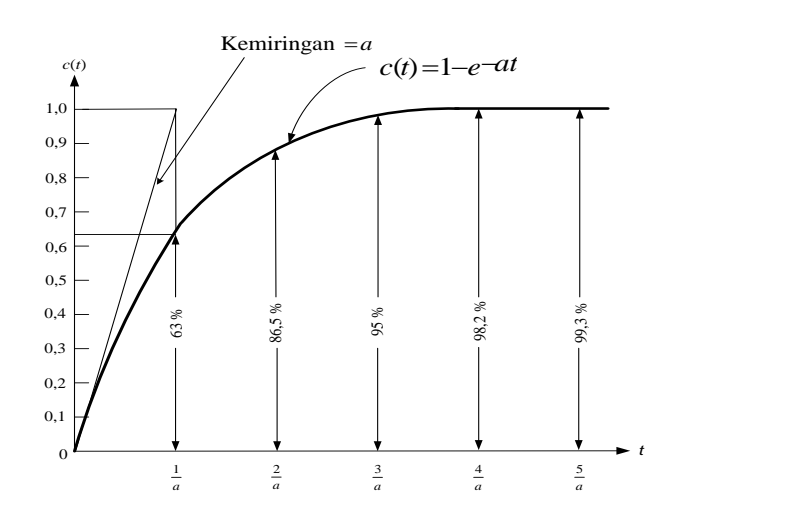

Gambar 3.2. Kurva tanggapan undak satuan untuk sistem orde satu

#### <span id="page-25-0"></span>**3.2 SISTEM ORDE DUA**

Bentuk standar dari fungsi alih sistem orde dua diberikan oleh

$$
G(s) = \frac{C(s)}{R(s)} = \frac{\omega_n^2}{s^2 + 2\zeta\omega_n s + \omega_n^2}
$$
\n(3-6)

dengan ξ didefenisikan sebagai rasio redaman, tanpa dimensi, dan *ω<sup>n</sup>* didefenisikan sebagai frekuensi natural*,* atau frekuensi tak teredam. Kutub-kutub dari fungsi alih pada Persamaan (3-6) adalah *<sup>s</sup>* <sup>=</sup> <sup>−</sup> *ζ <sup>ω</sup><sup>n</sup> jω<sup>n</sup>* <sup>1</sup><sup>−</sup> *ζ* <sup>2</sup> .

Untuk menyelesaikan tanggapan undak dari Persamaan (3-6) dengan masukan *R* (*s*) = 1/*s*, akan ditinjau tiga keadaan yang berbeda. Tiga keadaan ini adalah keadaan teredam ( $0 < \zeta < 1$ ), teredam kritis ( $\zeta = 1$ ), dan sistem atas redaman ( $\zeta$  < 1)

• Untuk keadaan teredam  $(0 < \zeta < 1)$ 

Dalam hal ini *C*(*s*) dapat ditulis

$$
C(s) = G(s)R(s) = \frac{\omega_n^2}{s(s^2 + 2\zeta\omega_n s + \omega_n^2)}
$$
(3-7)

Transformasi Laplace balik dari Persamaan (3-7) dapat diturunkan dengan pecahannya sebagai berikut

$$
C(s) = \frac{\omega_n^2}{s(s^2 + 2\zeta\omega_n s + \omega_n^2)} = \frac{A}{s} + \frac{Bs + C}{s^2 + 2\zeta\omega_n s + \omega_n^2}
$$
(3-8)

sehingga

$$
A(s^2 + 2\zeta\omega_n s + \omega_n^2) + (Bs + C)s = \omega_n^2
$$
\n(3-9)

atau

$$
As2 + 2\zeta\omega_n As + \omega_n^2 A + Bs2 + Cs2 = \omega_n^2
$$
\n(3-10)

dengan menggunakan identitas adalah sebagai berikut

Koefisien  $s^2$  :  $A + B = 0$  $K$ oefisien  $s^1$  : 2ξω<sub>n</sub>A + C = 0 Koefisien  $s^0$  :  $\omega_n^2 A = \omega_n^2$ 

maka

$$
A = 1
$$
  
B = -A = -1  

$$
C = -2\xi\omega_n A = -2\xi\omega_n
$$

dengan didapatkanya harga koefisien *A*, *B* dan *C* sehingga Persamaan (3-8) dapat ditulis menjadi

$$
C(s) = \frac{1}{s} - \frac{s + 2\zeta\omega_n}{s^2 + 2\zeta\omega_n s + \omega_n^2}
$$
(3-11)

atau

$$
C(s) = \frac{1}{s} - \frac{(s + \zeta \omega_n) + \frac{\zeta}{\sqrt{1 - \zeta^2}} \omega_n \sqrt{1 - \zeta^2}}{(s + \zeta \omega_n)^2 + \omega_n^2 \sqrt{1 - \zeta^2}}
$$
(3-12)

Transformasi Laplace balik Persamaan (3-12) diatas dengan menggunakan Tabel 1.1 adalah sebagai berikut

$$
c(t) = 1 - e^{-\zeta \omega_n t} \left( \cos \omega_n \sqrt{1 - \zeta^2} \ t + \frac{\zeta}{\sqrt{1 - \zeta^2}} \sin \omega_n \sqrt{1 - \zeta^2} \ t \right) \tag{3-13}
$$

Jika  $\cos \omega_n \sqrt{1-\zeta^2} t + \frac{\zeta^2}{\sqrt{1-\zeta^2}} \sin \omega_n \sqrt{1-\zeta^2} t$ 1– $\zeta2$  $\cos \omega_n \sqrt{1-\zeta^2} t + \frac{\zeta}{\zeta} \sin \omega_n \sqrt{1-\zeta^2}$ –ζ  $-\zeta^2 t + \frac{\zeta}{\zeta} \sin \omega_n \sqrt{1-\zeta^2} t$  dari Persamaan (3-13) diatas ditulis dalam bentuk yang lain seperti berikut

$$
A\sin\left(\omega_n\sqrt{1-\zeta^2}t+\theta\right) \tag{3-14}
$$

Dan dari Persamaan (3-14) diatas dapat dikembangkan dengan

$$
A\sin\left(\omega_n\sqrt{1-\zeta^2}t+\theta\right) = A\sin\left(\omega_n\sqrt{1-\zeta^2}t\right)\cos\theta + A\cos\left(\omega_n\sqrt{1-\zeta^2}t\right)\sin\theta\tag{3-15}
$$

Dengan menyamakan koefisien sin *<sup>ω</sup><sup>n</sup>* <sup>1</sup>−<sup>2</sup> *<sup>t</sup>* dan cos*ω<sup>n</sup>* <sup>1</sup>−<sup>2</sup> *<sup>t</sup>* dari Persamaan (3-15) diatas dan bagian dari Persamaan (3-13) yaitu  $\cos \omega_n \sqrt{1-\zeta^2} t + \frac{\zeta^2}{\sqrt{1-\zeta^2}} \sin \omega_n \sqrt{1-\zeta^2} t$ 1– $\zeta2$  $\cos \omega_n \sqrt{1-\zeta^2} t + \frac{\zeta}{\sqrt{1-\zeta}} \sin \omega_n \sqrt{1-\zeta}$ –ζ  $-\zeta^2 t + \frac{\zeta}{\sqrt{2\pi}} \sin \omega_n \sqrt{1-\zeta^2} t$  akan didapat

$$
A\sin\left(\omega_n\sqrt{1-\zeta^2}t+\theta\right)\cos\theta = \frac{\zeta}{\sqrt{1-\zeta^2}}\sin\left(\omega_n\sqrt{1-\zeta^2}t\right)
$$
\n(3-16)

atau

$$
\cos \theta = \frac{\zeta}{A\sqrt{1-\zeta^2}}\tag{3-17}
$$

dan

$$
\cos\left(\omega_n\sqrt{1-\zeta^2}\;t\;\right) = A\cos\left(\omega_n\sqrt{1-\zeta^2}\;t\;\right)\sin\theta\tag{3-18}
$$

atau

$$
\sin \theta = \frac{1}{A} \tag{3-19}
$$

Sehingga akan didapat

$$
\tan \theta = \frac{\sin \theta}{\cos \theta} = \frac{\sqrt{1 - \zeta^2}}{\zeta} \tag{3-20}
$$

atau

$$
\theta = \tan^{-1} \frac{\sqrt{1 - \zeta^2}}{\zeta} \tag{3-21}
$$

Untuk harga *A* adalah

$$
A = \sqrt{1 + \left(\frac{\zeta}{\sqrt{1 - \zeta^2}}\right)^2} = \frac{1}{\sqrt{1 - \zeta^2}}
$$
(3-22)

Subtitusikan Persamaan (3-21) dan Persamaan (3-22) ke Persamaan (3-14), maka akan didapat

$$
\frac{1}{\sqrt{1-\zeta^2}}\sin\left(\omega_n\sqrt{1-\zeta^2}t+\tan^{-1}\frac{\sqrt{1-\zeta^2}}{\zeta}\right) \tag{3-23}
$$

Jika  $\cos \omega_n \sqrt{1-\zeta^2} t + \frac{\zeta^2}{\sqrt{1-\zeta^2}} \sin \omega_n \sqrt{1-\zeta^2} t$ 1– $\zeta2$  $\cos \omega_n \sqrt{1-\zeta^2} t + \frac{\zeta}{\zeta} \sin \omega_n \sqrt{1-\zeta^2}$ –ζ  $-\zeta^2$  t +  $\frac{\zeta}{\sqrt{1-\zeta^2}}$ sin  $\omega_n\sqrt{1-\zeta^2}$ t dari Persamaan (3-13) diganti dengan Persamaan (3-23), menjadi

$$
c(t) = 1 - \frac{e^{\frac{t}{2}\omega_n t}}{\sqrt{1 - \zeta^2}} \sin\left(\omega_n \sqrt{1 - \zeta^2} t + \tan^{-1} \frac{\sqrt{1 - \zeta^2}}{\zeta}\right)
$$
(3-24)

atau

$$
c(t) = 1 - \frac{e^{\frac{t}{2} \omega_n t}}{\sqrt{1 - \zeta^2}} \sin\left(\omega_n \sqrt{1 - \zeta^2} t + \theta\right)
$$
\n(3-25)

Jika *β* <sup>=</sup> <sup>1</sup>− <sup>2</sup> , akhirnya Persamaan (3-13) menjadi

$$
c(t) = 1 - \frac{e^{-\zeta \omega_n t}}{\beta} \sin(\beta \omega_n t + \theta)
$$
\n(3-26)

#### • **Untuk keadaan teredam kritis (** $\zeta = 1$ **)**

Dalam hal ini *C*(*s*) dapat ditulis

$$
C(s) = \frac{\omega_n^2}{s(s^2 + 2\omega_n s + \omega_n^2)}
$$
(3-27)

atau

$$
C(s) = \omega_n^2 \left( \frac{1}{s(s + \omega_n)^2} \right) \tag{3-28}
$$

Transformasi Laplace balik Persamaan (3-28) diatas dengan menggunakan Tabel 1.1 adalah sebagai berikut

$$
c(t) = 1 - e^{-\zeta \omega_n t} \left( 1 + \omega_n t \right) \tag{3-29}
$$

#### • Untuk sistem atas redaman  $(\zeta > 1)$

Dalam hal ini *C*(*s*) dapat ditulis

$$
C(s) = \frac{\omega_n^2}{s(s + \zeta \omega_n + \omega_n \sqrt{\zeta^2 - 1})(s + \zeta \omega_n - \omega_n \sqrt{\zeta^2 - 1})}
$$
(3-30)

atau

$$
C(s) = \omega_n^2 \left[ \frac{1}{s \left( s + (\zeta \omega_n + \omega_n \sqrt{\zeta^2 - 1}) \left( s + (\zeta \omega_n - \omega_n \sqrt{\zeta^2 - 1}) \right) \right)} \right]
$$
(3-31)

dengan *<sup>a</sup>*=*<sup>ω</sup><sup>n</sup>* <sup>+</sup>*ω<sup>n</sup>* <sup>2</sup> <sup>−</sup><sup>1</sup> dan *<sup>b</sup>*=*<sup>ω</sup><sup>n</sup>* <sup>−</sup>*ω<sup>n</sup>* <sup>2</sup> <sup>−</sup><sup>1</sup> , sehingga Persamaan (3-31) menjadi

$$
C(s) = \omega_n^2 \left[ \frac{1}{s(s+a)(s+b)} \right] \tag{3-32}
$$

Transformasi Laplace balik Persamaan (3-32) diatas dengan menggunakan Tabel 1.1 adalah sebagai berikut

$$
c(t) = \frac{\omega_n^2}{ab} \left[ 1 + \frac{1}{(a-b)} \left( be^{-at} - ae^{-bt} \right) \right]
$$
\n(3-33)

dengan *ab* = *ω<sup>n</sup>* 2 , sehingga Persamaan (3-33) menjadi

$$
c(t) = 1 + \frac{1}{(a-b)} \left( be^{-at} - ae^{-bt} \right)
$$
\n
$$
(3-34)
$$

28

Tanggapan undak sistem orde dua tergantung dari berbagai harga ζ. Untuk menggambarkan tanggapan undak sistem orde dua ini gunakan Persamaan (3-26), dimana kurva *c*(*t*) sebagai fungsi dari *ωn t* yang ditentukan, dan harga ζ diambil 0 ≤ ζ ≤ 0,6, sehingga dapat disusun dengan bahasa pemrograman *MATLAB* sebagai berikut

```
% ====================================================
% == PROGRAM UNTUK MENGGAMBAR TANGGAPAN UNDAK ==
\% == PADA SISTEM ORDE DUA ==% == (Dengan harga zeta dari 0 sampai dengan 0, 6) ==
% ====================================================
for zeta = 0: 0.1: 0.6for t = 0 : 0.02 : 20beta = sqrt(1-zeta^2);
   theta = atan(beta/zeta);
    ct = 1 - (exp(-zeta*t)/beta)*sin(beta*t+theta); grid on
    hold on
   plot(t, ct, ' -')end
end
text(18.5,-0.15,'wnt')
text(-0.5,2.1,'c(t)')
text(3.8,1.9,'----> zeta = 0')
text(3.8,1.64,'-----> zeta = 0,1')
text(3.79,1.49,'-----> zeta = 0,2')
text(3.75,1.35,'-----> zeta = 0,3')
text(3.82,1.25,'-----> zeta = 0,4')
text(4,1.16,'----> zeta = 0,5')
text(4.3,1.09,'------> zeta = 0,6')
% ====================================================
```
Bila di *Run* kan program diatas maka hasilnya seperti Gambar 3.3.

Untuk menggambarkan tanggapan undak sistem orde dua dengan menggunakan Persamaan (3-29) dan (3- 34), dimana harga ζ = 1 dan 1,2 ≤ ζ ≤ 1,6, dapat disusun dengan bahasa pemrograman *MATLAB* sebagai berikut

% ====================================================

```
\frac{1}{6} == PROGRAM UNTUK MENGGAMBAR TANGGAPAN UNDAK ==
\% == PADA SISTEM ORDE DUA ==% == (Dengan harga zeta adalah 1; 1,2; 1,4 dan 1,6) ==
% ====================================================
v = [0 20 0 2];axis(v);
for t = 0 : 0.02 : 20ct = 1-(exp(-t)*(1 + t)); grid on
     hold on
     plot(t,ct,'-') 
for zeta = 1.2 : 0.2 : 1.6 
    a = zeta + sqrt(zeta^2-1);b = zeta - sqrt(zeta^2-1);ct = 1 + (1/(a-b)) * (b*exp(-a*t)-a*exp(-b*t));
     grid on
     hold on
    plot(t, ct, '-'')end
end
text(18.5,-0.15,'wnt')
text(-0.5, 2.1, 'c(t)')text(0.5, 0.92,'zeta = 1 <------')
text(4,0.84,'----------------> zeta = 1,2')
text(3.45,0.73,'-------------------> zeta = 1,4')
text(2.9,0.63,'----------------------> zeta = 1,6')
% ====================================================
```
Bila di *Run* kan program diatas maka hasilnya seperti Gambar 3.4.

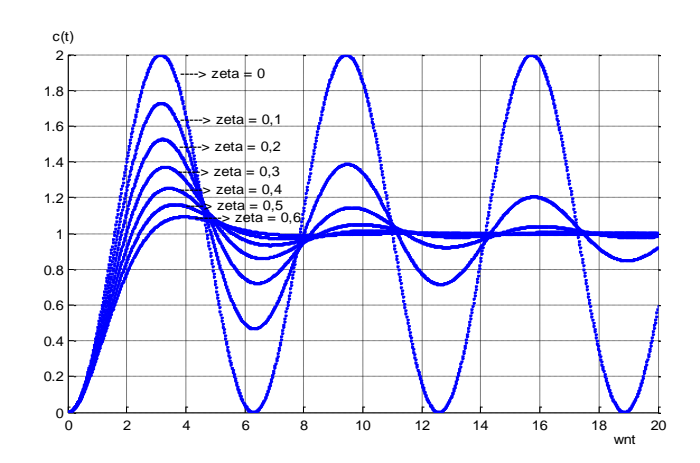

Gambar 3.3. Kurva tanggapan undak satuan untuk sistem orde

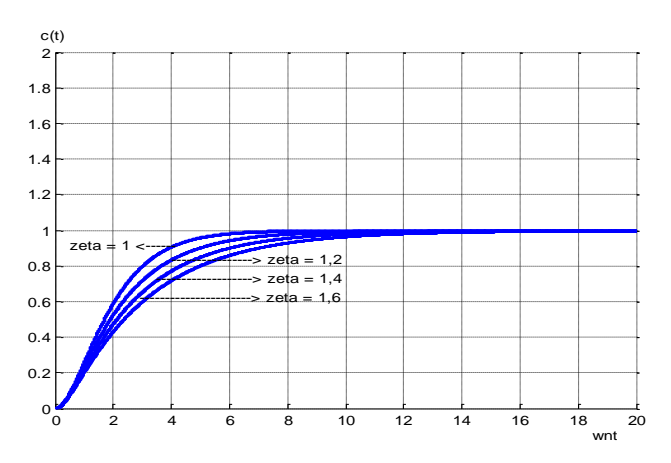

dua dengan harga ζ dari 0 sampai dengan 0,6

Gambar 3.4. Kurva tanggapan tangga satuan untuk sistem orde

dua dengan harga ζ adalah 1; 1,2; 1,4 dan 1,6

Dari Gambar 3.3 dan 3.4 dapat dilihat untuk 0 < ζ < 1, tanggapan undak adalah teredam. Untuk ζ = 1, tanggapan undak adalah teredam kritis. Untuk  $\zeta > 1$ , tanggapan undak adalah atas redaman atau tidak ada osilasi.

#### **3.1.1. KARAKTERISTIK TANGGAPAN PERALIHAN**

Karakteristik kinerja suatu sistem kendali biasanya menggunakan masukkan sinyal undak satuan, karena jika tanggapan masukan undak satuan diketahui maka secara matematis dapat dihitung tanggapan untuk sembarang masukan. Disamping itu tanggapan terhadap masukan undak lebih mudah diamati dari pada jenis sinyal masukan lainnya. Dalam prakteknya suatu sistem kendali akan lebih cepat mencapai keadaan tunaknya bila tanggapan peralihan berosilasi secara teredam sebagaimana ditunjukkan pada Gambar 3.5. Dalam menggolongkan karakteristik tanggapan peralihan suatu sistem kendali terhadap masukkan tangga satuan dapat dikelompokkan sebagai berikut

#### • **Waktu tunda** *t<sup>d</sup>*

Waktu tunda adalah waktu yang diperlukan oleh tanggapan untuk mencapai setengah harga akhir untuk waktu yang pertama.

#### • **Waktu naik** *t<sup>r</sup>*

Waktu naik adalah waktu yang diperlukan oleh tanggapan untuk naik dari 10 % menjadi 90 %, 5 % menjadi 95 %, atau 0 % menjadi 100 % dari harga akhir yang biasa digunakan. Untuk sistem atas redaman waktu naik biasa digunakan 10 % menjadi 90 %.

Mengacu pada Persamaan (3-13) didapatkan waktu naik *t<sup>r</sup>* dengan *c*(*tr*) = 1 atau

$$
c(t) = 1 = 1 - e^{-\zeta \omega_n t_r} \left( \cos \omega_n \sqrt{1 - \zeta^2} \, t_r + \frac{\zeta}{\sqrt{1 - \zeta^2}} \sin \omega_n \sqrt{1 - \zeta^2} \, t_r \right) \tag{3-35}
$$

Karena *e*-ζω<sub>*ntr*</sub> ≠0, dari Persamaan (3-35) didapatkan

$$
\cos\omega_n\sqrt{1-\zeta^2}\,t_r+\frac{\zeta}{\sqrt{1-\zeta^2}}\sin\omega_n\sqrt{1-\zeta^2}\,t_r=0
$$

atau

$$
\tan \omega_n \sqrt{1-\zeta^2} \ t_r = -\frac{\sqrt{1-\zeta^2}}{\zeta}
$$

Jadi, waktu naik *t<sup>r</sup>* adalah

$$
t_r = \frac{1}{\omega_n \sqrt{1 - \zeta^2}} \tan^{-1} \left( -\frac{\sqrt{1 - \zeta^2}}{\zeta} \right)
$$
  

$$
t_r = \frac{\pi - \alpha}{\omega_n \sqrt{1 - \zeta^2}}
$$
 (3-36)

dengan *α* dapat didefenisikan seperti Gambar 3.6. Dapat dilihat bahwa harga dari l l ( - )  $\backslash$  $\parallel$  $\int$ ζ  $-1$   $-\frac{\sqrt{1-\zeta}}{2}$  $\tan^{-1}$   $\left(-\frac{\sqrt{1-\zeta^2}}{2}\right)$  terletak antara *π*/2 dan *π*. Jika ζ = 0+, maka tan<sup>-1</sup>  $\left| -\frac{\sqrt{1-\varsigma}}{2} \right| = \frac{\pi}{2}$  $\tan^{-1}\left(-\frac{\sqrt{1-\zeta^2}}{\zeta}\right) = \frac{\pi+}{2}$ I  $\backslash$ I I l ſ ζ  $-1\left[-\frac{\sqrt{1-\zeta^2}}{2}\right] = \frac{\pi}{2}$ ; dan jika  $\zeta = 1$ -, maka tan $-1\left[-\frac{\sqrt{1-\zeta^2}}{2}\right] = \pi$ l J  $\backslash$ L L l ſ ζ  $tan^{-1}\left(-\frac{\sqrt{1-\zeta^2}}{n}\right) = \pi - .$  Jadi untuk

harga *t<sup>r</sup>* kecil, *ω<sup>n</sup>* harus besar.

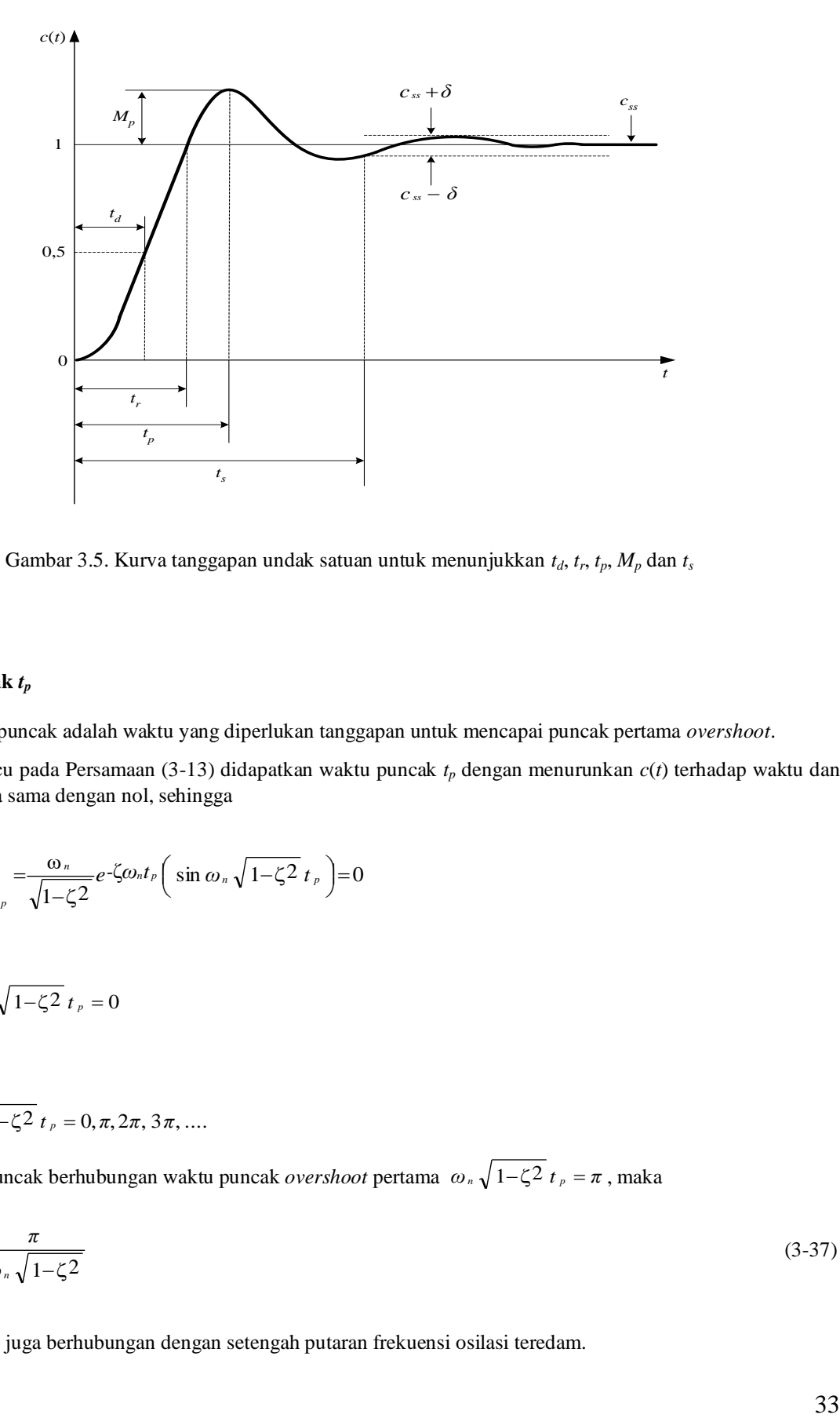

Gambar 3.5. Kurva tanggapan undak satuan untuk menunjukkan *td*, *tr*, *tp*, *M<sup>p</sup>* dan *t<sup>s</sup>*

#### • **Waktu puncak** *t<sup>p</sup>*

Waktu puncak adalah waktu yang diperlukan tanggapan untuk mencapai puncak pertama *overshoot*.

Mengacu pada Persamaan (3-13) didapatkan waktu puncak *t<sup>p</sup>* dengan menurunkan *c*(*t*) terhadap waktu dan menyamakannya sama dengan nol, sehingga

$$
\left. \frac{dc}{dt} \right|_{t=t_p} = \frac{\omega_n}{\sqrt{1-\zeta^2}} e^{-\zeta \omega_n t_p} \left( \sin \omega_n \sqrt{1-\zeta^2} \, t_p \right) = 0
$$

atau

$$
\sin \omega_n \sqrt{1-\zeta^2} \, t_p = 0
$$

harga

$$
\omega_{n}\sqrt{1-\zeta^{2}}\;t_{p}=0,\pi,2\pi,3\pi,....
$$

Karena waktu puncak berhubungan waktu puncak *overshoot* pertama *<sup>ω</sup><sup>n</sup>* <sup>1</sup>−<sup>2</sup> *<sup>t</sup> <sup>p</sup>* <sup>=</sup> *<sup>π</sup>* , maka

$$
t_p = \frac{\pi}{\omega_n \sqrt{1 - \zeta^2}}\tag{3-37}
$$

Waktu puncak *t<sup>p</sup>* juga berhubungan dengan setengah putaran frekuensi osilasi teredam.

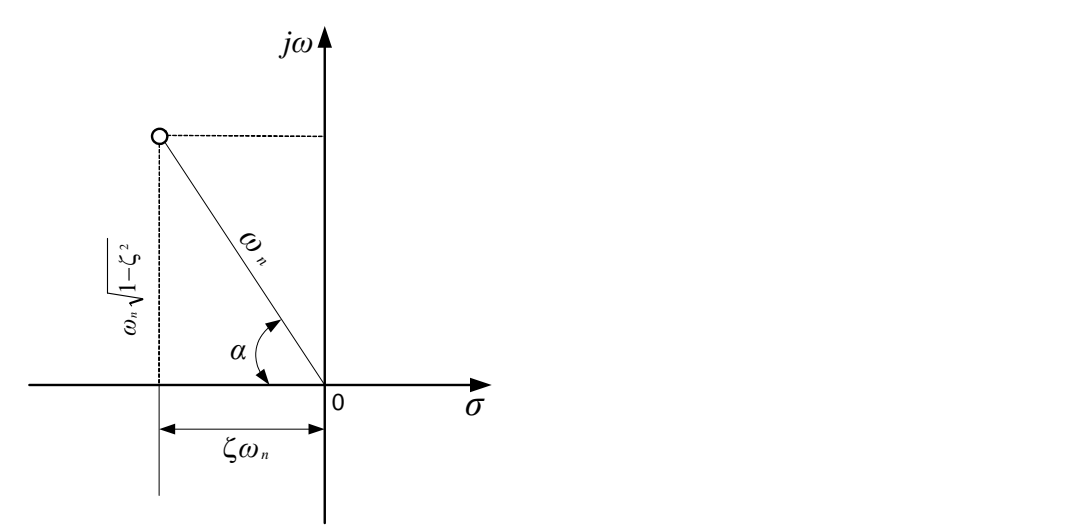

Gambar 3.6. Defenisi dari sudut *α*

#### • *Overshoot* **maksimum** *M<sup>p</sup>*

*Overshoot* maksimum adalah harga puncak kurva tanggapan. *Overshoot* maksimum terjadi pada waktu puncak atau pada  $=$  $t_p = \frac{1}{\omega_n \sqrt{1-\zeta^2}}$ *n p ω*  $t = t_p = \frac{\pi}{\sqrt{1 - \frac{1}{n}}}.$  Dari Persamaan (3-13) *M<sub>p</sub>* didapatkan

$$
M_{p} = c(t_{p}) - 1
$$
\n
$$
= -e^{-\frac{\pi \zeta}{\sqrt{1-\zeta^{2}}}} \left( \cos \omega_{n} \sqrt{1-\zeta^{2}} t + \frac{\zeta}{\sqrt{1-\zeta^{2}}} \sin \omega_{n} \sqrt{1-\zeta^{2}} t \right)
$$
\n
$$
= e^{-\frac{\pi \zeta}{\sqrt{1-\zeta^{2}}}}
$$
\n(3-38)

Persen *overshoot* maksimum adalah

$$
M_{p} = e^{-\frac{\pi \zeta}{\sqrt{1-\zeta^2}}} \times 100\% \tag{3-39}
$$

Hubungan antara persen *overshoot* maksimum/*M<sup>p</sup>* dan rasio redaman/ζ dapat dibuat programnya dengan bahasa *MATLAB* sebagai berikut

% ====================================  $\% ==$  PROGRAM UNTUK MENGGAMBAR  $==$ % == OVERSHOOT MAKSIMUM VERSUS ZETA == % ==================================== disp('==============================') disp('== zeta ! Mp  $(\frac{6}{6})$  ==')
```
disp('==============================')
v = [0 1 0 100];axis(v);
for zeta = 0 : 0.01 : 0.99
   Mp = 100*exp(-pi*zeta/sqrt(1-zeta^2));fprintf('!%9.2f !%9.2f !\n',zeta,Mp)
    grid on
    hold on
    plot(zeta,Mp,'x')
end
disp('==============================')
xlabel('zeta')
ylabel('Mp (%)')
```
## Bila di *Run* kan program diatas maka hasilnya seperti dibawah ini

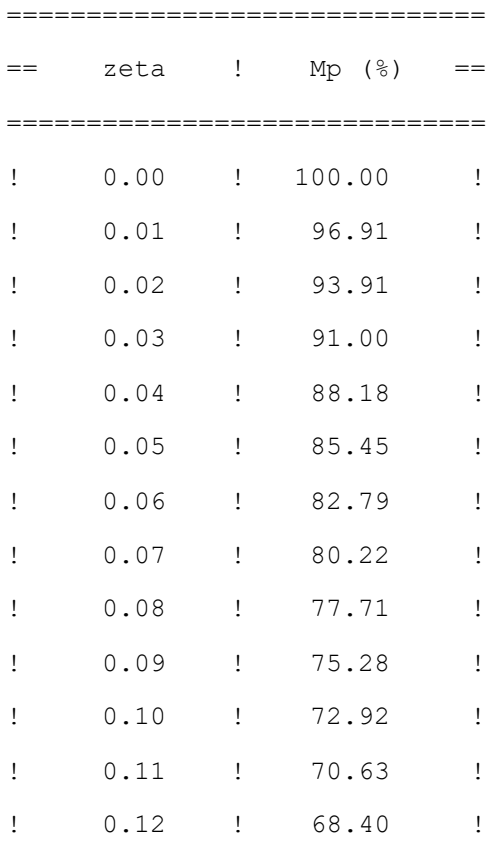

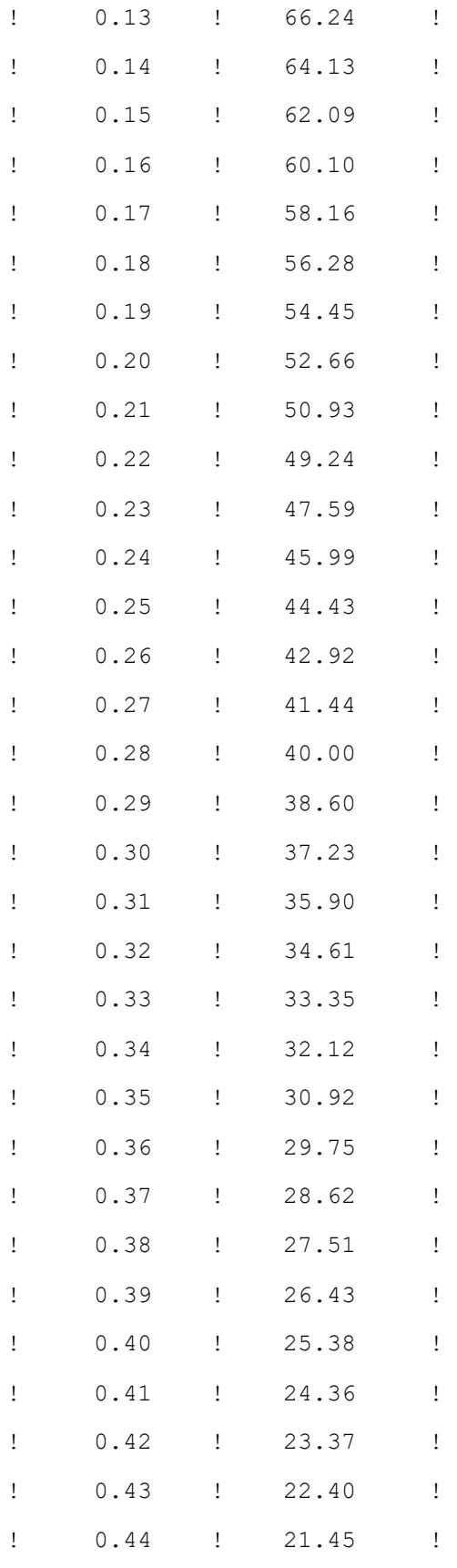

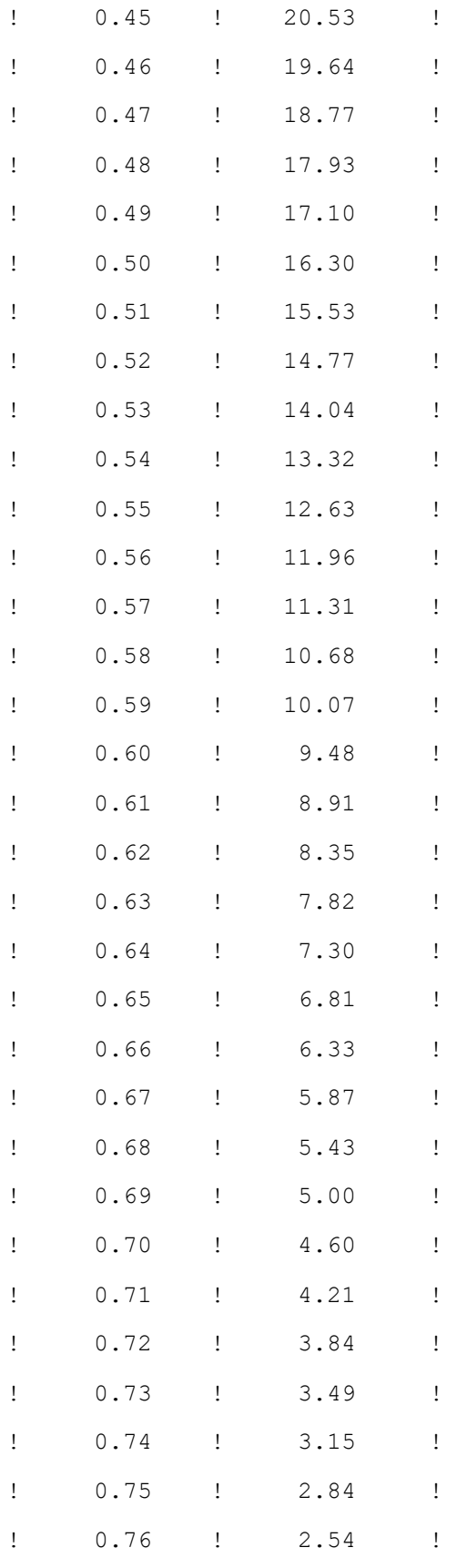

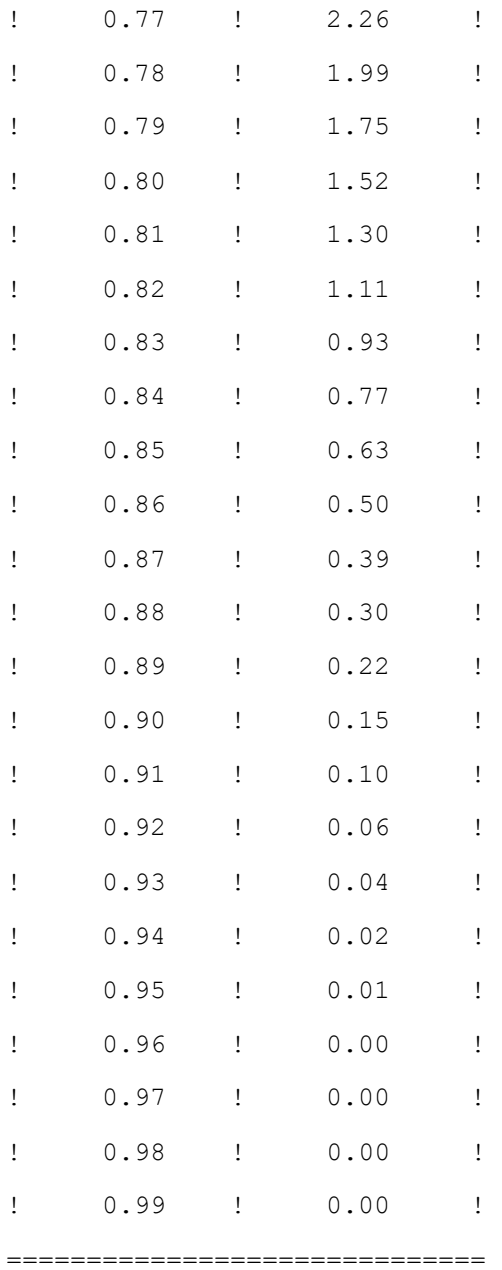

Untuk gambarnya seperti dibawah ini

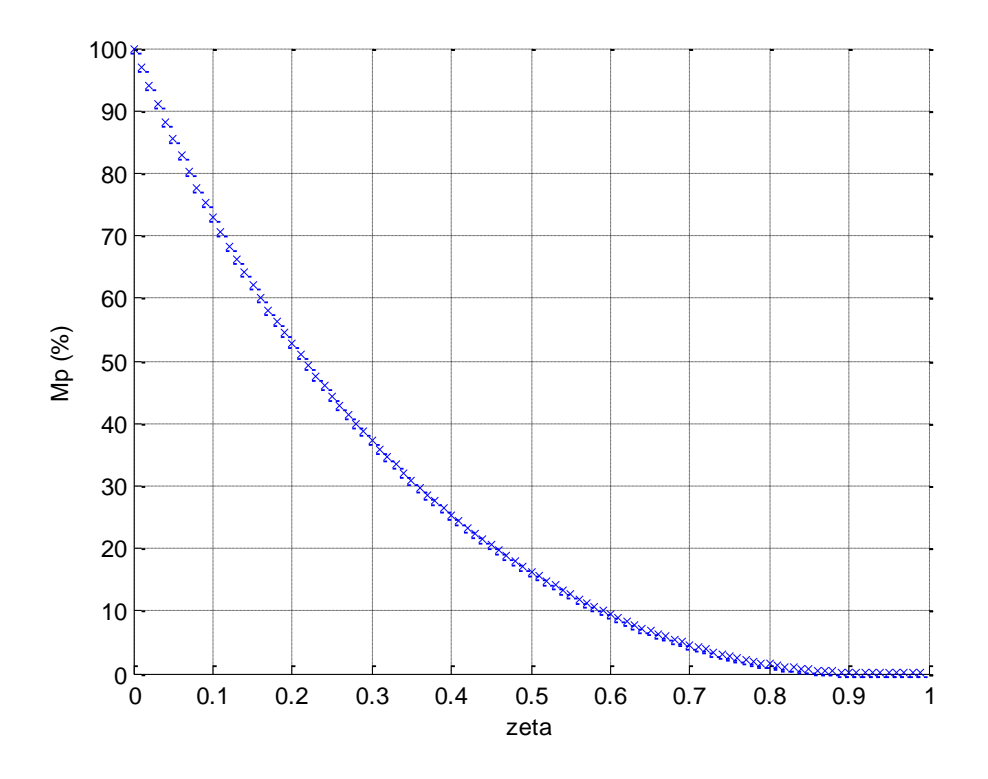

Gambar 3.7. Kurva *M<sup>p</sup>* versus ζ

Dari hasil diatas semakin kecil rasio redaman (ζ) maka semakin besar *overshoot* maksimum (*Mp*), dan semakin besar rasio redaman (ζ) maka semakin kecil *overshoot* maksimum (*Mp*).

## • **Waktu mantap** *t<sup>s</sup>*

Waktu mantap didefenisikan sebagai waktu yang dibutuhkan agar kurva tanggapan *c*(*t*) supaya tetap harganya, dan berubah sebesar suatu persentase  $\delta$  tertentu dari harga  $c_{\text{steady-state}}$  ( $c_{ss}$ ). Pada Gambar 3.5 harga  $c_{ss} = 1$ dan persentase perubahan biasanya digunakan 2 % atau 5 %.

Untuk menentukan waktu mantap perhatikan Gambar 3.5, dimana kurva tanggapan *c*(*t*) berpotongan dengan  $(c_{ss} + \delta)$  atau bisa juga berpotongan dengan  $(c_{ss} - \delta)$ . Bila mengacu dari Persamaan (3-26), untuk keadaan teredam ( 0 < ζ < 1 ) waktu mantap dapat ditentukan dengan harga *c*(*t*) = 1,02 atau *c*(*t*) = 0,98 pada harga awal dari yang terakhir sebagai masukan dengan persentase perubahan sebesar  $\pm 2\%$ , atau pada harga  $c(t) = 1.05$  atau  $c(t) = 0.95$  pada harga awal dari yang terakhir sebagai masukan dengan persentase perubahan sebesar ± 5 %.

*Contoh 3.1*

\_\_\_\_\_\_\_\_\_

Suatu sistem orde dua dengan ζ = 0,4 dan *ω<sup>n</sup>* = 5 rad/det. Tentukan waktu naik, waktu puncak, *overshoot* maksimum, dan waktu mantap bila sistem diberi masukan tangga satuan.

#### *Penyelesaian*

#### • **Waktu naik**

$$
t_r = \frac{\pi - \alpha}{\omega_n \sqrt{1 - \zeta^2}}
$$

dengan *α* sebagai berikut

$$
\alpha = \tan^{-1}\left(\frac{\sqrt{1-\zeta^2}}{\zeta}\right) = \tan^{-1}\left(\frac{0.917}{0.4}\right) = 1.16 \text{ rad}
$$

Jadi waktu naik adalah

$$
t_r = \frac{\pi - \alpha}{\omega_n \sqrt{1 - \zeta^2}} = \frac{3,14 - 1,16}{5 \times 0,917} = 0,43 \text{ det}
$$

• **Waktu puncak**

$$
t_p = \frac{\pi}{\omega_n \sqrt{1-\zeta^2}} = \frac{3.14}{5 \times 0.917} = 0,685 \text{ det}
$$

• *Overshoot* **maksimum**

$$
M_{p} = e^{-\frac{\pi \zeta}{\sqrt{1-\zeta^2}}} \times 100\% = e^{-\frac{3,14 \times 0.4}{\sqrt{1-0.16}}} \times 100\% = 25,42\%
$$

#### • **Waktu mantap**

Untuk menentukan waktu mantap yaitu dengan mengacu Persamaan (3-26) dan dapat ditentukan secara komputasi dengan menggunakan bantuan bahasa pemrograman *MATLAB*. Persentase perubahan dalam untuk menentukan waktu mantap ini diambil  $\pm 2\%$ , susunan untuk menentukan waktu mantap dalam bahasa pemrograman *MATLAB* adalah sebagai berikut

% =================================== % == PROGRAM UNTUK MENENTUKAN ==  $\%$  == WAKTU MANTAP == % =================================== disp('===============================') disp('== t !  $c(t) = t$ ) disp('================================')  $v = [0 3 0 2];$ axis(v);  $wn = 5;$ 

```
zeta = 0.4;
\text{css} = 1;
delta = 0.02;
ca = css + delta;cb = css - delta;for t = 0 : 0.01 : 3
   beta = sqrt(1-zeta^2);
    theta = atan(beta/zeta);
    ct = 1 - (exp(-zeta*wn*t)/beta)*sin(m*beta*t+theta);fprintf('!%9.2f !%9.2f ! \n\times 2f
    grid on
    hold on
    plot(t,ct,'r',t,ca,'-',t,cb,'-')
end
disp('==============================')
text(2.9,-0.14,'t')
text(-0.1,2.1,'c(t)')
```
Bila di *Run* kan program diatas maka hasilnya seperti dibawah ini

|   | t    | Ţ. | c(t) |  |
|---|------|----|------|--|
|   |      |    |      |  |
| I | 0.00 | Ţ  | 0.00 |  |
|   | 0.01 | Ţ  | 0.00 |  |
|   | 0.02 | T  | 0.00 |  |
| ı | 0.03 | Ţ  | 0.01 |  |
|   | 0.04 | ţ  | 0.02 |  |
|   | 0.05 | I  | 0.03 |  |
|   | 0.06 | I  | 0.04 |  |
|   | 0.07 | ı  | 0.06 |  |
|   | 0.08 |    | 0.07 |  |
|   |      |    |      |  |

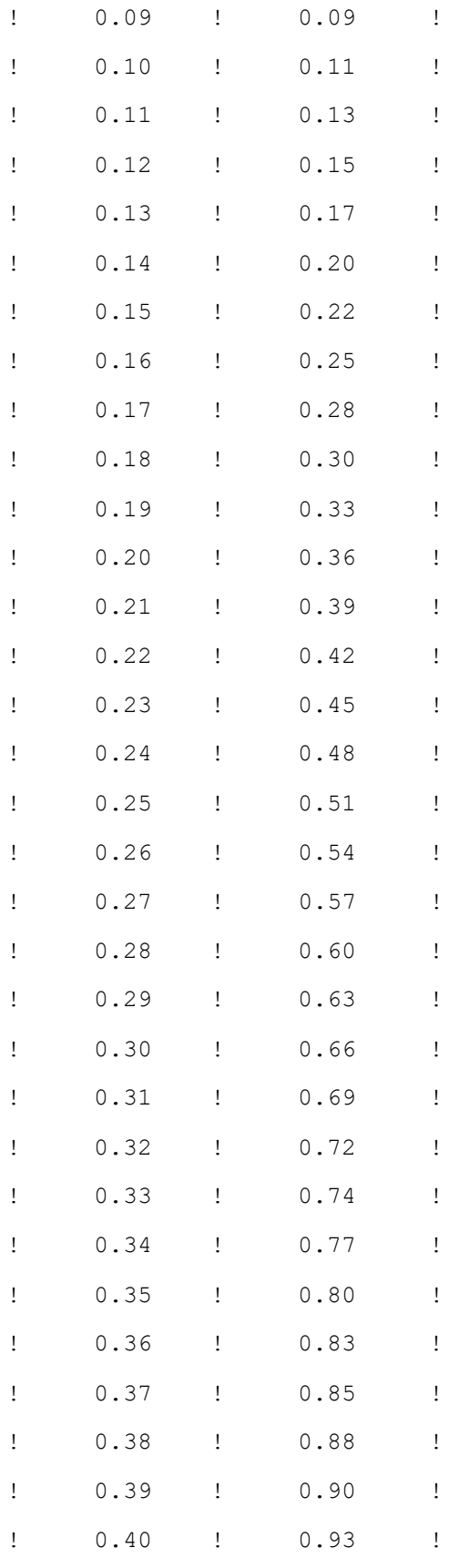

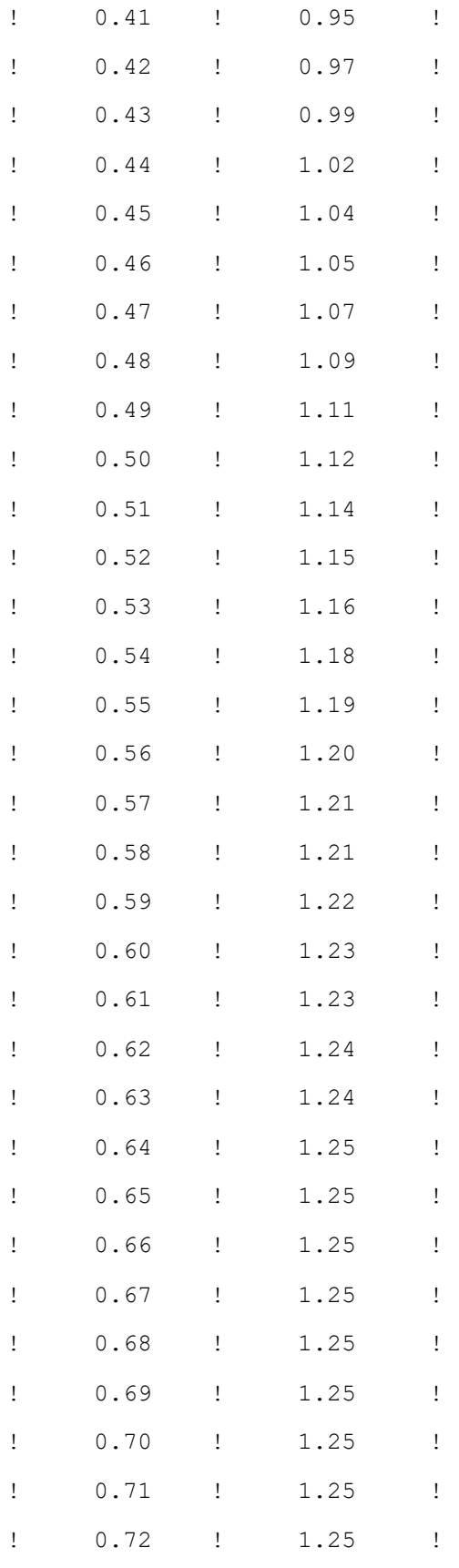

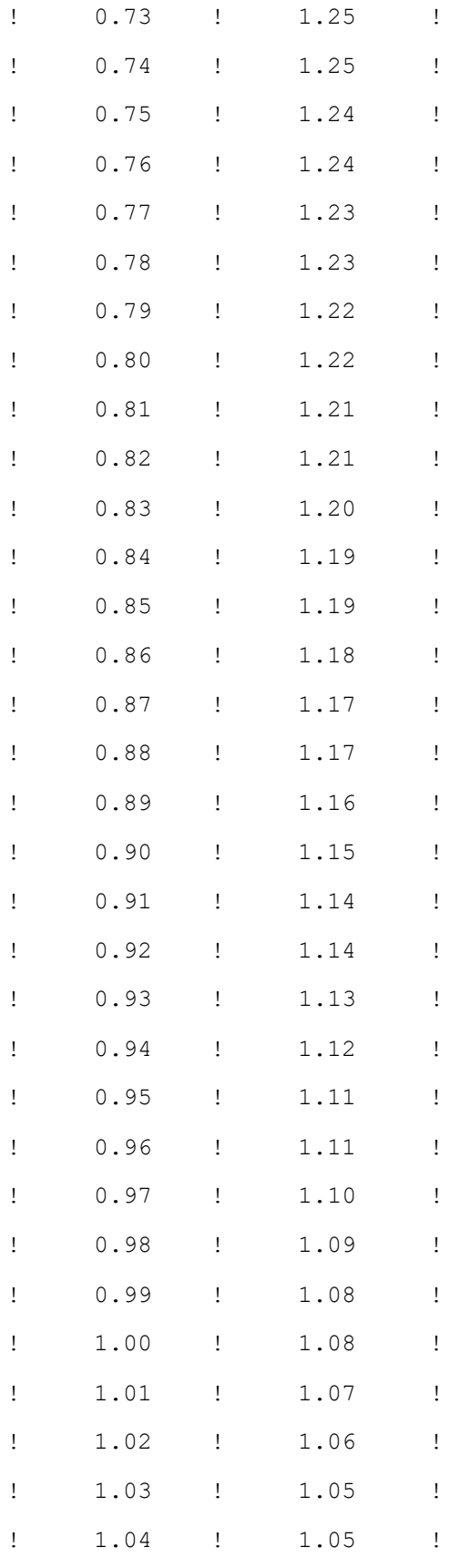

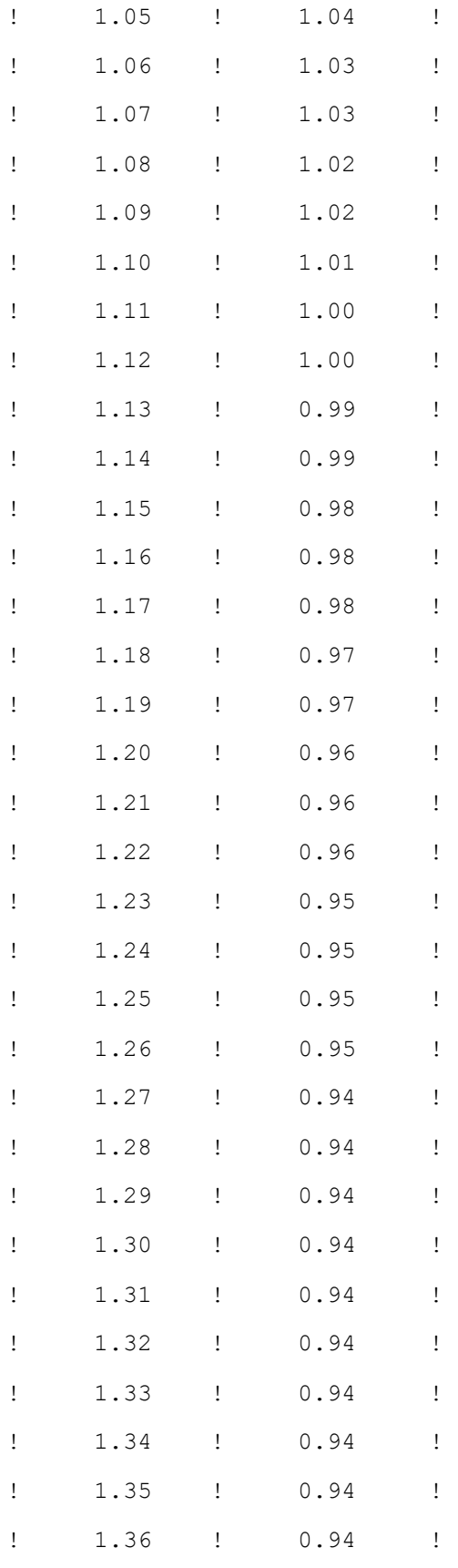

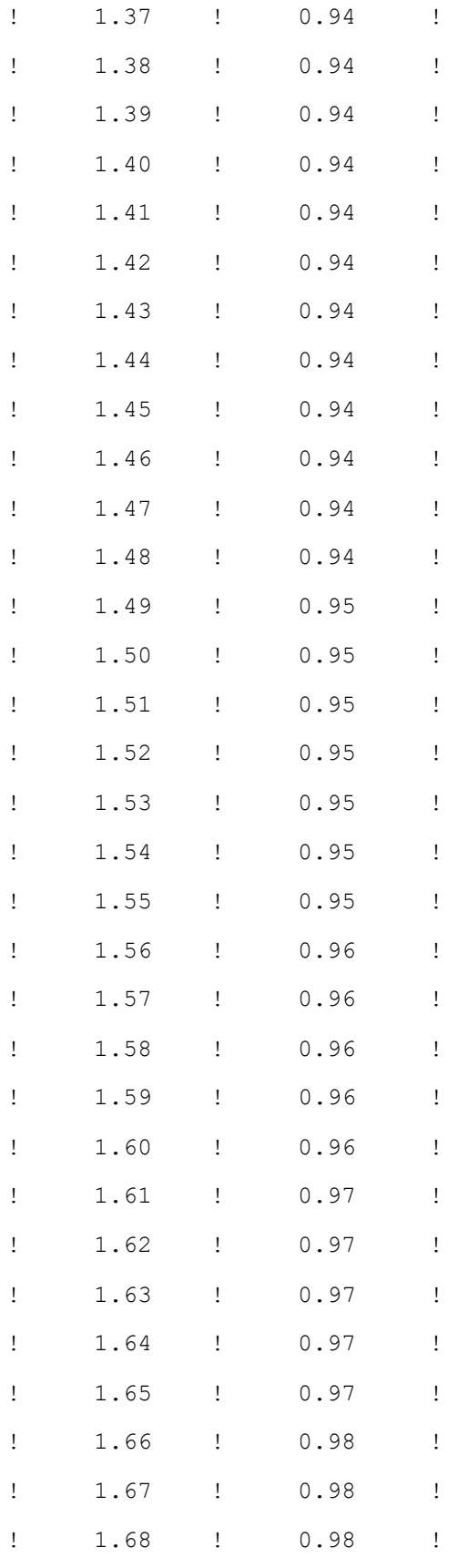

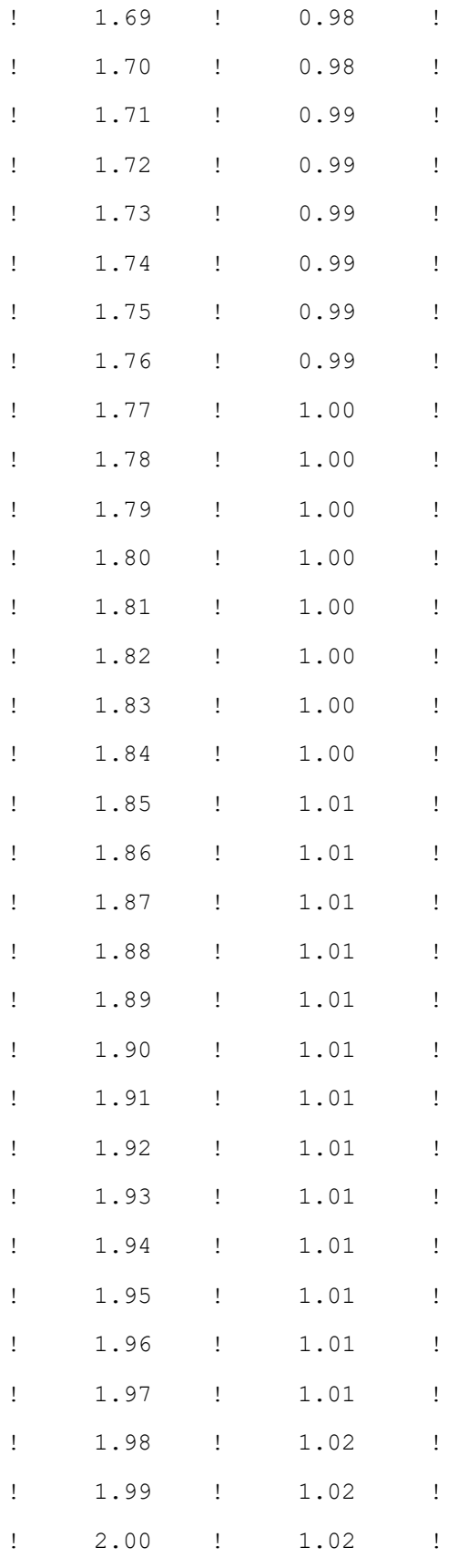

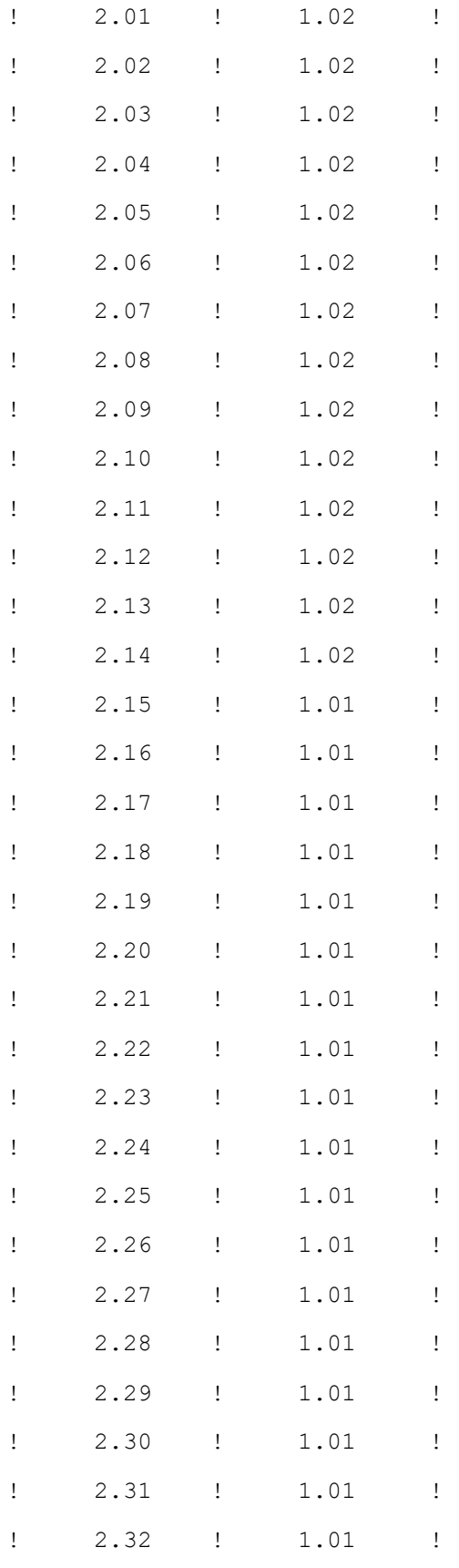

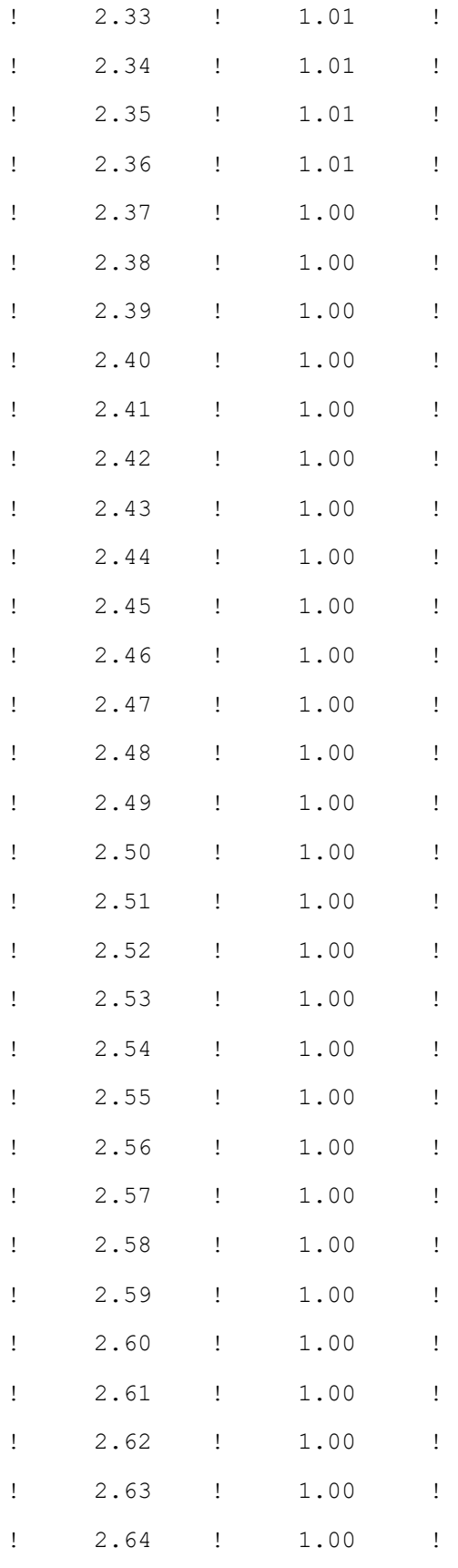

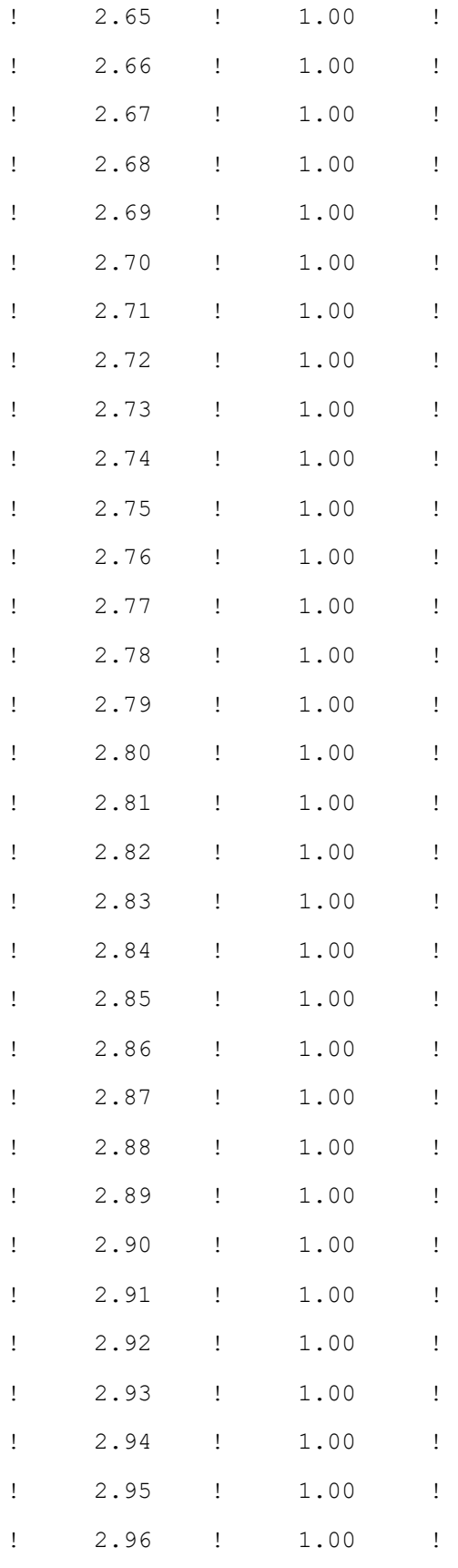

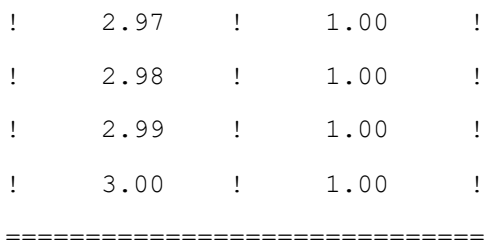

Untuk gambarnya seperti dibawah ini

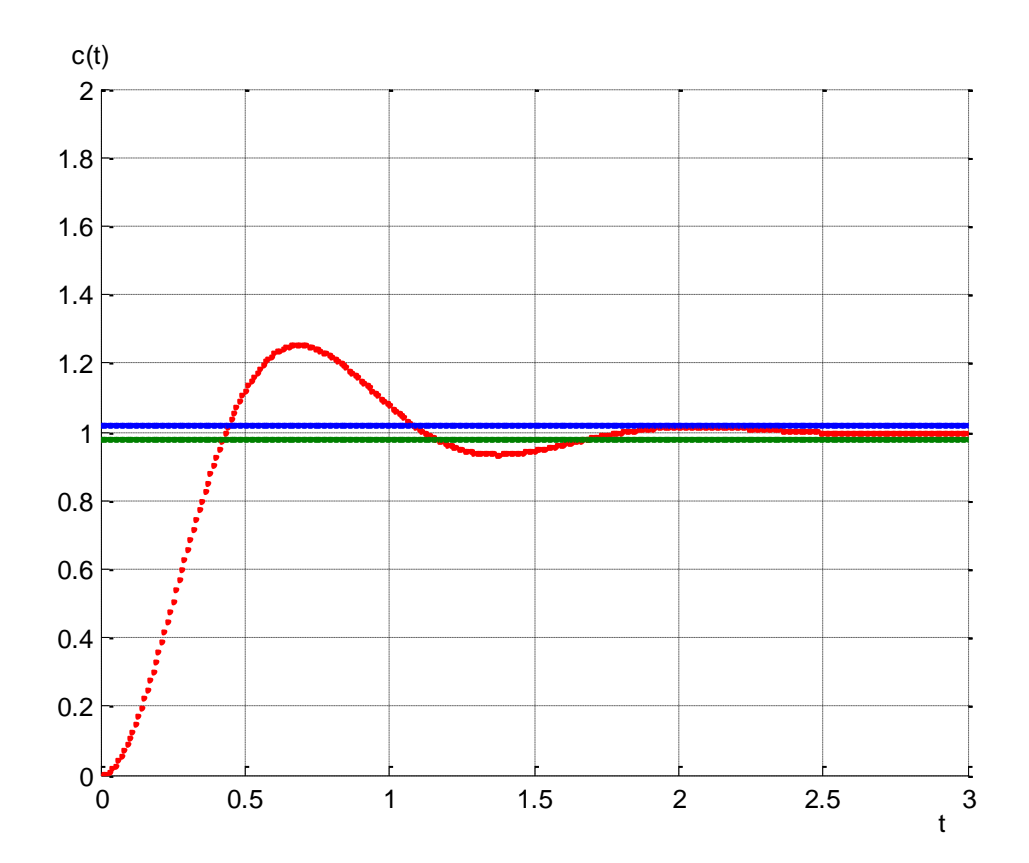

Gambar 3.8. Kurva tanggapan undak satuan untuk menentukan waktu mantap pada *Contoh 3.1*.

Dari hasil keluaran program diatas dapat ditentukan waktu mantap untuk persentase perubahan sebesar  $\pm 2$  % dengan *c*(*t*) = 1,02 pada harga awal dari yang terakhir adalah *t<sup>s</sup>* = 1,98 detik. Dan waktu mantap untuk persentase perubahan sebesar ± 5 % dengan *c*(*t*) = 0,95 pada harga awal dari yang terakhir adalah *t<sup>s</sup>* = 1,49 detik.

## **3.2.2 TANGGAPAN UNDAK UNTUK SISTEM ORDE DUA**

Dari Persamaan (3-7), untuk menentukan tanggapan undak satuan adalah dengan memasukan harga *R* (*s*) = 1 pada Persamaan (3-7) menjadi

$$
C(s) = \frac{\omega_n^2}{s^2 + 2\zeta \omega_n s + \omega_n^2}
$$
\n(3-40)

Transformasi Laplace balik dari Persamaan (3-40) dapat diturunkan untuk tiga harga dari ζ yaitu untuk harga  $0 \leq \zeta$ 1, untuk harga ζ = 1 dan untuk harga ζ > 1 adalah sebagai berikut

• **Untuk** ( $0 \le \zeta < 1$ )

Dalam hal ini *C*(*s*) dapat ditulis

$$
C(s) = \frac{\omega_n^2}{s^2 + 2\zeta\omega_n s + \omega_n^2} = \frac{\frac{\omega_n}{\sqrt{1 - \zeta^2}}\omega_n \sqrt{1 - \zeta^2}}{(s + \zeta\omega_n)^2 + \omega_n^2 (1 - \zeta^2)}
$$
(3-41)

Transformasi Laplace balik Persamaan (3-41) diatas dengan menggunakan Tabel 1.1 adalah sebagai berikut

$$
c(t) = \frac{\omega_n}{\sqrt{1 - \zeta^2}} e^{-\zeta \omega_n t} \sin \omega_n \sqrt{1 - \zeta^2} t
$$
\n(3-42)

atau

$$
c(t) = \frac{\omega_n}{\beta} e^{-\zeta \omega_n t} \sin \beta \omega_n t \tag{3-43}
$$

• **Untuk**  $\zeta = 1$ 

Dalam hal ini *C*(*s*) dapat ditulis

$$
C(s) = \frac{\omega_n^2}{s^2 + 2\omega_n s + \omega_n^2} = \frac{\omega_n^2}{(s + \omega_n)^2}
$$
\n(3-44)

Transformasi Laplace balik Persamaan (3-44) diatas dengan menggunakan Tabel 1.1 adalah sebagai berikut

$$
c(t) = \omega_n^2 t e^{-\omega_n t} \tag{3-45}
$$

• **Untuk**  $\zeta > 1$ 

Dalam hal ini *C*(*s*) dapat ditulis

$$
C(s) = \frac{\omega_n^2}{(s + \zeta \omega_n + \omega_n \sqrt{\zeta^2 - 1})(s + \zeta \omega_n - \omega_n \sqrt{\zeta^2 - 1})}
$$
(3-46)

atau

$$
C(s) = \omega_n^2 \left[ \frac{1}{s + (\underline{\zeta} \omega_n + \omega_n \sqrt{\zeta^2 - 1}) \left[ s + (\underline{\zeta} \omega_n - \omega_n \sqrt{\zeta^2 - 1}) \right]} \right]
$$
(3-47)

dengan *<sup>a</sup>*=*<sup>ω</sup><sup>n</sup>* <sup>+</sup>*ω<sup>n</sup>* <sup>2</sup> <sup>−</sup><sup>1</sup> dan *<sup>b</sup>*=*<sup>ω</sup><sup>n</sup>* <sup>−</sup>*ω<sup>n</sup>* <sup>2</sup> <sup>−</sup><sup>1</sup> , sehingga Persamaan (3-47) menjadi

$$
C(s) = \omega_n^2 \left[ \frac{1}{(s+a)(s+b)} \right] \tag{3-48}
$$

Transformasi Laplace balik Persamaan (3-48) diatas dengan menggunakan Tabel 1.1 adalah sebagai berikut

$$
c(t) = \frac{\omega_n}{2\sqrt{\zeta^2 - 1}} \left( e^{-bt} - e^{-at} \right) \tag{3-49}
$$

Tanggapan undak satuan dapat digambarkan dengan harga ζ yang bervariasi. Untuk menggambarkan tanggapan undak satuan ini dengan menggunakan Persamaan (3-43), dimana kurva *c*(*t*)/*ω<sup>n</sup>* sebagai fungsi dari *ωn t*, sehingga dapat disusun dengan bahasa pemrograman *MATLAB* sebagai berikut

```
% =========================================================
% == PROGRAM UNTUK MENGGAMBAR TANGGAPAN UNDAK SATUAN ==
\frac{1}{6} == (Dengan harga zeta adalah 0; 0,2; 0,4; 0,6 dan 0,8) ==
% = =for zeta = 0: 0.2: 0.8for t = 0 : 0.03 : 20beta = sqrt(1-zeta^2);
   theta = atan(beta/zeta);
   ct = (exp(-zeta*t)/beta)*sin(beta*t); grid on
```

```
 hold on
    plot(t, ct, ' -')end
end
text(18.5,-1.15,'wnt')
text(-0.9,1.12,'c(t)/wnt')
text(2.3,0.76,'---> zeta = 0')
text(2.2,0.57,'---> zeta = 0,2')
text(2,0.46,'-----> zeta = 0,4')
text(2.1,0.35,'-----> zeta = 0,6')
text(2.3,0.26,'-----> zeta = 0,8')
% =========================================================
```
Bila di *Run* kan program diatas maka hasilnya seperti Gambar 3.9.

Untuk menggambarkan kurva tanggapan undak satuan dengan menggunakan Persamaan (3-45) dan (3-49), dapat disusun dengan bahasa program *MATLAB* sebagai berikut

```
% =======================================================
% == PROGRAM UNTUK MENGGAMBAR TANGGAPAN UNDAK SATUAN ==
% == (Dengan harga zeta adalah 1; 1,2; 1,4 dan 1,6) ==
% =======================================================
v = [0 20 -1 1];axis(v);
for t = 0 : 0.02 : 20
    ct = t*exp(-t);
    grid on
    hold on
   plot(t, ct, ' -')for zeta = 1.2 : 0.2 : 1.4 
    a = zeta + sqrt(zeta^2-1);b = zeta - sqrt(zeta^2-1);ct = (1/(2*sqrt(czeta^2-1)))*(exp(-b*t)-exp(-a*t)); grid on
```

```
 hold on
     plot(t,ct,'-') 
end
end
text(18.5,-1.15,'wnt')
text(-0.9,1.12,'c(t)/wnt')
text(1,0.37,'----------> zeta = 1')text(1.49,0.29,'-------> zeta = 1,2')
text(1.5,0.21,'-------> zeta = 1,4')
% =======================================================
```
Bila di *Run* kan program diatas maka hasilnya seperti Gambar 3.10.

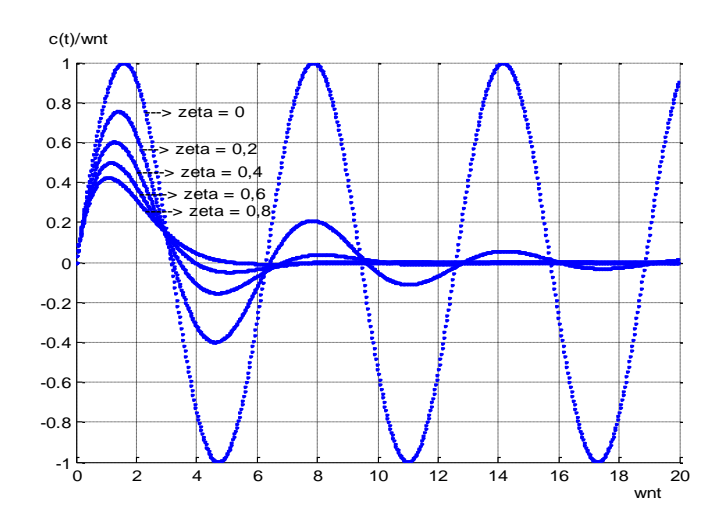

Gambar 3.9. Kurva tanggapan undak satuan sistem orde dua

dengan harga ζ adalah 0; 0,2; 0,4; 0,6 dan 0,8.

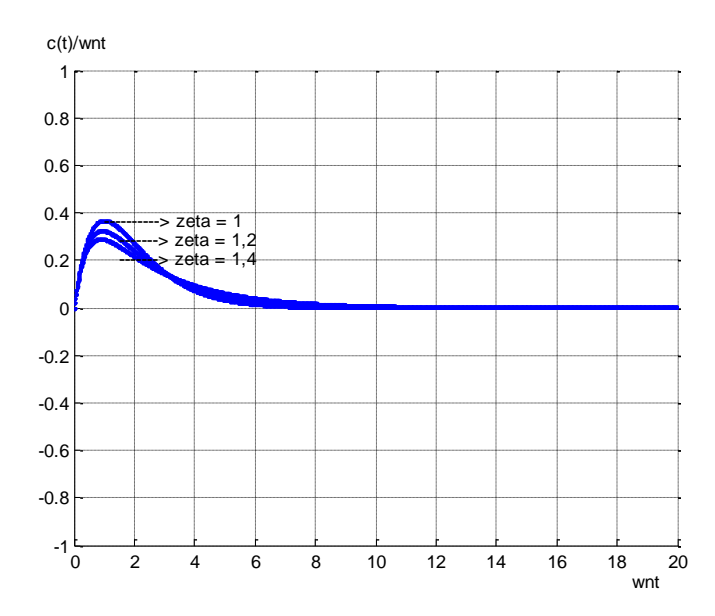

Gambar 3.10. Kurva tanggapan undak satuan sistem orde dua

dengan harga ζ adalah 1; 1,2 dan 1,4.

Kurva *c*(*t*)/*ω<sup>n</sup>* digambar terhadap variabel tak berdimensi *ωnt* dan hanya merupakan fungsi dari harga ζ yang ditunjukkan pada Gambar 3.9 dan 3.10. Untuk kasus dalam redaman, tanggapan undak satuan *c*(*t*) berosilasi terhadap nol dan mempunyai dua harga positif dan negatif. Hal ini didapat dari Persamaan (3-43) yang gambarnya seperti pada Gambar 3.9. Untuk kasus teredam kritis dan atas redaman, tanggapan undak satuan selalu positif atau nol. Hal ini didapat dari Persamaan (3-45) dan (3-49) yang gambarnya seperti pada Gambar 3.10. Jadi untuk harga ζ ≥ 1, tanggapan undak satuan *c*(*t*) adalah teredam kritis dan atas redaman dengan harga selalu positif atau nol.

## **3.3 SISTEM ORDE TINGGI**

Pada bagian ini ada dua fungsi alih sistem orde tinggi diberikan untuk mendapatkan gambaran tempat kedudukan dari sistem.

• **Jika bentuk fungsi alih sistem orde tinggi diberikan seperti persamaan berikut**

$$
G(s) = \frac{C(s)}{R(s)} = \frac{1}{s^n + a_1 s^{n-1} + \dots + a_{n-1} s + a_n}
$$
\n(3-50)

Penyajikan metode analisis untuk penyelesaian persamaan keadaan dari Persamaan (3-51) dapat dibuat dengan perkalian silang antara ruas kiri dan kanan dari sama dengan, yang hasilnya seperti berikut

$$
s n C(s) + a_1 s n^{-1} C(s) + \dots + a_{n-1} s C(s) + a_n C(s) = R(s)
$$
\n(3-51)

Transformasi Laplace balik Persamaan (3-51) adalah sebagai berikut

$$
(n) \quad (n-1) \\
 c + a_1 \quad c + \cdots + a_{n-1} \dot{c} + a_n c = r
$$

Apabila ditentukan

 $(n-1)$  $x_2 = \dot{c}$  $x_1 = c$  $x_n = c$ *. . .*

Maka Persamaan (3-52) dapat ditulis sebagai berikut

$$
\dot{x}_1 = x_2 \n\dot{x}_2 = x_3 \n\vdots \n\dot{x}_{n-1} = x_n \n\dot{x}_n = -a_n x_1 - ... - a_{n-1} x_n + r
$$

atau

$$
\dot{\mathbf{x}} = \mathbf{A}\mathbf{x} + \mathbf{B}\mathbf{r} \tag{3-54}
$$

dengan

$$
\mathbf{x} = \begin{bmatrix} \dot{x}_1 \\ \dot{x}_2 \\ \vdots \\ \dot{x}_n \end{bmatrix}
$$
  
\n
$$
\mathbf{A} = \begin{bmatrix} 0 & 1 & 0 & \cdots & 0 \\ 0 & 0 & 1 & & 0 \\ \vdots & \vdots & \vdots & & \vdots \\ 0 & 0 & 0 & 0 & 1 \\ -a_n & -a_{n-1} & -a_{n-2} & \cdots & -a_1 \end{bmatrix}
$$
  
\n
$$
\mathbf{B} = \begin{bmatrix} 0 \\ 0 \\ \vdots \\ 0 \\ 1 \end{bmatrix}
$$

Keluaran diberikan oleh

$$
c = \mathbf{C}\mathbf{x} \tag{3-55}
$$

(3-53)

dengan

$$
\mathbf{C} = [1 \ 0 \ \ldots \ 0]
$$

Persamaan (3-54) adalah persamaan diferensial orde pertama yaitu persamaan sistem, dan Persamaan (3-55) adalah persamaan aljabar untuk keluarannya. Diagram blok persamaan keadaan dan persamaan keluaran diberikan oleh Persamaan (3-54) dan (3-55) ditunjukkan dalam Gambar 3.11.

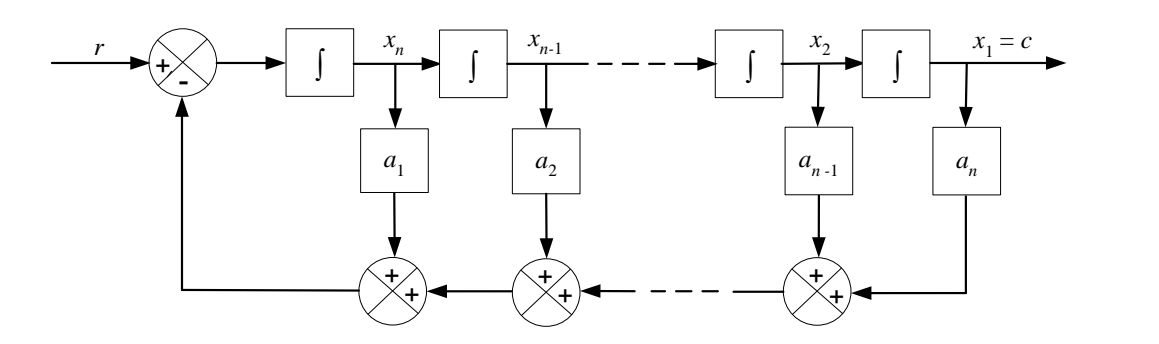

Gambar 3.11. Diagram blok persamaan keadaan dan persamaan keluaran

yang diberikan oleh Persamaan (3-54) dan (3-55)

#### • **Jika bentuk fungsi alih sistem orde tinggi diberikan seperti persamaan berikut**

$$
G(s) = \frac{C(s)}{R(s)} = \frac{b_0 s m + b_1 s m - 1 + \dots + b_{m-1} s + b_m}{a_0 s n + a_1 s n - 1 + \dots + a_{n-1} s + a_n}, \quad (m \le n)
$$
\n(3-56)

Tanggapan undak dari Persamaan (3-56) diatas dapat ditentukan dengan membuat persamaan keadaan secara analisis, dan dilanjuktkan untuk menghitung tanggapan sembarang masukan secara simulasi komputer dengan metode Runge-Kutta orde keempat.

Penyajikan metode analisis untuk penyelesaian persamaan keadaan dari Persamaan (3-56) dapat dibuat dengan perkalian silang antara ruas kiri dan kanan dari sama dengan, yang hasilnya seperti berikut

$$
a_0 s^n C(s) + a_1 s^{n-1} C(s) + \dots + a_{n-1} s C(s) + a_n C(s) =
$$
  
\n
$$
b_0 s^m R(s) + b_1 s^{m-1} R(s) + \dots + b_{m-1} s R(s) + b_m R(s)
$$
\n(3-57)

Transformasi Laplace balik Persamaan (3-57) adalah sebagai berikut

$$
\begin{array}{cc}\n(n) & (n-1) & (m) \\
a_0 & c + a_1 & c + \cdots + a_{n-1} \dot{c} + a_n c = b_0 & r + b_1 & r + \cdots + b_{m-1} \dot{r} + b_m r\n\end{array} \tag{3-58}
$$

Satu cara untuk memperoleh variabel keadaan dan persamaan keluaran adalah seperti berikut

$$
x_1 = c - \beta_0 r
$$
  
\n
$$
x_2 = \dot{c} - \beta_0 \dot{r} - \beta_1 r = \dot{x}_1 - \beta_1 r
$$
  
\n
$$
x_3 = \ddot{c} - \beta_0 \ddot{r} - \beta_1 \dot{r} - \beta_2 r = \dot{x}_2 - \beta_2 r
$$
  
\n...  
\n
$$
(n-1) \qquad (n-1) \qquad (n-2)
$$
  
\n
$$
x_n = c - \beta_0 \qquad r - \beta_1 \qquad r - \dots - \beta_{n-2} \dot{r} - \beta_{n-1} r = \dot{x}_{n-1} - \beta_{n-1} r
$$
\n(3-59)

dengan *x*<sub>1</sub> = *c*, dan untuk  $\beta_0$ ,  $\beta_1$ ,  $\beta_2$ , . . . . ,  $\beta_n$  ditentukan dari

$$
\beta_0 = b_0\n\beta_1 = b_1 - a_1 \beta_0\n\beta_2 = b_2 - a_1 \beta_1 - a_2 \beta_0\n\beta_3 = b_3 - a_1 \beta_2 - a_2 \beta_1 - a_3 \beta_0\n\n\n\n\n
$$
\beta_n = b_n - a_1 \beta_{n-1} - \dots - a_{n-1} \beta_1 - a_n \beta_0
$$
\n(3-60)
$$

Dengan demikian, maka akan diperoleh variabel keadaan sebagai berikut

$$
\begin{aligned}\n\dot{x}_1 &= x_2 + \beta_1 r \\
\dot{x}_2 &= x_3 + \beta_2 r \\
\cdot \\
\dot{x}_{n-1} &= x_n + \beta_{n-1} r \\
\dot{x}_n &= -a_n x_1 - a_{n-1} x_2 - a_1 x_n + \beta_n r\n\end{aligned}
$$
\n(3-61)

Dalam persamaan matriks vektor, Persamaan (3-61) dan persamaan keluaran dapat ditulis sebagai berikut

$$
\begin{bmatrix} \dot{x}_1 \\ \dot{x}_2 \\ \vdots \\ \dot{x}_{n-1} \\ \dot{x}_n \end{bmatrix} = \begin{bmatrix} 0 & 1 & 0 & \cdots & 0 \\ 0 & 0 & 1 & 0 \\ \vdots & \vdots & \vdots & \vdots \\ 0 & 0 & 0 & 0 & 1 \\ -a_n & -a_{n-1} & -a_{n-2} & \cdots & -a_1 \end{bmatrix} \begin{bmatrix} x_1 \\ x_2 \\ \vdots \\ x_{n-1} \\ x_n \end{bmatrix} + \begin{bmatrix} \beta_1 \\ \beta_2 \\ \vdots \\ \beta_{n-1} \\ \beta_n \end{bmatrix} r
$$

$$
c = \begin{bmatrix} 1 & 0 & \cdots & 0 \end{bmatrix} \begin{bmatrix} x_1 \\ x_2 \\ \vdots \\ x_n \end{bmatrix} + \beta_0 r
$$

atau

$$
\dot{\mathbf{x}} = \mathbf{A}\mathbf{x} + \mathbf{B}\mathbf{r} \tag{3-62}
$$

$$
c = \mathbf{C}\mathbf{x} + \mathbf{D}\mathbf{r} \tag{3-63}
$$

dengan

$$
\mathbf{A} = \begin{bmatrix} 0 & 1 & 0 & \cdots & 0 \\ 0 & 0 & 1 & 0 \\ \vdots & \vdots & \vdots & & \vdots \\ 0 & 0 & 0 & 0 & 1 \\ -a_n & -a_{n-1} & -a_{n-2} & \cdots & -a_1 \end{bmatrix}, \quad \mathbf{x} = \begin{bmatrix} \dot{x}_1 \\ \dot{x}_2 \\ \vdots \\ \dot{x}_{n-1} \\ \dot{x}_n \end{bmatrix}
$$

$$
\mathbf{B} = \begin{bmatrix} \beta_1 \\ \beta_2 \\ \vdots \\ \beta_{n-1} \\ \beta_n \end{bmatrix}, \quad \mathbf{C} = \begin{bmatrix} 1 & 0 & \cdots & 0 \end{bmatrix}, \quad D = \beta_0 = b_0
$$

Persamaan (3-62) dan (3-63) adalah persamaan keadaan dan persamaan keluaran yang dapat digambarkan dalam bentuk diagram blok seperti pada Gambar 3.12.

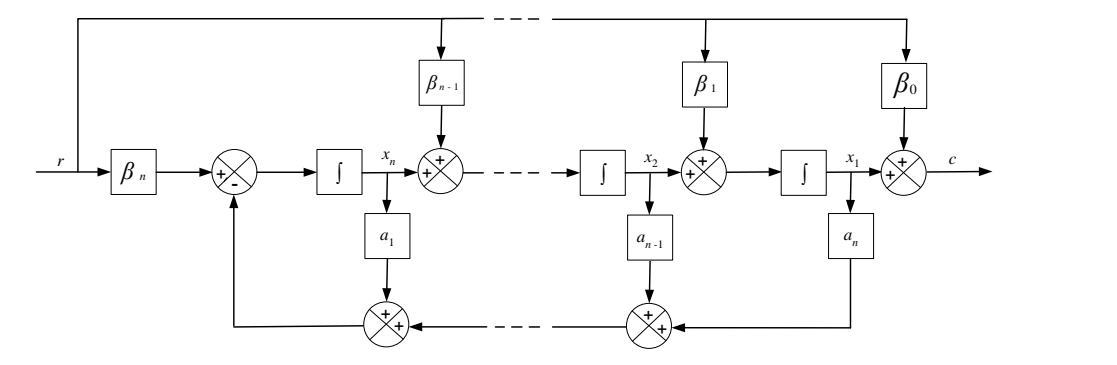

Gambar 3.12. Diagram blok persamaan keadaan dan persamaan keluaran yang diberikan oleh Persamaan (3-62) dan (3-63).

# **3.4 PENYELESAIAN PERSAMAAN DIFERENSIAL DENGAN METODA RUNGE-KUTTA**

Bila suatu persamaan diferensial seperti berikut ini

$$
\frac{dx}{dt} = \dot{x} = f(t, x) \tag{3-64}
$$

Penyelesaian untuk menghitung persamaan diferensial sebagai tanggapan sembarang masukan secara simulasi komputer dari Persamaan (3-64) yang umum digunakan adalah dengan metode Runge-Kutta orde keempat.

Untuk  $x = x_0$  pada  $t = t_0$ , dalam persoalan teknik kendali waktu awal  $t_0$  biasanya adalah nol. Bila variabel x yang didefnisikan sebagai variabel deviasi, dimana biasanya merupakan kasus dalam teknik kendali, maka harga *x* pada *t*<sup>0</sup> juga berharga nol. Metode Runge-Kutta membagi variabel bebas *t* menjadi sejumlah ∆*t* dengan panjang yang sama seperti Gambar 3.13.

 $\overline{1}$ 

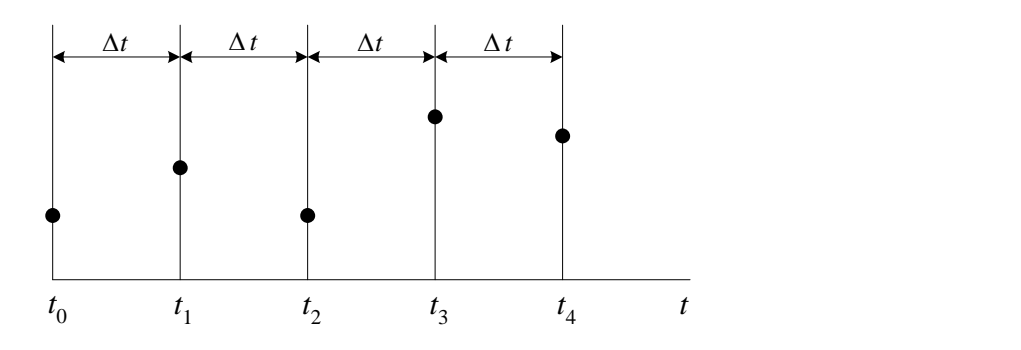

Gambar 3.13. Pembagian variabel bebas *t* menjadi sejumlah ∆*t* dengan panjang yang sama.

Metode Runge-Kutta orde keempat menggunakan persamaan-persamaan sebagai berikut

$$
k_1 = \Delta t \cdot f(t_i, x_i)
$$
\n
$$
k_2 = \Delta t \cdot f(t_i + \frac{1}{2}\Delta t, x_i + \frac{1}{2}k_1)
$$
\n(3-65)

$$
k_3 = \Delta t \cdot f(t_i + \frac{1}{2}\Delta t, x_i + \frac{1}{2}k_2)
$$
\n(3-67)

$$
k_4 = \Delta t \cdot f(t_i + \Delta t, x_i + k_3) \tag{3-68}
$$

$$
x_{i+1} = x_i + \frac{1}{6}(k_1 + 2k_2 + 2k_3 + k_4)
$$
\n(3-69)

$$
t_{i+1} = t_i + \Delta t \tag{3-70}
$$

Bila pasangan persamaan diferensial seperti berikut

$$
\frac{dx}{dt} = \dot{x} = f_1(t, x, y) \tag{3-71}
$$

$$
\frac{dy}{dt} = \dot{y} = f_2(t, x, y) \tag{3-72}
$$

dengan syarat awal *t*0, *x*0, *y*0.

Persamaan Runge-Kutta yang digunakan untuk menyelesaikan *x*(*t*) dan *y*(*t*) diberikan oleh persamaan berikut

$$
k_1 = \Delta t \cdot f_1(t_i, x_i, y_i) \tag{3-73}
$$

$$
l_1 = \Delta t . f_2(t_i, x_i, y_i) \tag{3-74}
$$

$$
k_2 = \Delta t \cdot f_1(t_i + \frac{1}{2}\Delta t, x_i + \frac{1}{2}k_1, y_i + \frac{1}{2}l_1)
$$
\n(3-75)

$$
l_2 = \Delta t.f_2(t_i + \frac{1}{2}\Delta t, x_i + \frac{1}{2}k_1, y_i + \frac{1}{2}l_1)
$$
\n(3-76)

$$
k_3 = \Delta t \cdot f_1(t_i + \frac{1}{2}\Delta t, x_i + \frac{1}{2}k_2, y_i + \frac{1}{2}l_2)
$$
\n(3-77)

$$
l_3 = \Delta t \cdot f_2 \left( t_i + \frac{1}{2} \Delta t, x_i + \frac{1}{2} k_2, y_i + \frac{1}{2} l_2 \right) \tag{3-78}
$$

$$
k_4 = \Delta t \cdot f_1 \left( t_i + \Delta t, x_i + k_3, y_i + l_3 \right) \tag{3-79}
$$

$$
l_4 = \Delta t \cdot f_2 \left( t_i + \Delta t, x_i + k_3, y_i + l_3 \right) \tag{3-80}
$$

$$
x_{i+1} = x_i + \frac{1}{6}(k_1 + 2k_2 + 2k_3 + k_4)
$$
\n(3-81)

$$
y_{i+1} = y_i + \frac{1}{6} (l_1 + 2l_2 + 2l_3 + l_4)
$$
 (3-82)

$$
t_{i+1} = t_i + \Delta t \tag{3-83}
$$

*Contoh 3.2*

Tinjau sistem kendali pada Gambar 3.12. Tentukan tanggapan undak satuannya.

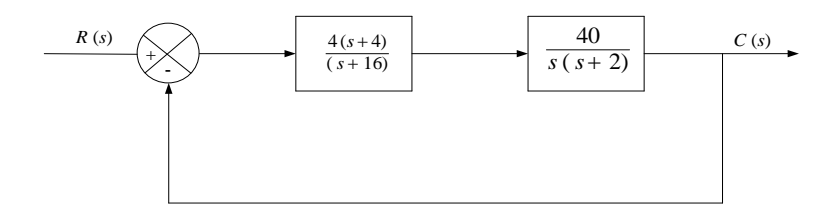

Gambar 3.12. Sistem kendali untuk *Contoh 3.2*

*Penyelesaian*

Untuk mendapatkan penyelesaian secara simulasi komputer, perlu mencari representasi ruang keadaan sistem. Untuk mencari representasi ruang keadaan, pertama-tama tentukan fungsi alih loop tertutupnya seperti berikut

$$
\frac{C(s)}{R(s)} = \frac{160s + 640}{s^3 + 18s^2 + 192s + 640}
$$

Perkalian silang antara ruas kiri dan kanan dari sama dengan hasilnya seperti berikut

 $s^3C(s) + 18s^2C(s) + 192sC(s) + 640C(s) = 160sR(s) + 640R(s)$ 

Kemudian dengan transformasi Laplace balik, diperoleh persamaan diferensial sebagai berikut

*c* +18 *<sup>c</sup>* +192 *<sup>c</sup>* + 640 *<sup>c</sup>* <sup>=</sup> 160*<sup>r</sup>* + 640*<sup>r</sup>*

yang dapat ditulis sebagai berikut

$$
\dddot{c} + a_1 \ddot{c} + a_2 \dot{c} + a_3 c = b_0 \dddot{r} + b_1 \ddot{r} + b_2 \dot{r} + b_1 r
$$

dengan

$$
a_1 = 18
$$
;  $a_2 = 192$ ;  $a_3 = 640$   
 $b_0 = 0$ ;  $b_1 = 0$ ;  $b_2 = 160$ ;  $b_3 = 640$ 

Bila mengacu pada Persamaan (3-53) dan (3-54), dapat mendefenisikan variabel keadaan *x*1, *x*2, dan *x*<sup>3</sup> sebagai berikut

$$
x_1 = c - \beta_0 r
$$
  
\n
$$
x_2 = \dot{x}_1 - \beta_1 r
$$
  
\n
$$
x_3 = \dot{x}_2 - \beta_2 r
$$

dengan

$$
\beta_0 = b_0 = 0
$$
  
\n
$$
\beta_1 = b_1 - a_1 \beta_0 = 0
$$
  
\n
$$
\beta_2 = b_2 - a_1 \beta_1 - a_2 \beta_0 = 160
$$

Maka didapat

$$
\dot{x}_3 = -a_3 x_1 - a_2 x_2 - a_1 x_3 + \beta_3 r
$$

dengan

$$
\beta_3 = b_3 - a_1 \beta_2 - a_2 \beta_1 - a_3 \beta_0 = 640 - 18 \times 160 = -2240
$$

Jadi variabel keadaan diberikan

$$
x_1 = c
$$
  
\n
$$
x_2 = \dot{x}_1
$$
  
\n
$$
x_3 = \dot{x}_2 - 160r
$$

Dengan mengacu pada Persamaan (3-56) dan (3-57), didapatkan persamaan keadaan maupun persamaan keluaran seperti berikut

$$
\begin{bmatrix} \dot{x}_1 \\ \dot{x}_2 \\ \dot{x}_3 \end{bmatrix} = \begin{bmatrix} 0 & 1 & 0 \\ 0 & 0 & 1 \\ -640 & -192 & -18 \end{bmatrix} \begin{bmatrix} x_1 \\ x_2 \\ x_3 \end{bmatrix} + \begin{bmatrix} 0 \\ 160 \\ -2240 \end{bmatrix} r
$$
  

$$
c = \begin{bmatrix} 1 & 0 & 0 \end{bmatrix} \begin{bmatrix} x_1 \\ x_2 \\ x_3 \end{bmatrix}
$$

Untuk menggambarkan kurva tanggapan langkah satuan (*r* = 1) dapat disusun dengan bahasa program *MATLAB*, mula-mula perlu mendefenisikan  $x_1 = X_1$ ,  $x_2 = X_2$ , dan  $x_3 = X_3$  dan kemudian masukkanlah fungsi-fungsi  $\dot{x}_1$  sebagai dX1 = inline('X2', 't','X1','X2','X3'),  $\dot{x}_2$  sebagai dX2 = inline('X3 + 160', 't','X1','X2','X3'),dan *x* 3 sebagai dX3 = inline('-640\*X1 - 192\*X2 - 18\*X3 - 2240', 't','X1','X2','X3'). Selanjutnya gunakan metode Runge-Kutta orde keempat, sehingga susunan programnya sebagai berikut

```
% =====================================================
% == PROGRAM UNTUK MENGGAMBAR TANGGAPAN UNDAK SATUAN ==
\% == UNTUK CONTOH 3.2 ==% =====================================================
dX1 = inline('X2', 't','X1','X2','X3');
dX2 = inline('X3 + 160', 't','X1','X2','X3');
dX3 = inline('-640*X1 - 192*X2 - 18*X3 - 2240', 't','X1','X2','X3');
deltat = 0.001;
X1 = 0;X2 = 0;X3 = 0;for t = 0 : delta t : 4K1 = delta t*dX1(t, X1, X2, X3);L1 = delta t*dX2(t, X1, X2, X3);
```
 $M1 = delta t*dX3(t, X1, X2, X3);$ 

```
K2 = delta t*dX1(t+0.5*delta t, X1+0.5*K1, X2+0.5*L1, X3+0.5*M1);
   L2 = delta t*dX2(t+0.5*delta t, X1+0.5*K1, X2+0.5*L1, X3+0.5*M1);
   M2 = delta t*dX3(t+0.5*delta t, X1+0.5*K1, X2+0.5*L1, X3+0.5*M1);
   K3 = delta t*dX1(t+0.5*delta t, X1+0.5*K2, X2+0.5*L2, X3+0.5*M2);
   L3 = delta t*dX2(t+0.5*delta t, X1+0.5*K2, X2+0.5*L2, X3+0.5*M2);
   M3 = delta t*dX3(t+0.5*delta t, X1+0.5*K2, X2+0.5*L2, X3+0.5*M2);
   K4 = delta_t * dX1(t+delta_t, X1+K3, X2+L3, X3+M3);L4 = delta t*dX2(t+delta t a t, X1+K3, X2+L3, X3+M3);M4 = delta t*dX3(t+delta t, X1+K3, X2+L3, X3+M3);X1 = X1 + (K1 + 2*K2 + 2*K3 + K4)/6;X2 = X2 + (LI + 2*L2 + 2*L3 + L4)/6;X3 = X3 + (M1 + 2*M2 + 2*M3 + M4)/6;c = [1 \ 0 \ 0] * [X1; X2; X3]; grid on
    hold on
   plot(t,c,'-')end
text(-0.17,1.48,'c(t)')
text(3.75,-0.10,'t')
```
Bila di *Run* kan program diatas maka hasilnya seperti Gambar 3.13 dibawah ini

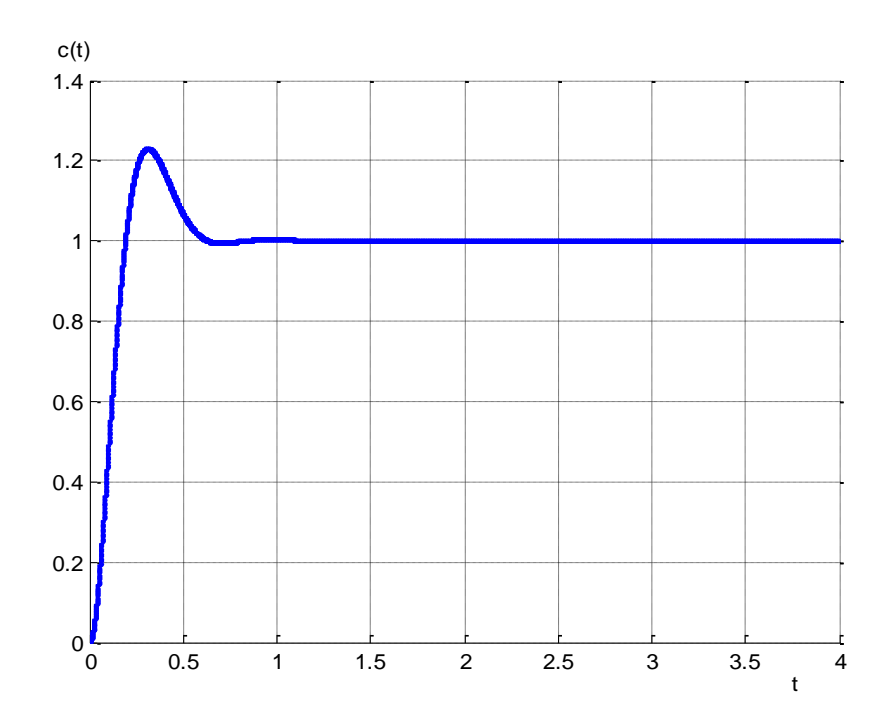

Gambar 3.13. Kurva tangapan undak satuan untuk *Contoh 3.2*

# **BAB 4 KESTABILAN SISTEM**

# **4.1 KONSEP KESTABILAN**

Kestabilan sistem *loop* tertutup dapat ditentukan dari lokasi kutub *loop* tertutup pada bidang *s*. Apabila ada beberapa kutub berada sebelah kanan sumbu *jω* pada bidang *s*, maka sistem tersebut tidak stabil. Dan jika semua kutub *loop* tertutup berada sebelah kiri sumbu *jω* pada bidang *s*, maka sistem tersebut stabil. Perhatikan sistem kendali *loop* tertutup pada Gambar 4.1.

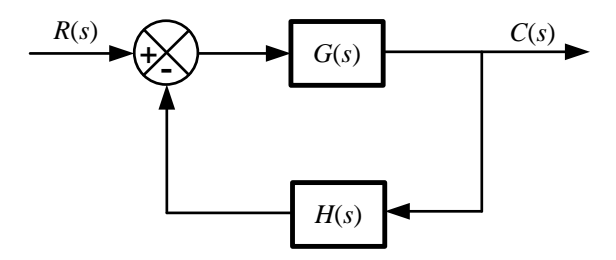

Gambar 4.1. Sistem kendali *loop* tertutup

Fungsi alih Gambar 4.1 adalah

$$
\frac{C(s)}{R(s)} = \frac{G(s)}{1 + G(s)H(s)}\tag{4-1}
$$

Jika fungsi alih dari Persamaan (4-1) dapat ditulis menjadi

$$
\frac{C(s)}{R(s)} = \frac{\prod_{i=1}^{m} (s + z_i)}{\prod_{j=1}^{q} (s + p_j) \prod_{k=1}^{r} (s + \sigma_k + j\omega_k)}
$$
(4-2)

dengan *q* + 2*r* = *n*, dan *m ≤ n*. Bentuk umum akar-akar persamaan karakteristik dari Persamaan (4-2) adalah sebagai berikut

$$
s = -p_j \tag{4-3}
$$

$$
s = -\sigma_k - j\omega_k \tag{4-4}
$$

Dari Persaman (4-3) dan (4-4), untuk menentukan sistem stabil atau tidak stabil adalah sebagai berikut

1. Bila semua *p<sup>j</sup>* dan *σ<sup>k</sup>* adalah negatif, maka sistem adalah stabil seperti dapat dilihat pada Gambar 4.2.

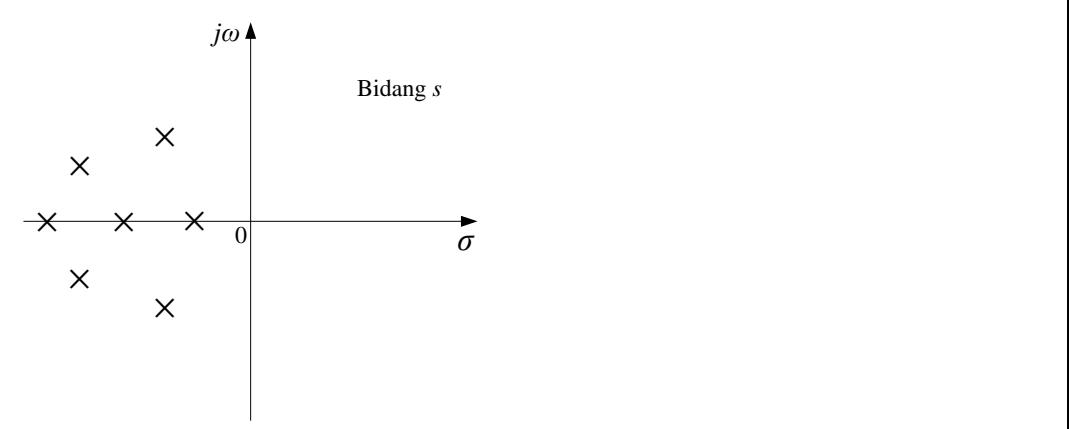

Gambar 4.3. Konfigurasi kutub-kutub sistem stabil

2. Bila salah satu *p<sup>j</sup>* atau *σ<sup>k</sup>* adalah positif, maka sistem adalah tidak stabil seperti dapat dilihat pada Gambar 4.3.

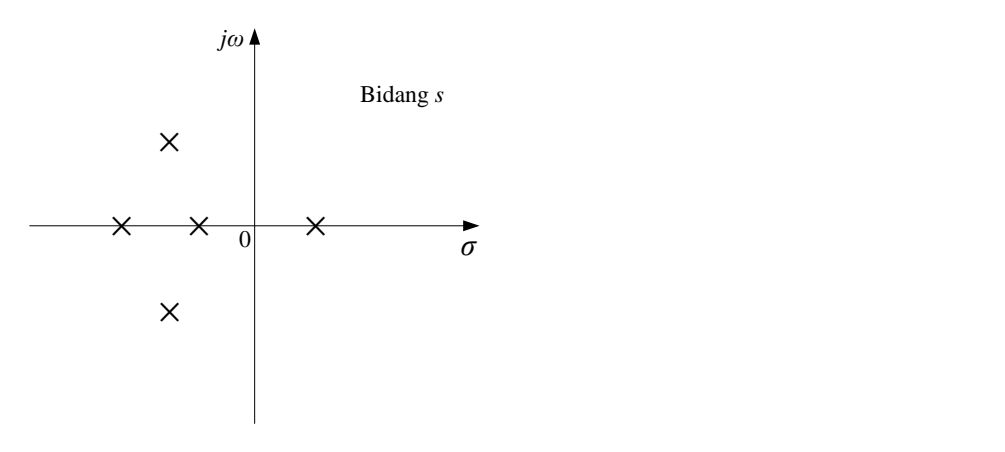

Gambar 4.2. Konfigurasi kutub-kutub sistem tidak stabil

## **4.2 KRITERIA KESTABILAN ROUTH-HURWITZ**

Kriteria kestabilan Routh-Hurwitz dapat digunakan untuk mengetahui jumlah kutub-kutub pada *loop* tertutup yang terletak pada daerah tidak stabil tanpa perlu penyelesaian persamaan karakteristik sistem yang bersangkutan. Dengan demikian, kriteria ini dapat menentukan apakah suatu sistem stabil atau tidak, walaupun kriteria ini tidak dapat menentukan lokasi akar-akar. Untuk

sistem orde satu dan orde dua, akar-akar ini dapat ditentukan secara analitis. Tetapi untuk sistem orde lebih tinggi, dengan suatu persamaan polinomial orde *n* kestabilan dapat ditentukan dengan kriteria kestabilan Routh-Hurwitz. Dengan kriteria ini dapat diperoleh secara langsung kestabilan mutlak.

Anggap fungsi alih *loop* tertutup suatu sistem sebagai berikut

$$
\frac{C(s)}{R(s)} = \frac{b_0 s m + b_1 s m - 1 + \dots + b_{m-1} s + b_m}{a_0 s n + a_1 s n - 1 + \dots + a_{n-1} s + a_n}, \quad (m \le n)
$$
\n(4-5)

Untuk menentukan kestabilan dari Persamaan (4-5) dengan kriteria kestabilan Routh-Hurwitz adalah dengan memberikan jawaban atas persoalan pada persamaan karakteristik yang berbentuk seperti berikut

$$
Q(s) = a_0 s^n + a_1 s^{n-1} + \dots + a_{n-1} s + a_n = 0 \tag{4-6}
$$

Dari Persamaan (4-6) bila ada koefisien yang berharga nol atau negatif, maka koefisien positif terkecil adalah akar atau akar *imaginer* yang mempunyai bagian *real* positif. Dalam hal ini, sistem tidak stabil. Penting diperhatikan bahwa kondisi dengan semua koefisien positif belum cukup untuk mendapatkan kestabilan. Dan bila semua koefisien positif, buat susunan deret Routh-Hurwitz seperti berikut

$$
\begin{array}{c|cccccc}\ns^n & a_n & a_{n-2} & a_{n-4} & a_{n-6} & \cdots \\
s^{n-1} & a_{n-1} & a_{n-3} & a_{n-5} & a_{n-7} & \cdots \\
s^{n-2} & b_1 & b_2 & b_3 & b_4 & \cdots \\
s^{n-3} & c_1 & c_2 & c_3 & c_4 & \cdots \\
\vdots & \vdots & \vdots & & & \\
s^2 & k_1 & k_2 & & & \\
s^0 & h_1 & & & & \\
\end{array}
$$

dengan

.

.

.

$$
b_1 = \frac{a_{n-1} a_{n-2} - a_n a_{n-3}}{a_{n-1}}
$$
  
\n
$$
b_2 = \frac{a_{n-1} a_{n-4} - a_n a_{n-5}}{a_{n-1}}
$$
  
\n
$$
b_3 = \frac{a_{n-1} a_{n-6} - a_n a_{n-7}}{a_{n-1}}
$$

dan seterusnya sampai diperoleh sisa nol. Begitu juga untuk koefisien-koefisien harga *c* dapat dicari dengan

$$
c_1 = \frac{b_1 a_{n-3} - a_{n-1} b_2}{b_1}
$$
  
\n
$$
c_2 = \frac{b_1 a_{n-5} - a_{n-1} b_3}{b_1}
$$
  
\n
$$
c_3 = \frac{b_1 a_{n-7} - a_{n-1} b_4}{b_1}
$$

.

.

.

dan seterusnya sampai diperoleh sisa nol. Proses ini diteruskan sampai baris ke *n* secara lengkap. Susunan lengkap dari koefisien-koefisien berbentuk segitiga.

Kriteria kestabilan Routh-Hurwitz menyatakan bahwa banyaknya akar bagian nyata positif sama dengan banyaknya perubahan tanda dari koefisien-koefisien pada kolom pertama dari susunan deret Routh-Hurwitz. Atau semua koefisien pada kolom pertama mempunyai tanda positif, tidak ada perubahan tanda.

*Contoh 4.1*

\_\_\_\_\_\_\_\_\_

Tentukan kriteria kestabilan Routh-Hurwitz untuk polinomial seperti berikut ini

 $Q(s) = s^3 + s^2 + 2s + 24 = 0$ 

## *Penyelesaian*

Dengan susunan deret Routh-Hurwitz diperoleh sebagai berikut

$$
\begin{array}{c|cc}\ns^3 & 1 & 2 \\
s^2 & 1 & 24 \\
s^1 & -22 & 24\n\end{array}
$$

dengan

$$
b_1 = \frac{2-24}{1} = -22
$$
$$
c_1 = \frac{-528}{-22} = 24
$$

Pada kolom pertama susunan deret Routh-Hurwitz diatas terdapat dua kali perubahan tanda (dari 1 ke -22 dan dari -22 ke 24), maka terdapat dua akar di sebelah kanan sumbu *jω* pada bidang *s*. Dari contoh ini menunjukkan sistem tidak stabil.

Ada dua kasus khusus yang dapat terjadi pada susunan deret Routh-Hurwitz. Kedua kasus ini adalah : 1. Bila terdapat bilangan nol pada kolom pertama, sementara bilangan lainnya bukan nol; 2. Bila terdapat ada baris berharga nol semua.

### • **Kasus khusus 1**

Bila ada suku pada kolom pertama dalam suatu baris berharga nol, tetapi suku yang lain tidak nol atau tidak terdapat suku lain, maka suku nol ini diganti dengan bilangan positif *ε* yang sangat kecil, dan untuk baris berikutnya dihitung.

*Contoh 4.2*

 $\overline{\phantom{a}}$ 

Tentukan kriteria kestabilan Routh-Hurwitz untuk polinomial seperti berikut ini

 $Q(s) = s^5 + 2s^4 + 2s^3 + 4s^2 + 11s + 10 = 0$ 

#### *Penyelesaian*

Dengan susunan deret Routh-Hurwitz diperoleh sebagai berikut

$$
\begin{array}{c|cc}\ns^5 & 1 & 2 & 11 \\
s^4 & 2 & 4 & 10 \\
s^3 & \varepsilon & 6 \\
s^2 & -\frac{12}{\varepsilon} & 10 \\
s^1 & 6 \\
s^0 & 10\n\end{array}
$$

dengan

$$
b_1 = \frac{4-4}{2} = 0 \rightarrow \varepsilon \qquad c_1 = \frac{4\varepsilon \cdot 12}{\varepsilon} = -\frac{12}{\varepsilon} \qquad d_1 = \frac{-\frac{72}{\varepsilon} \cdot 10\varepsilon}{-\frac{12}{\varepsilon}} = 6 \qquad e_1 = \frac{60-0}{6} = 10
$$
  

$$
b_2 = \frac{22-10}{2} = 6 \qquad c_2 = \frac{10\varepsilon \cdot 0}{\varepsilon} = 10
$$

Ada dua kali perubahan tanda pada kolom pertama dari susunan deret Routh-Hurwitz diatas yaitu (dari *ε* ke *ε* <sup>-12</sup> dan dari <sup>-12</sup> <del>ε</del> 12 − ke 6), maka terdapat dua akar di sebelah kanan sumbu *jω* pada bidang *s*. Oleh karena itu sistem tidak stabil.

### • **Kasus khusus 2**

Bila ada baris pada susunan deret Routh-Hurwitz berharga nol semua, maka hal ini menunjukkan adanya pasangan akar-akar *magnitude* yang sama tetapi berbeda tanda (akar *real*), atau akar *imaginer* sekawan. Dalam hal ini baris yang berharga nol semua ini diganti dengan turunan koefisien dari suku banyak pada baris sebelumnya.

*Contoh 4.3*

\_\_\_\_\_\_\_\_\_

Tentukan kriteria kestabilan Routh-Hurwitz untuk polinomial seperti berikut ini

 $Q(s) = s^5 + 2s^4 + 24s^3 + 48s^2 - 25s - 50 = 0$ 

#### *Penyelesaian*

Dengan susunan deret Routh-Hurwitz diperoleh sebagai berikut

Suku banyak  $\mathit{P}(s)$ 0 0 2 48 –50 1 24 25 4 5 *P <sup>s</sup> s s s* —> ∪c

Suku-suku dalam baris *s* 3 semua berharga nol. Sehingga suku banyak dibentuk dari koefisien baris *s* 4 . Suku banyak ini adalah

$$
P(s) = 2s^4 + 48s^2 - 50
$$

Yang menunjukkan terdapat dua pasang akar yang berbeda tanda, tetapi dengan besar sama. Pasangan tersebut dapat diperoleh dengan menyelesaikan persamaan suku banyak *P*(*s*) = 0. Turunan *P*(*s*) terhadap *s* adalah

$$
\frac{dP(s)}{ds} = 8s^3 + 96s
$$

Suku-suku dalam baris *s* <sup>3</sup> diletakkan oleh koefisien persamaan terakhir yaitu 8 dan 96. Sehingga susunan deret Routh-Hurwitz menjadi

$$
\begin{array}{c|cc}\ns^5 & 1 & 24 & -25 \\
s^4 & 2 & 48 & -50 \\
s^3 & 8 & 96 & & \leftarrow \text{Koeffisien dari } \frac{dP(s)}{ds} \\
s^2 & 24 & -50 & & & \leftarrow \frac{dP(s)}{ds} \\
s^3 & 112,7 & 0 & & & \n\end{array}
$$

Dari susunan deret Routh-Hurwitz diatas dapat dilihat bahwa terdapat satu perubahan tanda pada kolom pertama yaitu (dari 112,7 ke -50). Jadi ada satu akar dengan bagian *real* positif. Dengan menyelesaikan akar-akar suku banyak

$$
2s^4 + 48s^2 - 50 = 0
$$

diperoleh

$$
s^2 = 1, \quad s^2 = -25
$$

atau

$$
s=\pm 1, \quad s=\pm j5
$$

Berikut ini contoh sebagai aplikasi kriteria Routh-Hurwitz untuk analisis sistem kestabilan.

*Contoh 4.4*

\_\_\_\_\_\_\_\_\_

Tentukan daerah *K* untuk kestabilan pada sistem kendali seperti ditunjukkan Gambar 4.3

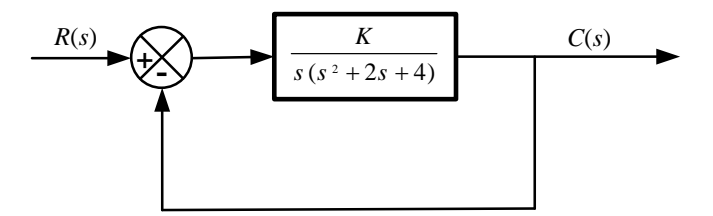

Gambar 4.3. Sistem kendali

*Penyelesaian*

Fungsi alih *loop* tertutup Gambar 4.3 adalah

$$
\frac{C(s)}{R(s)} = \frac{K}{s\left(s^2 + 2s + 4\right) + K}
$$

Persamaan karakteristiknya adalah

$$
s^3 + 2s^2 + 4s + K = 0
$$

Sehingga susunan deret Routh-Hurwitz diperoleh sebagai berikut

$$
\begin{array}{c|cc}\ns^3 \\
s^2 \\
s^1 \\
s^0\n\end{array}\n\begin{array}{c|cc}\n1 & 4 \\
2 & K \\
\hline\n2 & K \\
\hline\n2 & K\n\end{array}
$$

Dari susunan deret Routh-Hurwitz diatas, agar sistem stabil diperoleh

 $0 < K < 8$ 

Gambar tanggapan undak satuan untuk harga  $K = 1$ , 3, dan 4 dapat dibuat melalui bahasa pemrograman *MATLAB* seperti berikut

```
% =====================================================
% == PROGRAM UNTUK MENGGAMBAR TANGGAPAN UNDAK SATUAN ==
\% == UNTUK CONTOH 4.4 ==% =====================================================
K = [1 3 4];for n = 1 : 3
   num = [0 0 0 K(n)];den = [1 2 4 K(n)];t = 0 : 0.05 : 30;
   c = step(num, den, t); plot(t,c);
    hold on
    grid on
end
text(2.5,0.45,'-->K = 1')text(1.8,0.75,'-->K = 3')
text(3,1.16,'-->K = 4')
xlabel('t (detik)')
ylabel('Keluaran')
% =====================================================
```
Bila di *Run* kan program diatas maka hasilnya seperti Gambar 4.4 dibawah ini

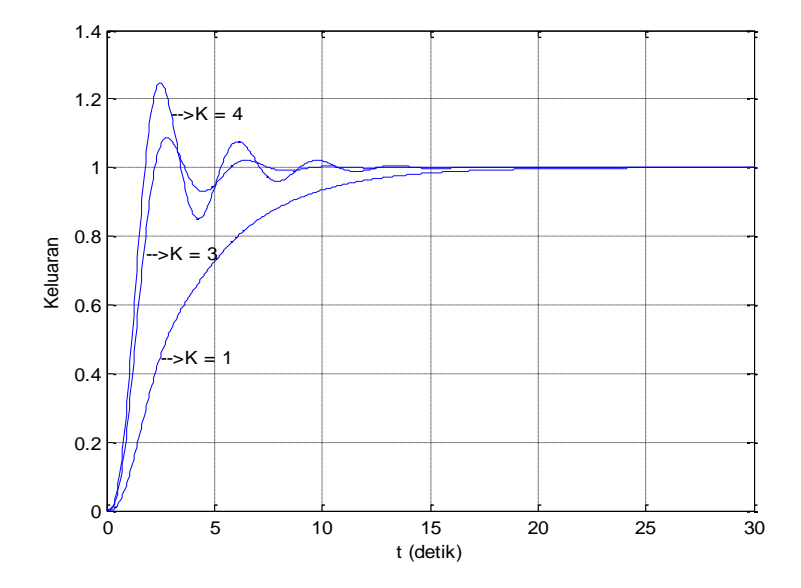

Gambar 4.4. Kurva tanggapan undak satuan dengan harga *K* = 1, 3, dan 4 untuk *Contoh 4.4* Bila harga  $K = 8$ , maka sistem menjadi berosilasi dengan amplitudo tetap.

# **BAB 5 IDENTIFIKASI PROSES**

### **5.1 METODE-METODE IDENTIFIKASI**

Ada dua cara/metode yang dapat ditempuh untuk memperoleh model, yaitu

- 1. Secara teoritis, melalui penurunan matematis berdasakan hukum fisika.
- 2. Secara eksperimental.

Biasanya dengan cara pertama, yaitu peninjauan berdasarkan hukum fisika belum dapat memberikan model yang akurat, karena ada beberapa parameter proses yang harus ditentukan secara eksperimen. Oleh karena itu orang lebih menyukai secara eksperimen untuk mencari model proses. Dalam Bab ini menawarkan metode eksperimen untuk menentukan model suatu dari proses.

### **5.2 ANALISA KURVA LOOP TERBUKA UNTUK MENENTUKAN MODEL PROSES**

Usaha yang dilakukan dalam mencari model matematis dan menentukan parameter proses yang optimal secara eksperimen dalam permasalahan yang dihadapi disebut identifikasi. Untuk memudahkan analisa unjuk kerja dari proses yang cukup kompleks, maka diadakan pendekatan model matematis dengan menganggap proses tersebut adalah sistem orde satu seperti persamaan berikut

$$
G_P(s) = \frac{K_s e^{-t_d s}}{\tau s + 1} \tag{5-1}
$$

dengan *Gp*(*s*) merupakan fungsi alih proses orde -1 dengan waktu tunda, *K<sup>s</sup>* adalah penguatan statis dari proses, *t<sup>d</sup>* adalah waktu tunda (*dead time*) dari proses, dan *τ* adalah konstata waktu (*time constan*) dari proses. Penguatan statik dari proses dapat ditentukan dari

$$
K_s = \frac{\Delta PV}{\Delta MV} \tag{5-2}
$$

dengan Δ*PV* adalah deviasi amplitudo sinyal keluaran proses (*process variabel*), sedangkan Δ*MV* adalah deviasi dari amplitudo sinyal kendali (*manipulated variabel*).

Untuk mencari harga parameter dari Persamaan (5-1) di atas dilakukanlah pengujian dengan menggunakan uji *loop* terbuka. Sebagai sinyal masukan uji *u*(*t*) digunakan sinyal undak satuan (*unit step*), dan keluarannya atau tanggapan suatu proses *c*(*t*) yang dihasilkan kemudian dianalisa, seperti Gambar 5.1.

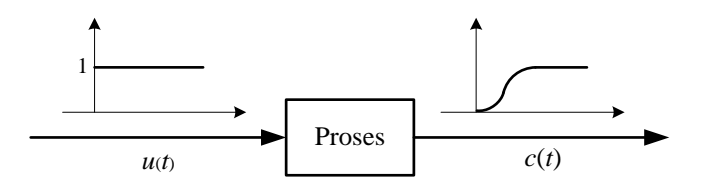

Gambar 5.1. Tanggapan undak satuan suatu proses

Sebagai ilustrasi untuk analisa kurva tanggapan loop terbuka dari proses Gambar 5.1 adalah dapat digambarkan seperti pada Gambar 5.2.

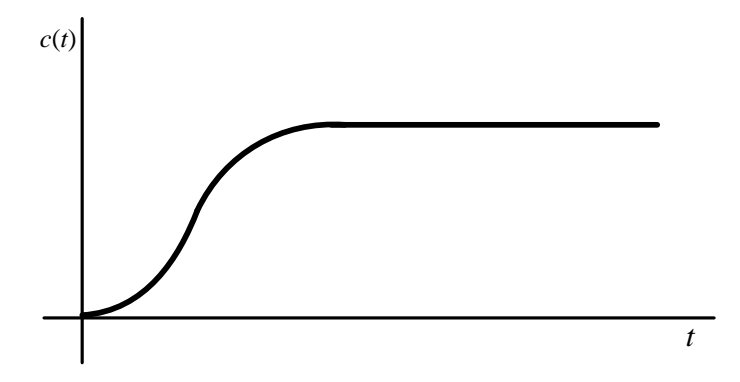

Gambar 5.2. Ilustrasi untuk kurva tanggapan loop terbuka dari Gambar 5.1.

Ada beberapa model untuk menganalisa kurva tanggapan loop terbuka dari sebuah proses berorde 1, antara lain menggunakan dengan model : tangent, tangent plus titik, C.L Smith atau Smith saja, Broida dan Strejc. Analisa kurva tanggapan loop terbuka pada Gambar 5.2 untuk model-model tesebut diatas adalah sebagai berikut :

### • **Model tangent**

Model tangent ini dimana untuk menganalisa kurva tanggapan peralihannya Gambar 5.2 dapat digambarkan kembali seperti Gambar 5.3.

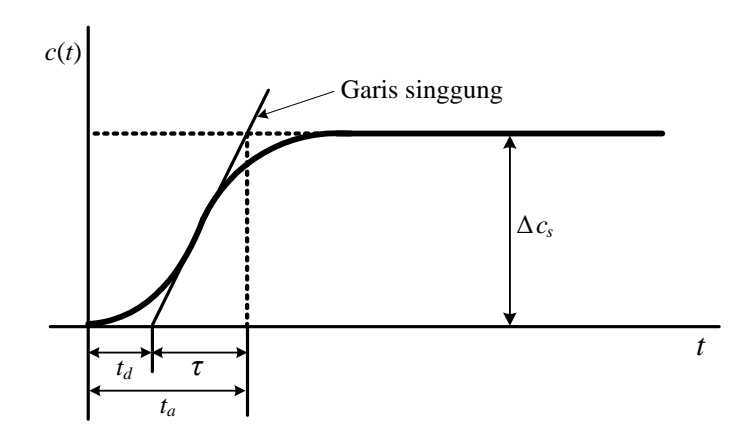

Gambar 5.3. Ilustrasi untuk menentukan model dengan metode tangent dari Gambar 5.1.

Dari Gambar 5.3 dimana

$$
\tau = t_a - t_d \tag{5-3}
$$

### • **Model tangent plus satu titik**

Model tangent plus satu titik ini dimana untuk menganalisa kurva tanggapan peralihannya Gambar 5.2 dapat digambarkan kembali seperti Gambar 5.4.

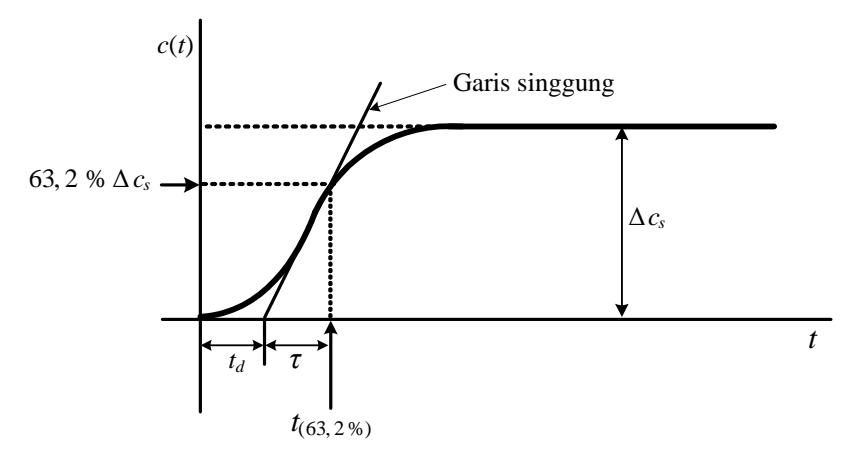

Gambar 5.4. Ilustrasi untuk menentukan model dengan metode tangent plus satu titik dari Gambar 5.2.

Dari Gambar 5.4 dimana

$$
\tau = t_{(63,2\%)} - t_d \tag{5-4}
$$

### • **Model Smith**

Model Smith ini dimana untuk menganalisa kurva tanggapan peralihannya Gambar 5.2 dapat digambarkan kembali seperti Gambar 5.5.

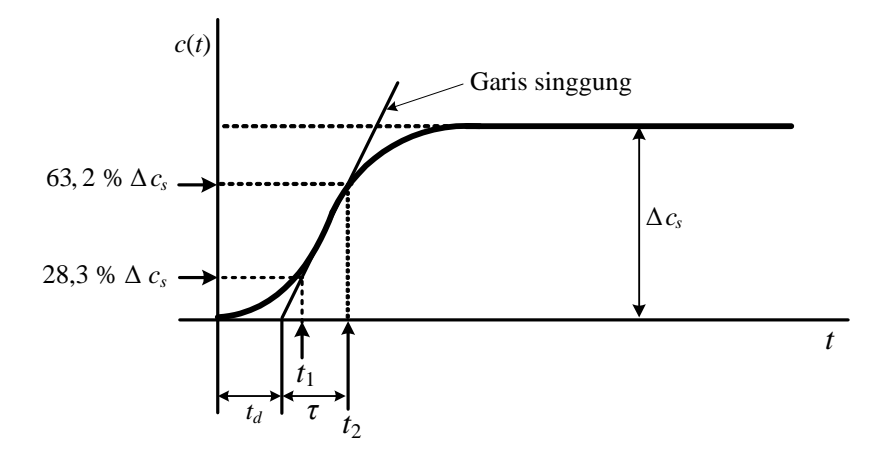

Gambar 5.5. Ilustrasi untuk menentukan model dengan metode Smith dari Gambar 5.2.

Dari Gambar 5.5 dimana

$$
t_1 = t_d + \frac{1}{3}\tau \tag{5-5}
$$

$$
t_2 = t_d + \tau \tag{5-6}
$$

dengan  $t_1 = t_{(28.3\%)}$  dan  $t_2 = t_{(63.2\%)}$ .

### • **Model Broida**

Model Broida ini dimana untuk menganalisa kurva tanggapan peralihannya Gambar 5.2 dapat digambarkan kembali seperti Gambar 5.6.

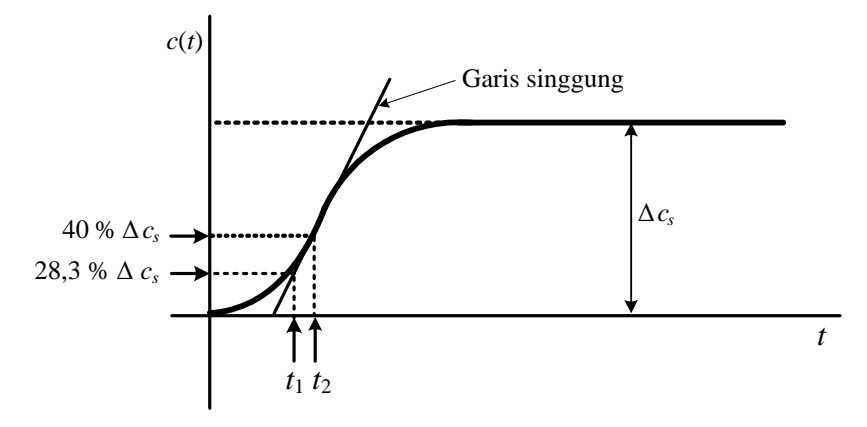

Gambar 5.6. Ilustrasi untuk menentukan model dengan metode Broida dari Gambar 5.2.

Dari Gambar 5.6 persamaannya adalah

$$
\tau = 5.5(t_2 - t_1) \tag{5-7}
$$

$$
t_d = 2.8t_1 - 1.8t_2 \tag{5-8}
$$

dengan  $t_1 = t_{(28,3\%)}$  dan  $t_2 = t_{(40\%)}$ .

Keterangan dimana Δ*c<sup>s</sup>* adalah perubahan harga acuan.

### • **Model Strejc**

Menganalisa kurva peralihan dari sebuah proses dengan menggunakan metode Strejc, dimana pendekatan model proses yang diidentifikasi adalah seperti terlihat pada fungsi alih berikut ini

$$
S(p) = \frac{G_s}{\left(1 + T_p\right)^n} \tag{5-9}
$$

Untuk mengidentifikasi dengan model Strejc ini adalah dengan melihat kurva open *loop test* dan gambar monogram metode Strejc seperti Gambar 5.7, kemudian langkah-langkah selanjutnya adalah :

- 1. Tentukan harga *T<sup>u</sup>* dan *Ta.*.
- 2. Hitung rasio  $(T_u / T_a)$ , kemudian letakan pada sumbu  $(T_u / T_a)$ .
- 3. Letakan harga *T<sup>a</sup>* pada sumbu *Ta*.
- 4. Tarik garis lurus yang menghubungkan harga rasio sumbu (*T<sup>u</sup>* / *Ta*) dan harga *Ta*, sehingga memotong sumbu *T*.
- 5. Baca harga *T* dan *n*.
- 6. Akan didapat model Strejc seperti Persamaan (5-9).

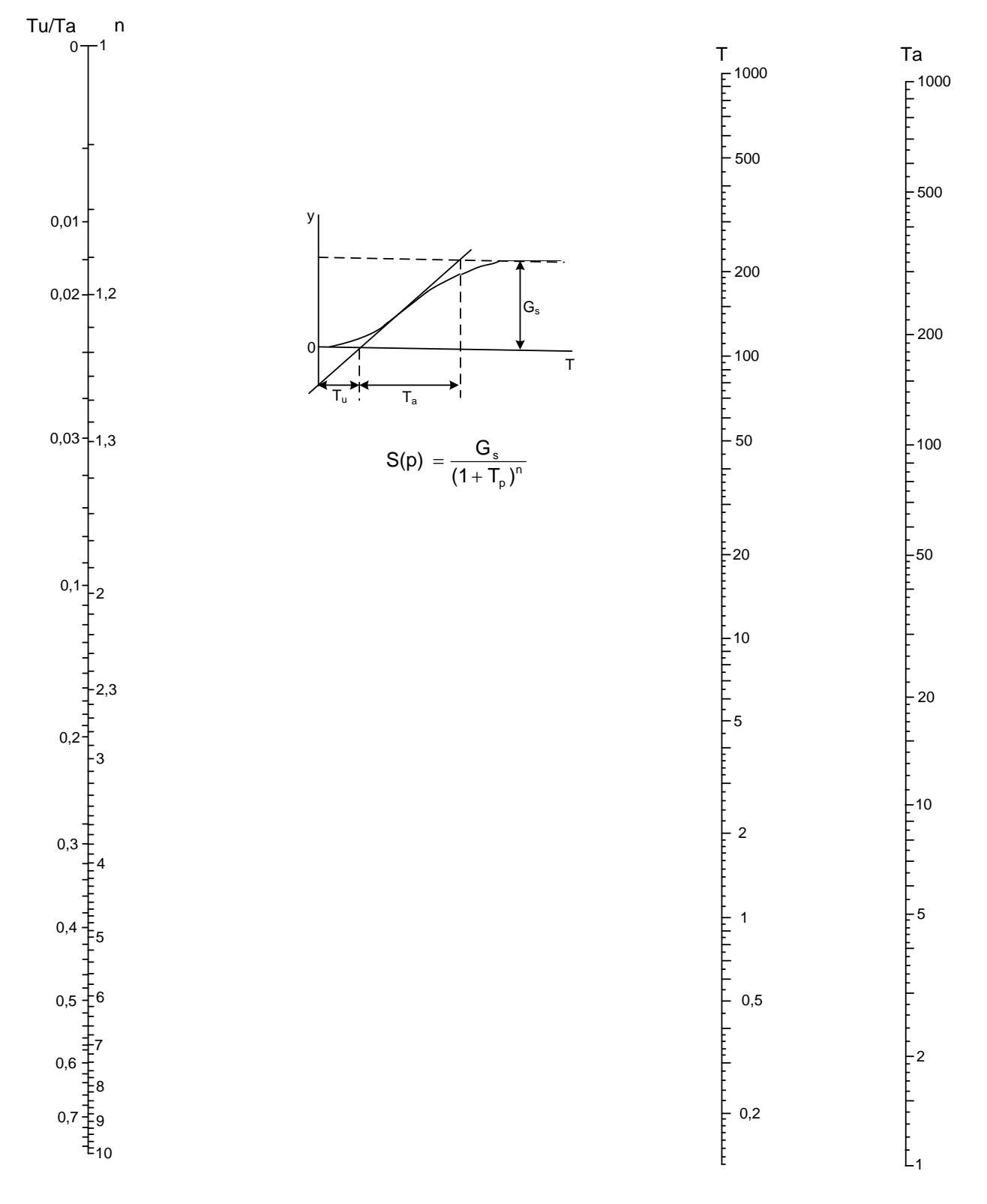

Gambar 5.7. Monogram metode Strejc.

*Contoh 5.1*

\_\_\_\_\_\_\_\_

Tentukan identifikasi proses dari hasil kurva loop terbuka *Process Control Simulation-Thermal Process TIC-108* pada *heat exchanger* seperti Gambar 5.9. Dengan model tangent, tangen plus satu titik, Smith, Broida dan Strejc.

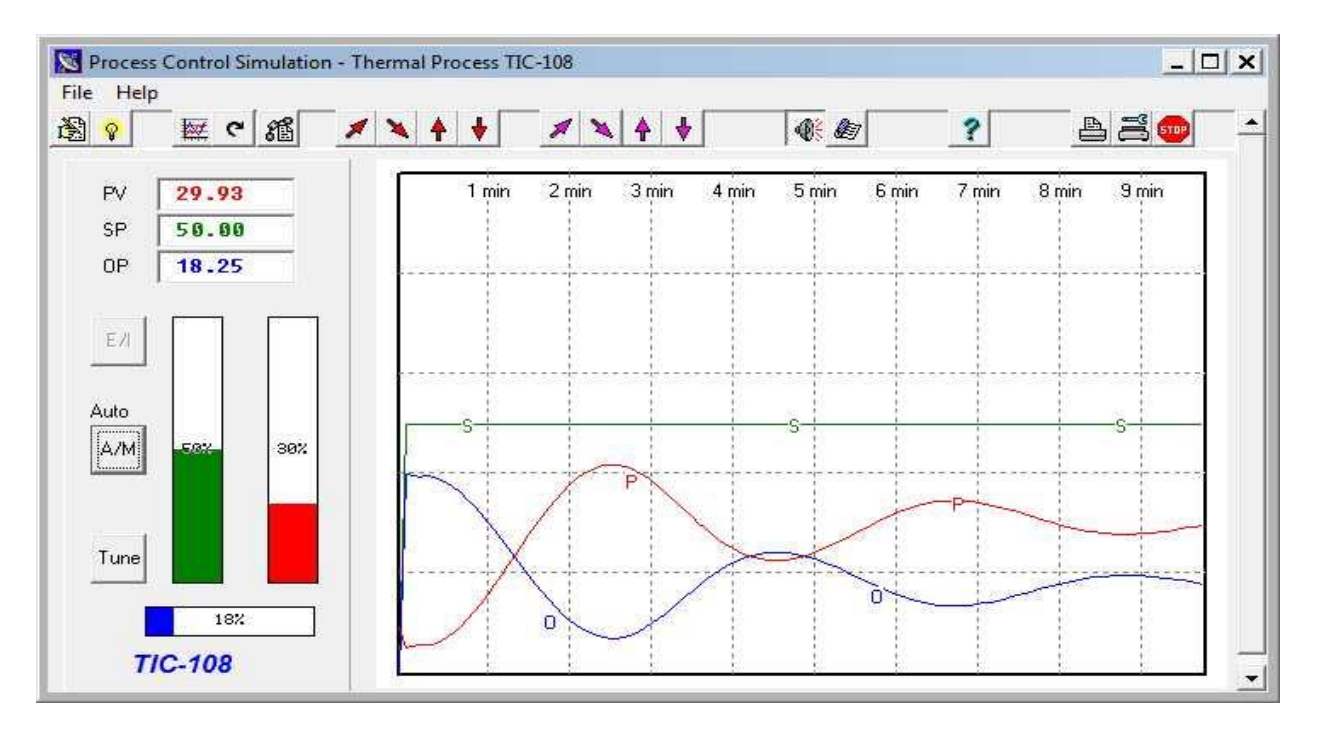

Gambarb 5.9. Kurva loop terbuka *Process Control Simulation-Thermal Process TIC-108* pada *heat exchanger*.

## *Penyelesaian*

• Identifikasi proses dengan model tangent gambar kurva loop terbukanya seperti Gambar 5.10.

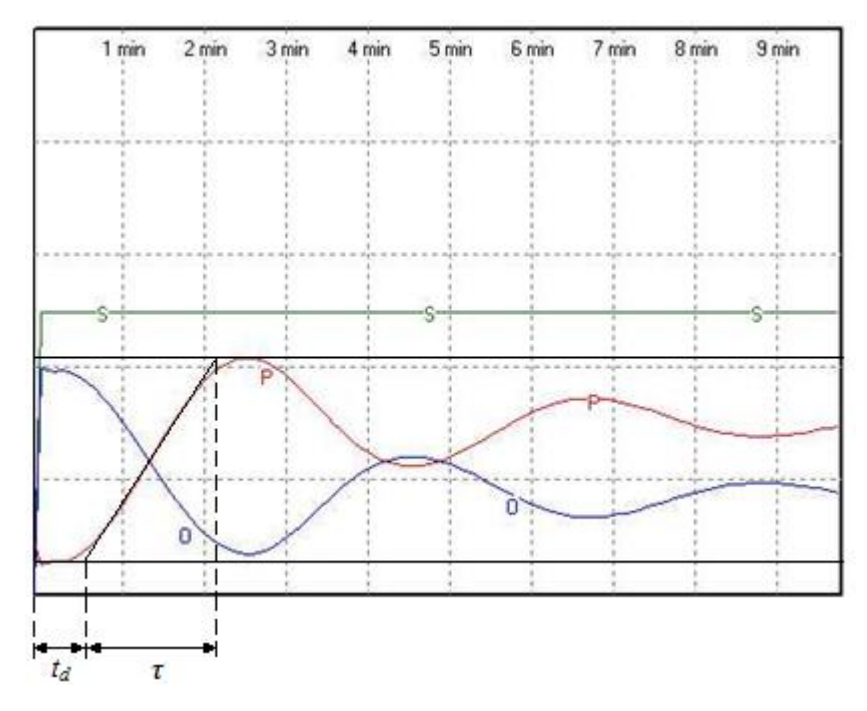

Gambar 5.10. Identifikasi proses dengan model tangent dari Gambar 5.9.

# Dari Gambar 5.10 pada skala vertikal didapat

1,4 cm = 20<sup>o</sup> C  
\n1 cm = 
$$
\frac{20^{\circ} C}{1,4}
$$
  
\n $\triangle PV = 2,5 \text{ cm} = 2,5 \times \frac{20}{1,4} = 35,714^{\circ} C$   
\n $\triangle MV = 3 \text{ cm} = 3 \times \frac{20}{1,4} = 42,857^{\circ} C$   
\n $K_s = \frac{\triangle PV}{\triangle MV} = \frac{35,714^{\circ} C}{42,857^{\circ} C} = 0,833$ 

Pada skala horizontal didapat

1,1 cm = 1 menit  
1 cm = 
$$
\frac{1}{1,1}
$$
 menit  
 $t_d = 0,65$  cm =  $0,65 \times \frac{1}{1,1} = 0,59$  menit

$$
t_{\text{akhir}} = 2.2 \text{ cm} = 2.2 \times \frac{1}{1.1} = 2 \text{ menit}
$$

$$
\tau = t_{\text{akhir}} - t_d = 2 - 0.59 = 1.41
$$
menit

Sehingga fungsi alih proses dengan model tangent adalah

$$
G_P(s) = \frac{0.833e^{-0.59s}}{1.41s + 1}
$$

- Identifikasi proses dengan model tangent plus satu titik gambar kurva loop terbukanya seperti Gambar 5.11 didapat
	- $K_s = 0,833$

$$
t_d = 0.59
$$
 menit

 $\frac{100}{2}$  × 2,5 cm = 1,58 cm 63,2 % dari harga  $\Delta PV = \frac{63,2}{100} \times 2,5$  cm=

$$
t_{(63,2\%\text{ dari harga }\Delta PV)} = 1,7 \text{ cm} = 1,7 \times \frac{1}{1,1} = 1,55 \text{ menit}
$$

$$
\tau = t_{(63,2\% \text{ dari harga } \Delta PV)} - t_d = 1,55 - 0,59 = 0,96 \text{ menit}
$$

Sehingga fungsi alih proses dengan model tangent plus satu titik adalah

$$
G_P(s) = \frac{0.833e^{-0.59s}}{0.96s + 1}
$$

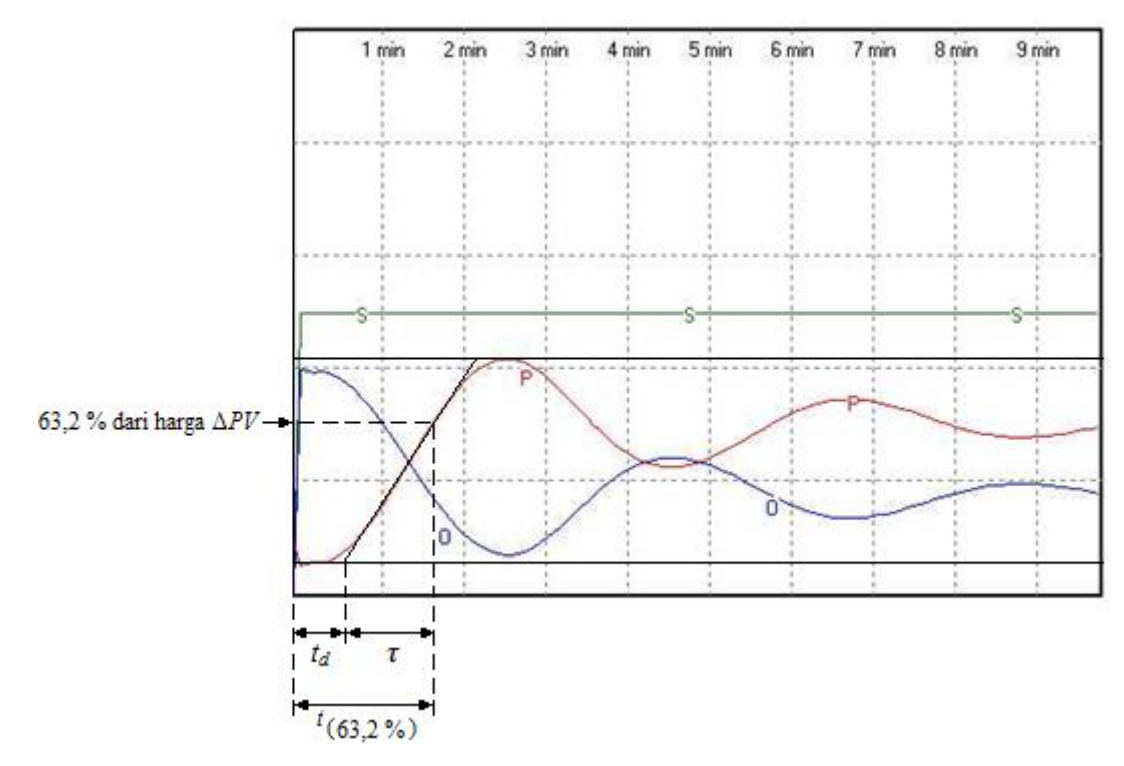

Gambar 5.11. Identifikasi proses dengan model tangent plus satu titik dari Gambar 5.9.

• Identifikasi proses dengan model Smith gambar kurva loop terbukanya seperti Gambar 5.12.

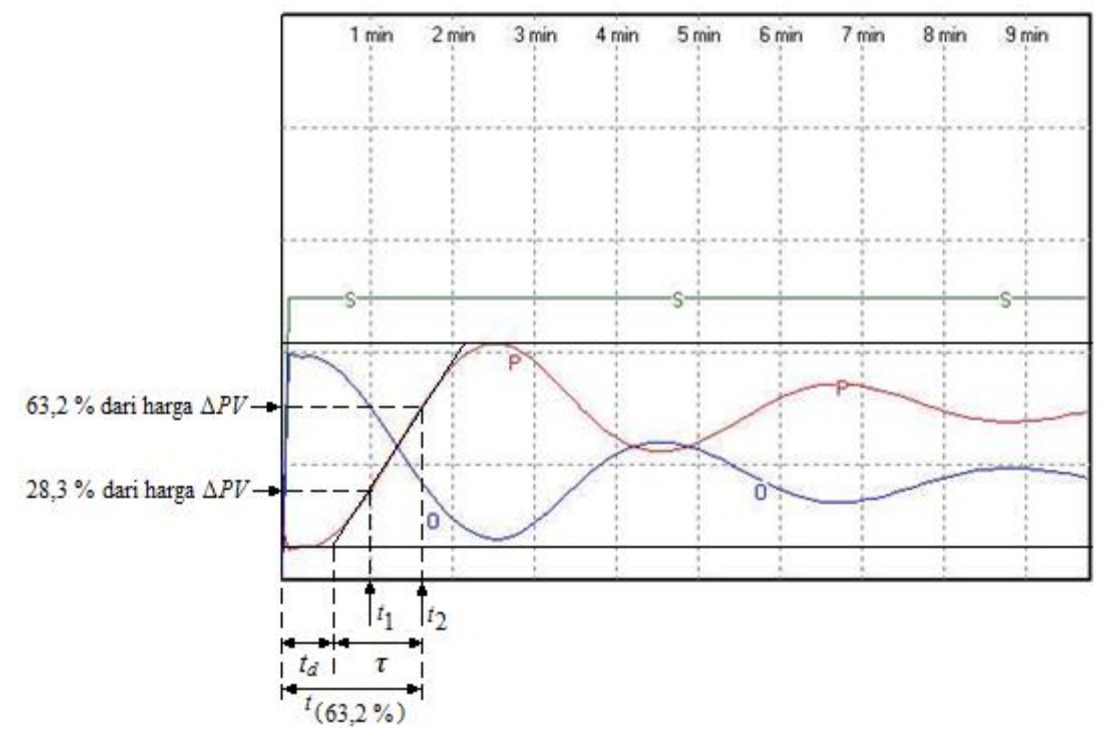

Gambar 5.12. Identifikasi proses dengan model Smith dari Gambar 5.9.

Dari Gambar 5.12 didapat

$$
K_s=0.833
$$

$$
t_{(63,2\% \text{ dari harga }\Delta PV)} = 1,6 \text{ cm} = 1,6 \times \frac{1}{1,1} = 1,46 \text{ menit}
$$

dan

$$
t_d + \tau = 1.46 \text{ menit}
$$
\n
$$
\tag{5}
$$

10)

$$
t_{(28,3\% \text{ dari harga } \Delta PV)} = 1,1 \text{ cm} = 1,1 \times \frac{1}{1,1} = 1 \text{ menit}
$$

dan

11)

$$
t_d + \frac{\tau}{3} = 1 \text{ menit}
$$
 (5-

Dari Persamaan (5-10) dan (5-11) didapat *t<sup>d</sup>* = 0,77 menit dan *τ* = 0,68 menit. Sehingga fungsi alih proses dengan model Smith adalah

$$
G_p(s) = \frac{0.833e^{-0.77s}}{0.68s + 1}
$$

• Identifikasi proses dengan model Broida gambar kurva loop terbukanya seperti Gambar 5.13.

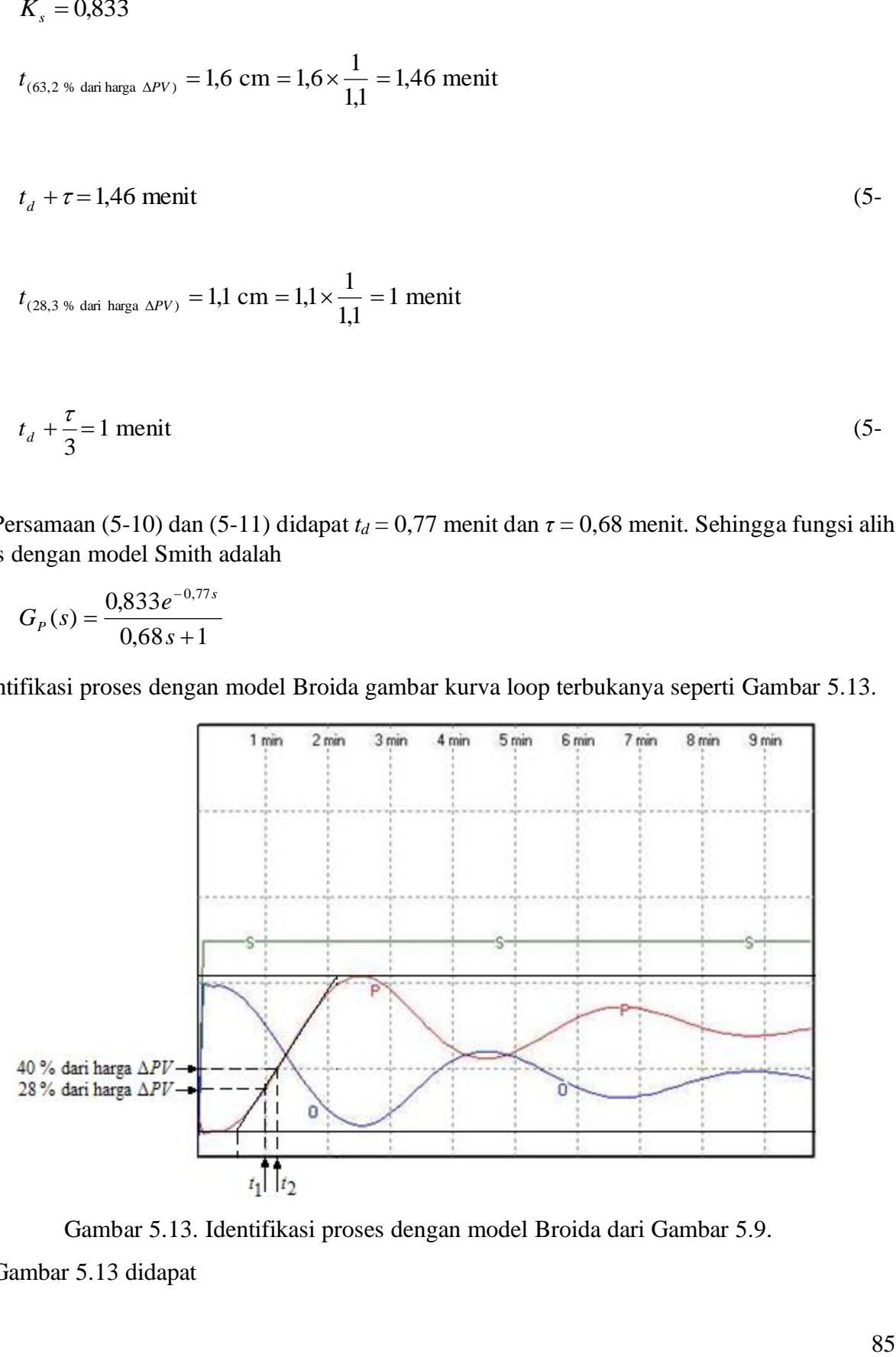

Gambar 5.13. Identifikasi proses dengan model Broida dari Gambar 5.9.

Dari Gambar 5.13 didapat

$$
K_s = 0,833
$$
  
\n $t_1 = t_{(28\% \text{ dari harga }\Delta PV)} = 1,1 \text{ cm} = 1,1 \times \frac{1}{1,1} = 1 \text{ menit}$   
\n $t_2 = t_{(40\% \text{ dari harga }\Delta PV)} = 1,3 \text{ cm} = 1,3 \times \frac{1}{1,1} = 1,18 \text{ menit}$ 

Harga *t<sup>d</sup>* dan *τ* didapat

$$
t_d = 2.8t_1 - 1.8t_2 = 2.8 \times 1 - 1.8 \times 1.18 = 0.673
$$
 menit

dan

$$
\tau = 5.5(t_2 - t_1) = 5.5(1.18 - 1) = 1
$$
 menit

Sehingga fungsi alih proses dengan model Broida adalah

$$
G_P(s) = \frac{0.833e^{-0.673s}}{1s + 1}
$$

• Identifikasi proses dengan model Strejc gambar kurva loop terbukanya seperti Gambar 5.14.

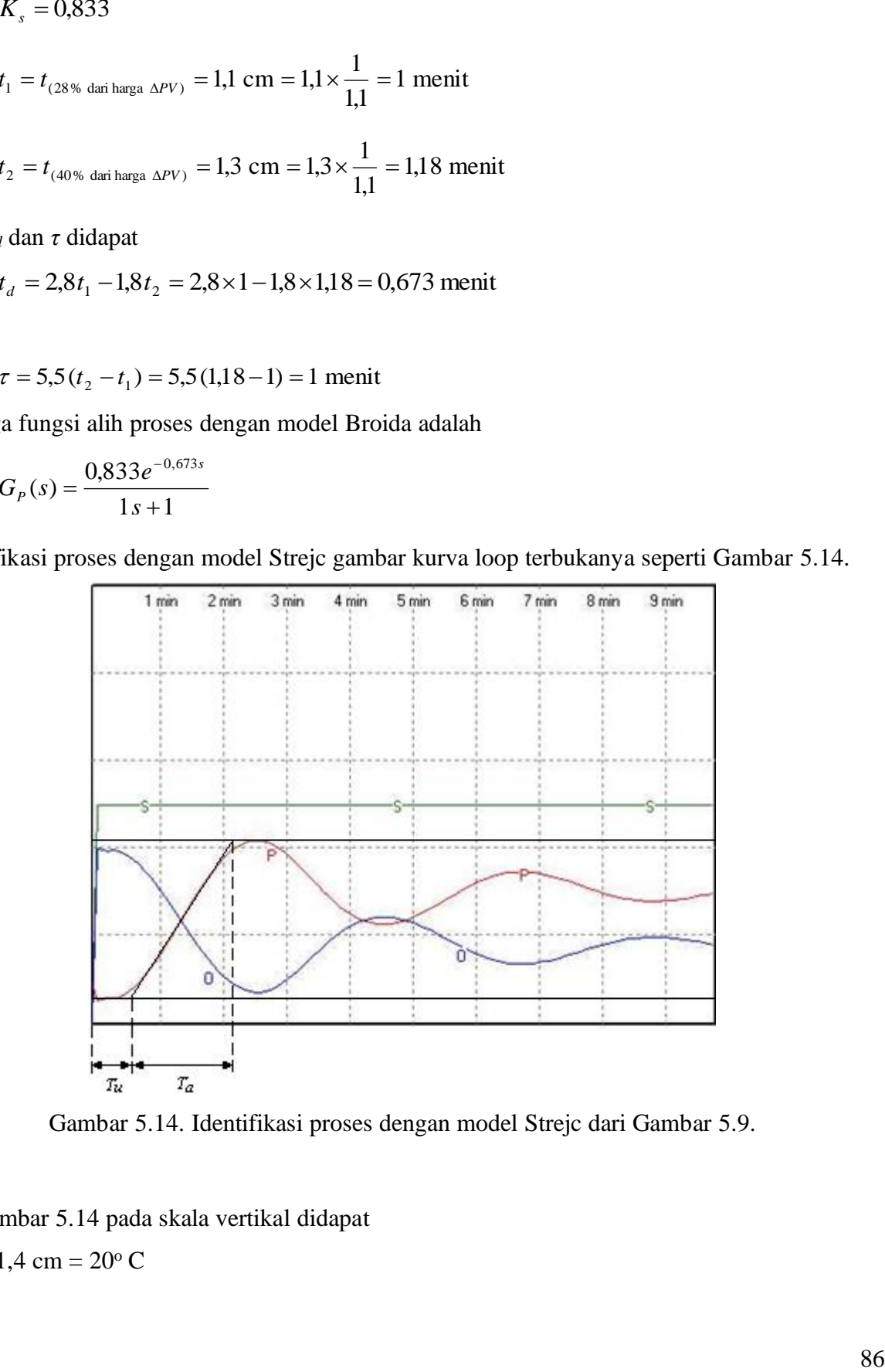

Gambar 5.14. Identifikasi proses dengan model Strejc dari Gambar 5.9.

## Dari Gambar 5.14 pada skala vertikal didapat

 $1,4 \text{ cm} = 20^{\circ} \text{ C}$ 

1 cm = 
$$
\frac{20^{\circ} C}{1,4}
$$
  
\n $\Delta PV = 2,5 \text{ cm} = 2,5 \times \frac{20}{1,4} = 35,714^{\circ} C$   
\n $\Delta MV = 3 \text{ cm} = 3 \times \frac{20}{1,4} = 42,857^{\circ} C$   
\n $K_s = \frac{\Delta PV}{\Delta MV} = \frac{35,714^{\circ} C}{42,857^{\circ} C} = 0,833$ 

Pada skala horizontal didapat

1,1 cm = 1 menit  
\n1 cm = 
$$
\frac{1}{1,1}
$$
 menit  
\nT<sub>u</sub> = 0,65 cm = 0,65 ×  $\frac{1}{1,1}$  = 0,59 menit  
\n $t_{akhir}$  = 2,2 cm = 2,2 ×  $\frac{1}{1,1}$  = 2 menit  
\nT<sub>a</sub> = t<sub>akhir</sub> - T<sub>u</sub> = 2 - 0,59 = 1,41 menit

Kemudian langkah-langkah selanjutnya adalah :

1. Harga *T<sup>u</sup>* dan *Ta*, didapat

 $T_u = 0.59$  menit

 $T_a = 1,41$  menit

- 2. Hitung rasio  $(T_u / T_a)$ , didapat  $(T_u / T_a) = 0.42$ , kemudian rasio ini cari pada sumbu  $(T_u / T_a)$ *Ta*) di monogram metode Strejc seperti Gambar 5.15.
- 3. Cari harga *T<sup>a</sup>* pada sumbu *Ta*.
- 4. Tarik garis lurus yang menghubungkan harga rasio sumbu (*T<sup>u</sup>* / *Ta*) dan harga *Ta*, sehingga memotong sumbu *T*.
- 5. Baca harga  $T = \tau \, \text{dan } n$ , didapat

*T* = 0,25 menit

 $n = 5,1$ 

6. Menetukan harga *G<sup>s</sup>* adalah

$$
G_{s} = K_{s} = 0.833
$$

Sehingga didapat model Strejc adalah

$$
G_s = K_s = 0.833
$$
  
ngga didapat model Strejc adalah  

$$
S(p) = \frac{0.833}{(1+0.25)^{5.1}}
$$

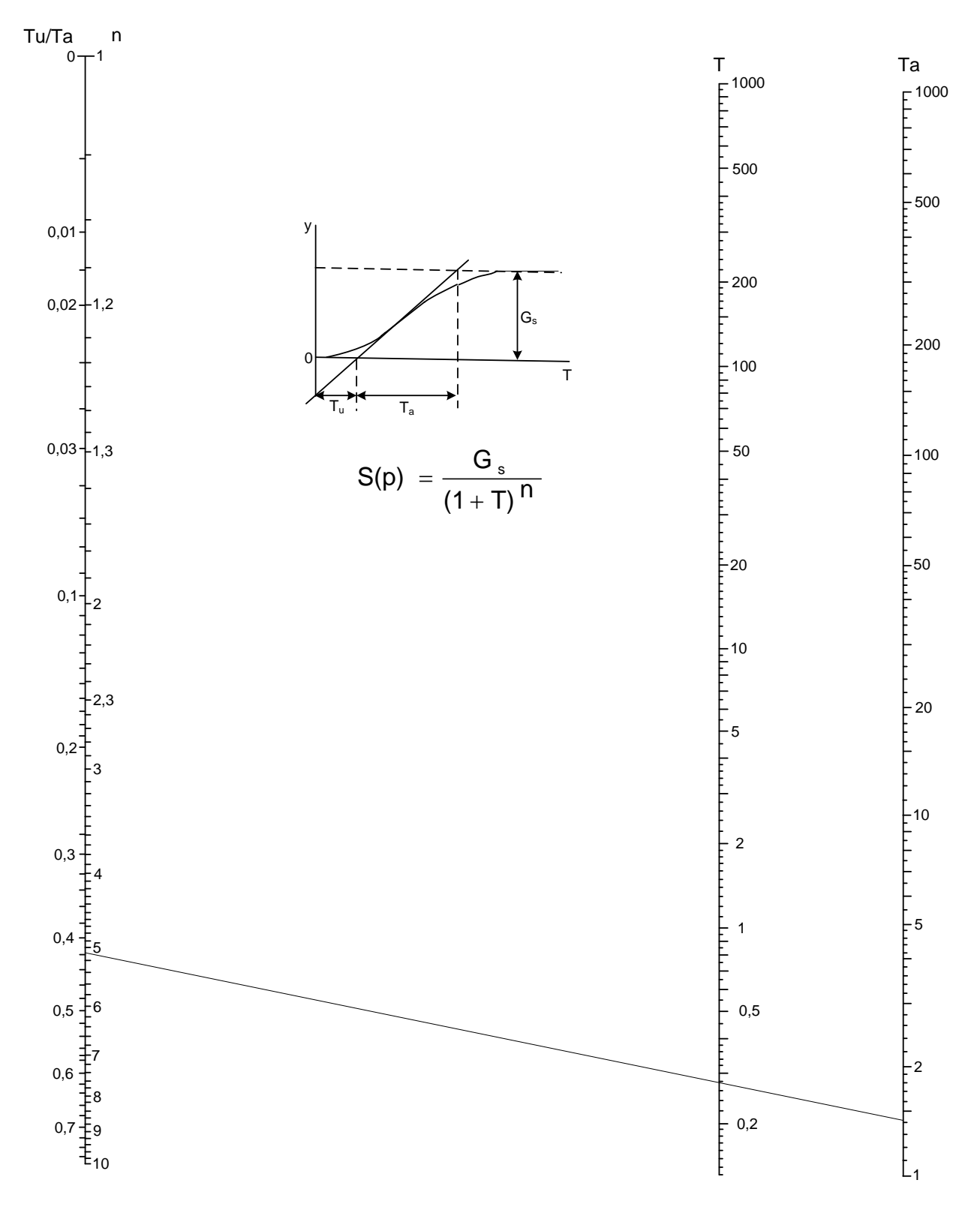

Gambar 5.15. Monogram metode Strejc untuk *Contoh 5.1.*

# **BAB 6 SISTEM PENGENDALI PID PADA INDUSTRI**

### **6.1 PENGENDALI PID**

Pengendali PID (*Proportional plus Integral plus Derivative*) adalah pengendali yang sering digunakan dalam sistem kendali industri. Fungsi alih alat kendali PID adalah sebagai berikut

$$
G_c(s) = K_p \left(1 + \frac{1}{T_i s} + T_d s\right) \tag{6-1}
$$

dengan

*Kp* adalah penguat proporsional/*proportional*

*T<sup>i</sup>* adalah waktu integral

*Td* adalah waktu turunan/*derivative*

Jika *e*(*t*) adalah sinyal masukkan ke alat kendali PID, maka untuk keluaran *u*(*t*) dari alat kendali ini diberikan oleh

$$
u(t) = K_P \left[ e(t) + \frac{1}{T_i} \int_0^t e(t) \, dt + T_d \frac{de(t)}{dt} \right]
$$
\n(6-2)

Konstanta-konstanta *Kp*, *Ti*, dan *T<sup>d</sup>* adalah parameter-parameter alat kendali. Persamaan (6-1) dapat ditulis juga sebagai berikut

$$
G_c(s) = K_p + \frac{K_i}{s} + K_d s \tag{6-3}
$$

dengan

*Kp* adalah penguat proporsional/*proportional*

*K<sup>i</sup>* adalah penguat integral

*Kd* adalah penguat turunan/*derivative*

Dalam hal ini *Kp*, *Ki*, dan *K<sup>d</sup>* menjadi parameter-parameter alat kendali.

Pengendali PID di industri dapat diklasifikasikan sesuai dengan aksi pengendaliannya, antara lain

- Pengendali *proportional* (P)
- Pengendali integral (I)
- Pengendali *proportional* plus integral (PI)
- Pengendali *proportional* plus *derivative* (PD)
- Pengendali *proportional* plus integral plus *derivative* (PID)

### **6.1.1 Pengendali** *proportional* **(P)**

Untuk pengendali *proportional*, hubungan antara masukan pengendali *u*(*t*) dengan sinyal kesalahan aktuasi *e*(*t*) adalah

$$
u(t) = K_p e(t) \tag{6-4}
$$

Fungsi alih pengendali *proportional* dalam transformsai Laplace dari Persamaan (6-4) adalah

$$
\frac{U(s)}{E(s)} = K_p \tag{6-5}
$$

Diagram blok pengendali ini ditunjukkan seperti Gambar 6.1

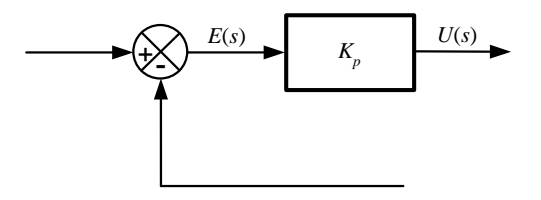

Gambar 6.1. Diagram blok pengendali *proportional*

### **6.1.2 PENGENDALI INTEGRAL (I)**

Pada pengendali dengan aksi kendali integral harga masukan *u*(*t*) diubah pada laju *proportional* dari sinyal pembangkit kesalahan *e*(*t*). Sehingga

$$
\frac{du(t)}{dt} = K_i e(t) \tag{6-6}
$$

atau

$$
u(t) = K_i \int_0^t e(t) dt
$$
\n(6-7)

Fungsi alih pengendali integral dalam transformsai Laplace dari Persamaan (6-7) adalah

$$
\frac{U(s)}{E(s)} = \frac{K_i}{s} \tag{6-8}
$$

Diagram blok pengendali ini ditunjukkan seperti Gambar 6.2

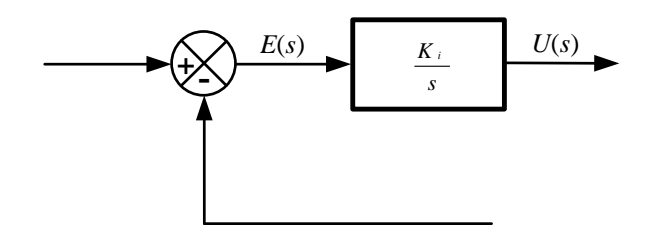

Gambar 6.2. Diagram blok pengendali integral

### **6.1.3 Pengendali** *proportional* **PLUS INTEGRAL (PI)**

Aksi kendali *proportional* plus integral seperti persamaan berikut

$$
u(t) = K_{P} e(t) + \frac{K_{P}}{T_{i}} \int_{0}^{t} e(t) dt
$$
\n(6-9)

Fungsi alih pengendali *proportional* plus integral dalam transformsai Laplace dari Persamaan (6- 9) adalah

$$
\frac{U(t)}{E(t)} = K_p \left( 1 + \frac{1}{T_i} \right) \tag{6-10}
$$

*K<sup>p</sup>* dan *T<sup>i</sup>* dapat ditentukan besar harganya. Waktu integral mengatur aksi kendali internal, sedangkan perubahan harga *K<sup>p</sup>* berakibat pada aksi kendali *proportional* maupun integral. Kebalikan waktu integral *T<sup>i</sup>* disebut laju *reset*. Laju *reset* adalah bilangan yang menunjukkan berapa kali bagian *proportional* dari aksi kendali diulang dalam waktu tiap 1 menit. Gambar 6.3(a) menunjukkan diagram blok pengendali ini. Jika sinyal pembangkit kesalahan *e*(*t*) adalah fungsi undak satuan seperti ditunjukkan Gambar 6.3(b), maka keluaran pengendali seperti ditunjukkan pada Gambar 6.3(c).

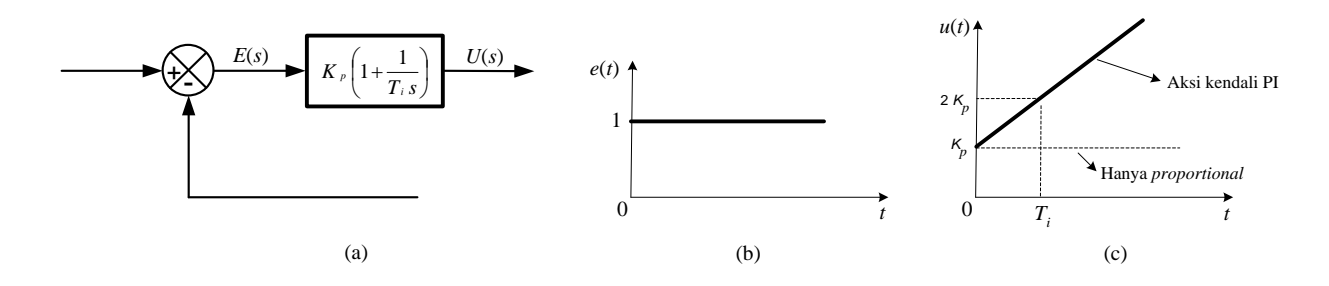

Gambar 6.3. (a) Diagram blok pengendali *proportional* plus integral

(b) Masukan fungsi undak satuan

(c) Keluaran pengendali

### **6.1.4 Pengendali** *proportional* **PLUS** *Derivative* **(PD)**

Aksi kendali *proportional* plus *derivative* seperti persamaan berikut

$$
u(t) = K_p e(t) + K_p T_d \frac{de(t)}{dt}
$$
\n
$$
(6-11)
$$

Fungsi alih pengendali *proportional* plus *derivative* dalam transformsai Laplace dari Persamaan (6-11) adalah

$$
\frac{U(s)}{E(s)} = K_p (1 + T_d s) \tag{6-12}
$$

*K<sup>p</sup>* dan *T<sup>d</sup>* dapat ditentukan besar harganya. Aksi kendali *derivative* kadang-kadang disebut laju kendali dengan besaran keluaran pengendali *proportional* ke laju perubahan sinyal pembangkit kesalahan. Waktu turunan *T<sup>d</sup>* adalah waktu interval dengan laju aksi memberikan pengaruh pada aksi kendali *proportional*. Gambar 6.4(a) menunjukkan diagram blok pengendali ini. Jika sinyal pembangkit kesalahan *e*(*t*) adalah fungsi landai seperti ditunjukkan Gambar 6.4(b), maka keluaran pengendali seperti ditunjukkan pada Gambar 6.4(c).

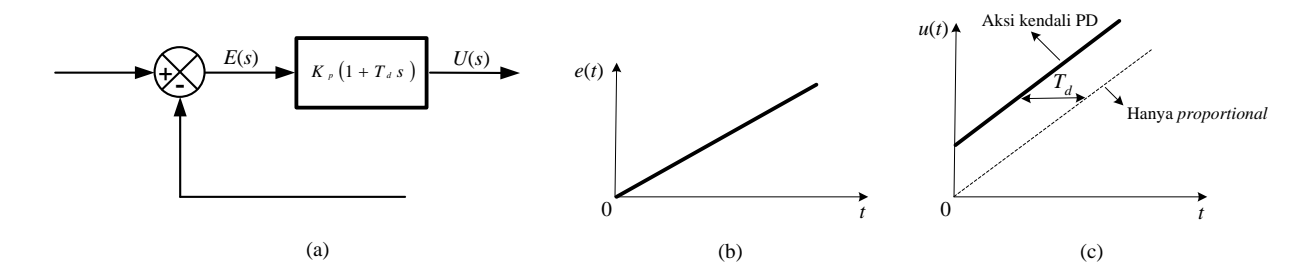

Gambar 6.4. (a) Diagram blok pengendali *proportional* plus *derivative*

(b) Masukan fungsi landai

(c) Keluaran pengendali

### **6.1.5. Pengendali** *proportional* **plus integral plus** *derivative* **(PID)**

Kombinasi dari aksi kendali *proportional*, aksi kendali integral, dan aksi kendali *derivative* disebut aksi kendali *proportional* plus integral plus *derivative*. Persamaan tiga kombinasi ini seperti ditunjukkan pada Persamaan (6-2). Fungsi alih pengendali *proportional* plus integral plus *derivative* dalam transformsai Laplace dari Persamaan (6-2) adalah

$$
\frac{U(s)}{E(s)} = K_p \left(1 + \frac{1}{T_i s} + T_d s\right) \tag{6-13}
$$

Gambar 6.5(a) menunjukkan diagram blok pengendali ini. Jika sinyal pembangkit kesalahan *e*(*t*) adalah fungsi landai seperti ditunjukkan Gambar 6.5(b), maka keluaran pengendali seperti ditunjukkan pada Gambar 6.5(c).

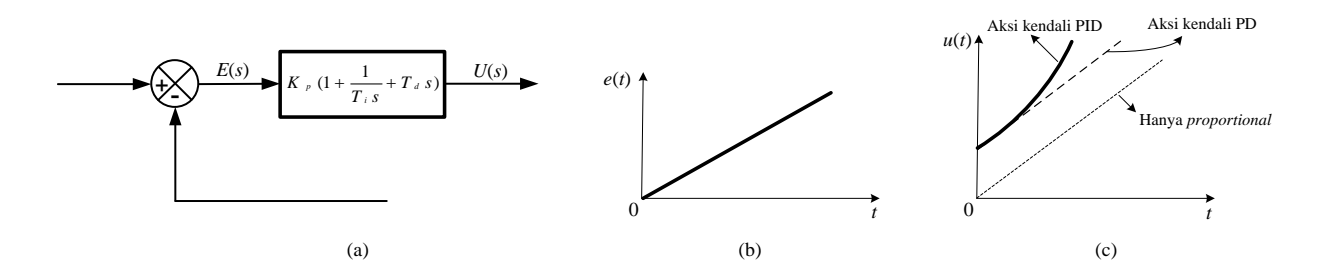

Gambar 6.5. (a) Diagram blok pengendali *proportional* plus integral plus *derivative*

(b) Masukan fungsi landai

(c) Keluaran pengendali

### **6.2 PENALAAN UNTUK PENGENDALI PID**

Untuk menentukan harga peguatan *proportional Kp*, waktu integral *Ti*, dan waktu *derivative T<sup>d</sup>* adalah didasarkan dengan metoda Ziegler-Nichols. Penentuan parameter-parameter dari kendali PID disebut juga penalaan. Penalaan kendali PID dapat dilakukan dengan mencari model matematis proses yang mewakili dengan lengkap dinamika proses, yang telah dibahas pada Bab 5.

Dari karakteristik kurva tanggapan loop terbuka dapat ditentukan tiga konstanta, yaitu *K<sup>s</sup>* adalah penguatan statis dari proses, waktu tunda *t<sup>d</sup>* dan konstanta waktu *τ*. Dengan dapat ditentukannya tiga konstanta tersebut diatas, maka untuk menentukan harga peguatan *proportional Kp*, waktu integral *Ti*, dan waktu *derivative T<sup>d</sup>* adalah didasarkan dengan metoda Ziegler-Nichols seperti pada Tabel 6.1 berikut.

Tabel 6.1. Penalaan Ziegler-Nichols berdasarkan

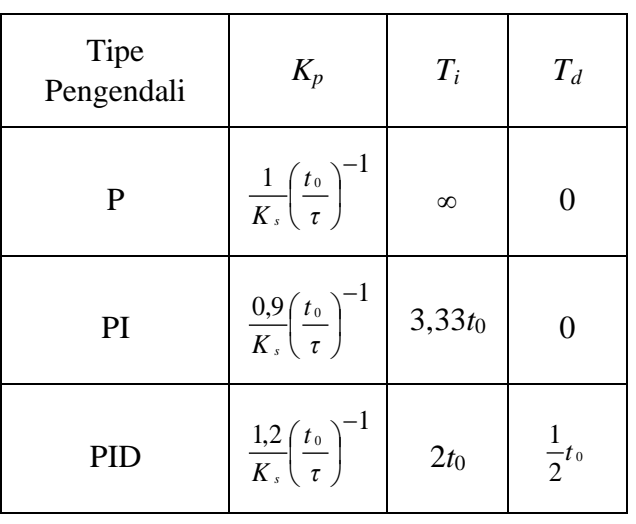

pada tanggapan undak satuan dari sistem

### **6.3 SIMULASI PENGENDALIAN SUATU PROSES DENGAN PENGENDALI PID**

Tinjau sistem pengendalian suatu proses pada diagram blok seperti Gambar 6.6 dibawah ini.

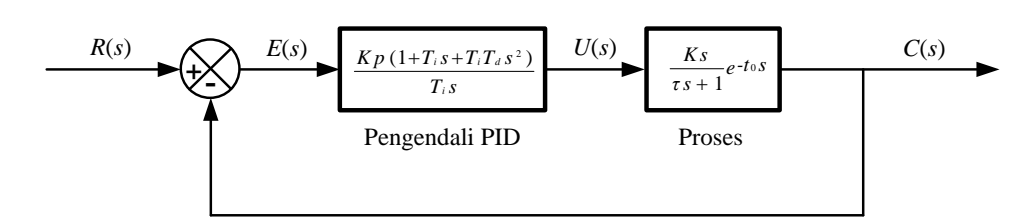

Gambar 6.6. Diagram blok sistem pengendalian suatu proses dengan pengendali PID

Dari Gambar 6.6 diatas dimana *<sup>e</sup>*−*t*<sup>0</sup> *<sup>s</sup>* dinamakan *transport lag* diletakkan pada lintasan umpan balik seperti pada Gambar 6.7 dibawah ini.

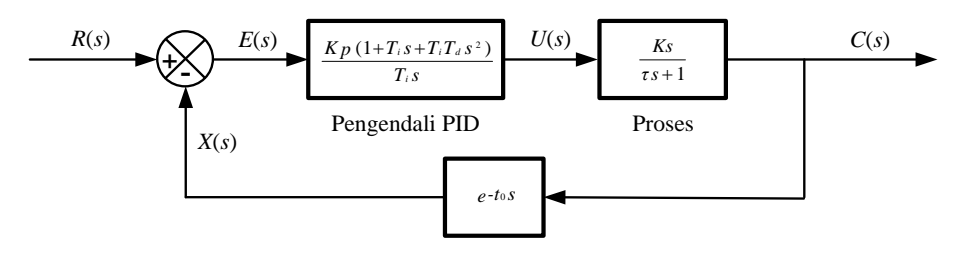

Gambar 6.7. Diagram blok sistem pengendali PID pada suatu proses dengan *transport lag*

Untuk merancang simulasi sistem pengendalian suatu proses dari Gambar 6.7 diatas ada dua jalan yang harus dilakukan yaitu menentukan persamaan keluaran *c* melalui turunan dan menyusun untuk simulasi waktu tunda dari *transport lag*.

### • **Menentukan persamaan keluaran** *c* **melalui turunan**

Untuk menentukan persamaan keluaran *c* melalui turunan adalah terlebih dahulu dengan cara menentukan fungsi alih dari *C*(*s*)/ *E*(*s*) sebagai berikut

$$
\frac{C(s)}{E(s)} = \frac{C(s)}{U(s)} \cdot \frac{U(s)}{E(s)} = \frac{K_s K_p T_i T_d s^2 + K_s K_p T_i s + K_s K_p}{\tau T_i s^2 + T_i s}
$$
(6-14)

dengan  $E(s) = R(s) - X(s)$ , maka Persamaan (10-14) diatas menjadi

$$
\frac{C(s)}{R(s)-X(s)} = \frac{K_s K_p T_i T_d s^2 + K_s K_p T_i s + K_s K_p}{\tau T_i s^2 + T_i s}
$$
(6-15)

Perkalian silang antara ruas kiri dan kanan dari sama dengan pada Persamaan (6-15) diatas adalah

$$
\tau T_i s^2 C(s) + T_i s C(s) = K_s K_p T_i T_d \left[ s^2 R(s) - s^2 X(s) \right] + K_s K_p T_i \left[ s R(s) - s X(s) \right] + K_s K_p \left[ R(s) - X(s) \right] \tag{6-16}
$$

Tranformasi Laplace balik dari Persamaan (6-16) diatas adalah

$$
\tau T_i \ddot{c} + T_i \dot{c} = K_s K_p T_i T_d (\ddot{r} - \ddot{x}) + K_s K_p T_i (\dot{r} - \dot{x}) + K_s K_p (r - x)
$$
\n(6-17)

jika

$$
p = r - x
$$
  
\n
$$
\dot{p} = \dot{r} - \dot{x}
$$
  
\n
$$
\ddot{p} = \ddot{r} - \ddot{x}
$$

Persamaan (6-17) menjadi

$$
\tau T_i \ddot{c} + T_i \dot{c} = K_s K_p T_i T_d \ddot{p} + K_s K_p T_i \ddot{p} + K_s K_p p \qquad (6-18)
$$

Bila Persamaan (6-18) dibagi dengan *τT<sup>i</sup>* akan didapat

$$
\ddot{c} + \frac{\dot{c}}{\tau} = \frac{K_s K_p T_d}{\tau} \ddot{p} + \frac{K_s K_p}{\tau} \dot{p} + \frac{K_s K_p}{\tau T_i} p \tag{6-19}
$$

Untuk menyelesaikan persamaan diferensial dari Persamaan (6-19) diatas adalah dengan membuat persamaan umum terlebih dahulu seperti berikut

$$
\ddot{c} + a_1 \dot{c} + a_2 c = b_0 \ddot{p} + b_1 \dot{p} + b_2 p \tag{6-20}
$$

dengan

$$
a_1 = 1/\tau
$$
 ;  $a_2 = 0$   
\n $b_0 = \frac{K_s K_p T_d}{\tau}$  ;  $b_1 = \frac{K_s K_p}{\tau}$  ;  $b_2 = \frac{K_s K_p}{\tau T_i}$ 

Bila mengacu pada Persamaan (3-59) dan Persamaan (3-60), dapat didefenisikan variabel keadaan *y*1, dan *y*<sup>2</sup> sebagai berikut

$$
y_1 = c - \beta_0 p \tag{6-21}
$$

$$
y_2 = \dot{y}_1 - \beta_1 p \tag{6-22}
$$

dengan

$$
\beta_0 = b_0 = \frac{K_s K_p T_d}{\tau}
$$
  

$$
\beta_1 = b_1 - a_1 \beta_0 = \frac{K_s K_p}{\tau} - \frac{K_s K_p T_d}{\tau^2}
$$

dan untuk *y* 2 adalah

$$
\dot{y}_2 = -a_2 y_1 - a_1 y_2 + \beta_2 p
$$

dengan

$$
\beta_2 = b_2 - a_1 \beta_1 - a_2 \beta_0 = \frac{K_s K_p T_d}{\tau^3} - \frac{K_s K_p}{\tau^2} + \frac{K_s K_p}{\tau T_i}
$$

sehingga

$$
\dot{y}_1 = y_2 + \beta_1 p = y_2 + \left(\frac{K_s K_p}{\tau} - \frac{K_s K_p T_d}{\tau^2}\right)(r - x) \tag{6-23}
$$

$$
\dot{y}_2 = -a_1 y_2 + \beta_2 p = -\left(\frac{1}{\tau}\right) y_2 + \left(\frac{K_s K_p T_d}{\tau^3} - \frac{K_s K_p}{\tau^2} + \frac{K_s K_p}{\tau T_i}\right) (r - x)
$$
(6-24)

Persamaan deferensial dari Persamaan (6-23) dan (6-24) diatas dapat diselesaikan dengan metode Runge-Kutta orde keempat yang mengacu pada Persamaan (3-73) sampai ke Persamaan (3-83). Akhirnya dari Persamaan (6-21) didapat untuk persamaan keluaran sebagai berikut

$$
c = y_1 + \beta_0 p = y_1 + \left(\frac{K_s K_p T_d}{\tau}\right)(r - x) \tag{6-25}
$$

### • **Menyusun untuk simulasi waktu tunda dari** *transport lag*

Persamaan yang mewakili dalam sistem pengendalian suatu proses ini adalah seperti berikut

$$
X(s) = C(s) (t - t_0)
$$
\n(6-26)

Tranformasi Laplace balik dari Persamaan (6-26) diatas adalah

$$
x = c (t - t_0) \tag{6-27}
$$

Dalam kasus ini, harga *c* disimpan pada interval waktu *t* – *t*<sup>0</sup> sampai *t*. Karena harga *c* yang dihitung hanya pada waktu diskrit, maka harga *c* disimpan pada *array* lokasi penyimpanan komputer yang dinamakan *stack*. Gambar 6.8 akan membantu untuk memperjelas penyimpanan ini.

*Array* akan digunakan untuk menyimpan harga *c* yang dihitung pada akhir setiap interval. Pada akhir setiap interval, harga *c* akan bergerak maju dari satu posisi menuju akhir *stack* dan harga *c* yang baru dihitung akan ditempatkan pada lokasi penyimpanan pertama dari *stack*. Dengan cara ini, harga *c* tidak akan muncul pada akhir *stack* sampai *c* bergerak melalui setiap lokasi penyimpanan. Waktu yang diperlukan untuk harga *c* tunda akan tergantung pada jumlah lokasi penyimpanan dan ∆*t*. Jumlah lokasi penyimpanan *N* ditentukan oleh

 $N = t_0 / \Delta t$ , (*N* adalah bulat)

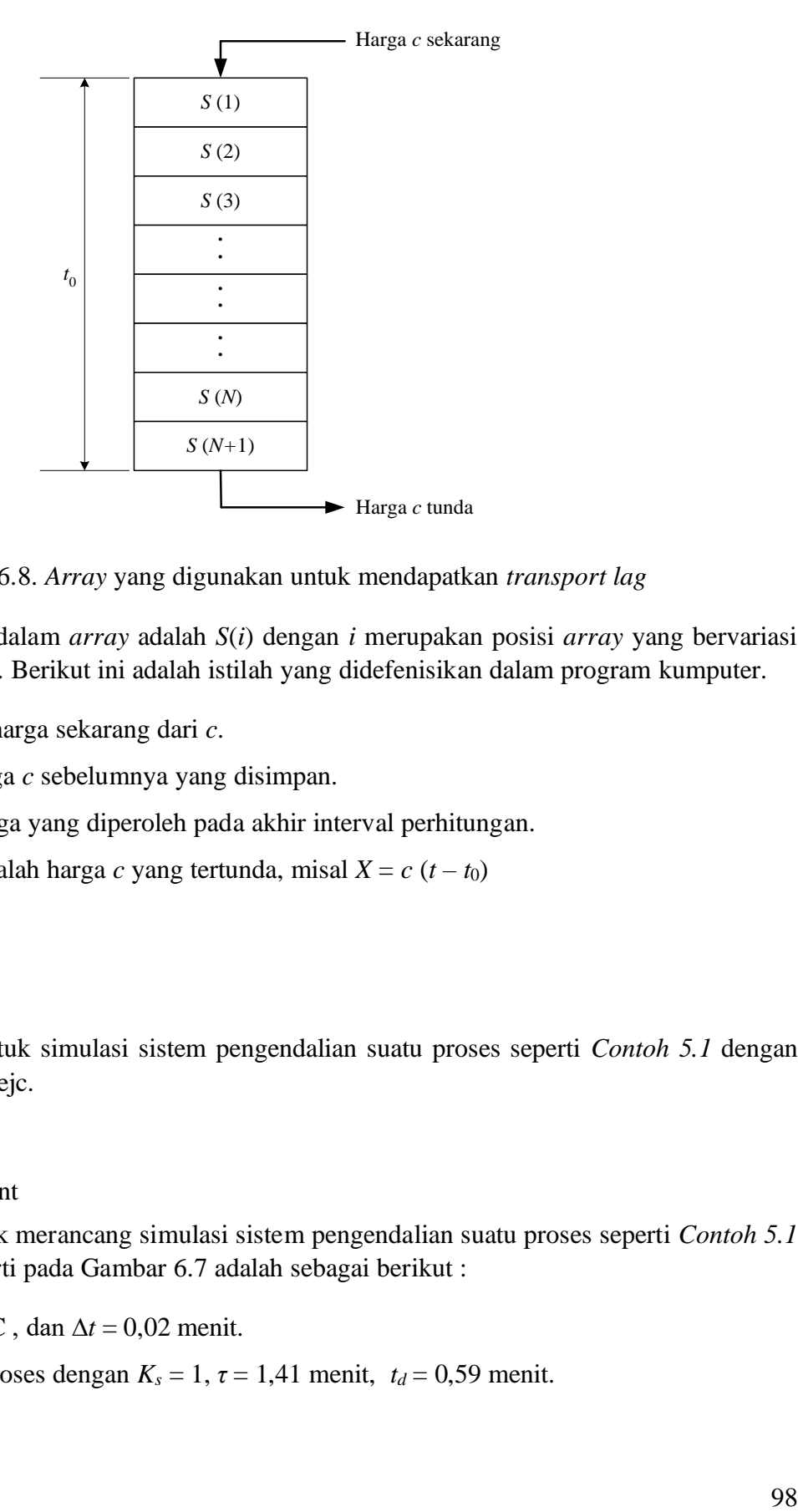

Gambar 6.8. *Array* yang digunakan untuk mendapatkan *transport lag*

Harga yang disimpan dalam *array* adalah *S*(*i*) dengan *i* merupakan posisi *array* yang bervariasi dari 1 sampai ke *N* + 1. Berikut ini adalah istilah yang didefenisikan dalam program kumputer.

*C* = *c*, adalah harga sekarang dari *c*.

*S*(*i*) adalah harga *c* sebelumnya yang disimpan.

*S*(1) adalah harga yang diperoleh pada akhir interval perhitungan.

 $S(N+1) = X$ , adalah harga *c* yang tertunda, misal  $X = c$  (*t* – *t*<sub>0</sub>)

### *Contoh 6.1*

\_\_\_\_\_\_\_\_\_

Rancanglah untuk simulasi sistem pengendalian suatu proses seperti *Contoh 5.1* dengan model tangent dan Strejc.

### *Penyelesaian*

• Dengan model tangent

Langkah-langkah untuk merancang simulasi sistem pengendalian suatu proses seperti *Contoh 5.1* dan digambarkan seperti pada Gambar 6.7 adalah sebagai berikut :

- 1. Set untuk  $r = 70^{\circ}$  C, dan  $\Delta t = 0.02$  menit.
- 2. Identifikasi data proses dengan  $K_s = 1$ ,  $\tau = 1.41$  menit,  $t_d = 0.59$  menit.
- 3. Hitung harga-harga parameter pengendali dengan menggunakan Tabel 6.1 dan data proses dengan tipe pengendali yang dikehendaki.
- 4. Set kondisi awal untuk  $y_1 = 0$ ,  $y_2 = 0$ ,  $y_3 = 0$ ,  $c = 0$ , dan  $t = 0$ .
- 5. Hitung harga *N*.
- 6. Tentukan *array* untuk menyimpan harga-harga *c* dengan panjang *N* + 1.
- 7. Buat elemen awal *array* nol.
- 8. Set  $x = S(N+1)$ .
- 9. Cetak *t, c,* dan *x.*
- 10. Mulai perhitungan integrasi dari persamaan diferensial pada Persamaan (6-23) dan (6-24) dengan metode Runge-Kutta orde keempat pada interval ∆*t*.
- 11. Hitung harga *c* pada Persamaan (6-25).
- 12. Naikkan *t* dengan ∆*t*.
- 13. Susun kembali isi *array* seperti Gambar 6.8 dengan memindahkan isi setiap lokasi penyimpanan dengan satu posisi, harga *c* yang lama akan dihilangkan dan harga *c* yang baru dihitung akan masuk ke sel pertama menjadi *S*(1).
- 14. Simpan harga *c* yang baru dihitung ke  $S(1)$ , misal  $S(1) = c$ .
- 15. Kembali ke langkah 8 untuk mengulang siklus perhitungan lain.

Dari langkah-langkah diatas dapat disusun bahasa pemrogramannya dengan *MATLAB* sebagai berikut.

```
% ==============================================
\textdegree == PROGRAM UNTUK MENGGAMBAR KURVA TANGGAPAN ==
% == DARI HASIL SETTING PENGENDALI PID ==
% ==============================================
epsilon = 60.01;
disp('Harga r yang diinginkan :')
disp('----------------------- ')
r = input('r = ');disp(' \t)% Harga delta t :
delta t = input('delta t = ');disp(' ')
disp('Harga-harga parameter proses :')
disp('---------------------------- ')
```

```
Ks = input('Ks = ');tau = input('tau = ');
td = input('td = ');disp(' \t'')% Perhitungan harga-harga parameter pengendali :
Dengan_Tipe_Pengendali = input('Dengan Tipe Pengendali :');
switch Dengan_Tipe_Pengendali 
     case('P')
        Kp = (1/Ks) * ((td/tau)^{-1});
        Ti = 999999;Td = 0; case('PI')
        Kp = (0.9/Ks) * ((td/tau)^{-1});Ti = 3.33*td;Td = 0; case('PID')
        Kp = (1.2/Ks) * ((td/tau)^{-1});Ti = 2*td:
        Td = (1/2) * td;end
% Harga alpha dan beta :
a1 = 1/tau;beta0 = Ks * Kp * Td/tau;beta1 = (Ks * Kp / tau) - (Ks * Kp * Td / (tau ^2));beta2 = (Ks*Kp*Td/(tau^3)) - (Ks*Kp/(tau^2)) + (Ks*Kp/(tau*Ti));% Kondisi awal untuk :
y1 = 0;
y2 = 0;y3 = 0;c = 0;t = 0;% Perhitungan harga N :
N = round(td/delta t);% Matriks b dan c untuk penyelesian persamaan
```

```
% deferensial dengan metoda Runge-Kutta :
a = [1/6 \ 1/3 \ 1/3 \ 1/6];b = [0 0 0 0; 0.5 0 0 0; 0 0.5 0 0; 0 0 1 0];disp('===============================')
disp('= HASIL =')disp('===============================')
disp('= t ! c ! x =')disp('==============================')
for I = 1 : 1 : (N+1)S(I) = 0;end
while t < epsilon 
  x = S(N+1);
   % fprintf('!%7.2f !%7.2f !%7.2f !\n',t,c,x) 
   K(1) = delta_t*(y2+(beta1*(r-x)));
   L(1) = delta_t * (-a1*y2 + (beta2*(r-x)));
   for i = 2 : 1 : 4K(i) = delta t*(y2+b(i,1:i-1)*K(1:i-1))+(beta1*(r-x)));
      L(i) = delta t*(-a1*(y2+b(i,1:i-1)*L(1:i-1))+(beta2*(r-x)));
    end 
   y1 = y1 + a*K';
   y2 = y2 + a * L';
   c = y1 + \text{beta0*}(r-x);t = t + delta t;
M = N;for I = 1 : 1 : NS(M+1) = S(M);M = M-1;end
S(1) = C;v = [0 60 0 100];axis(v);
plot(t, x, 'p', t, r, 'x')grid on
```

```
hold on
xlabel('t')
ylabel('c(t)')
end
disp('==============================')
```
Bila program diatas di *Run*-kan dan dengan memilih tipe pengendali PI maka hasilnya adalah seperti Gambar 6.9.

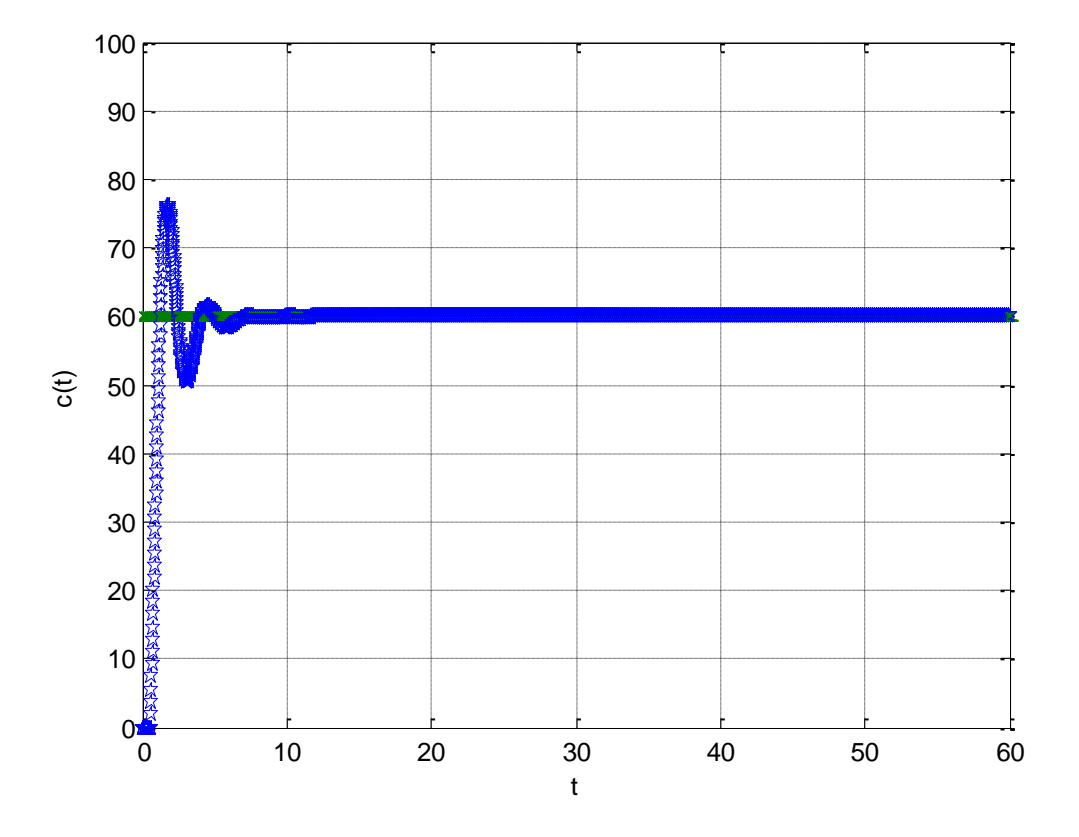

Gambar 6.9. Kurva tanggapan untuk *Contoh 6.1* dengan tipe pengendali PI.

## • Dengan model Strejc

Setelah model Strejc ini didapat langkah-langkah selanjutnya desain setting pengendali dengan tipe PI dan menggunakan gambar monogram kendali PI Optimal Model Strejc-1 dan monogram kendali PI Optimal Model Strejc-2. Untuk monogram kendali PI Optimal Model Strejc-1 seperti pada Gambar 6.10 yang kemudian akan didapat

1. Dari rekaman *open loop test*, harga, *Gs*, *T*, dan *n* adalah

$$
n=5,1
$$

*T* = 0,25 menit

 $G_{\rm s} = 0.833$ 

- 2. Tentukan persen (%) *overshoot* yang diinginkan dengan D = 10 % dan D = 20 %.
- 3. Cari harga *n* pada sumbu horizontal, tarik garis vertikal ke atas sehingga memotong kurva *G<sup>B</sup>* dan tarik kurva *T<sup>i</sup>* / *T*.
- 4. Baca harga *G<sup>B</sup>* dan *T<sup>i</sup>* / *T* pada sumbu vertikal, didapat
	- Untuk  $D = 10 %$ .

$$
G_B=0,70
$$

• Untuk D = 20 %, berdasarkan pengukuran 41 mm = 1, jadi skala =  $1/41$ , maka

$$
G_B = 33 \times \frac{1}{41} = 0.81
$$

dan

$$
T_i/T = 3 + \left(19 \times \frac{1}{41}\right) = 3,46
$$

5. Hitung harga *T<sup>i</sup>* dan *Kp*, didapat

$$
T_i = 3,46
$$
.  $T = 3,46.0,25 = 0,87$  menit

dan

• Untuk  $D = 10 %$ .

$$
K_p = \frac{G_B}{G_s} = \frac{0,70}{0,833} = 0,84
$$

• Untuk D =  $20\%$ .

$$
K_p = \frac{G_B}{G_s} = \frac{0.81}{0.833} = 0.97
$$

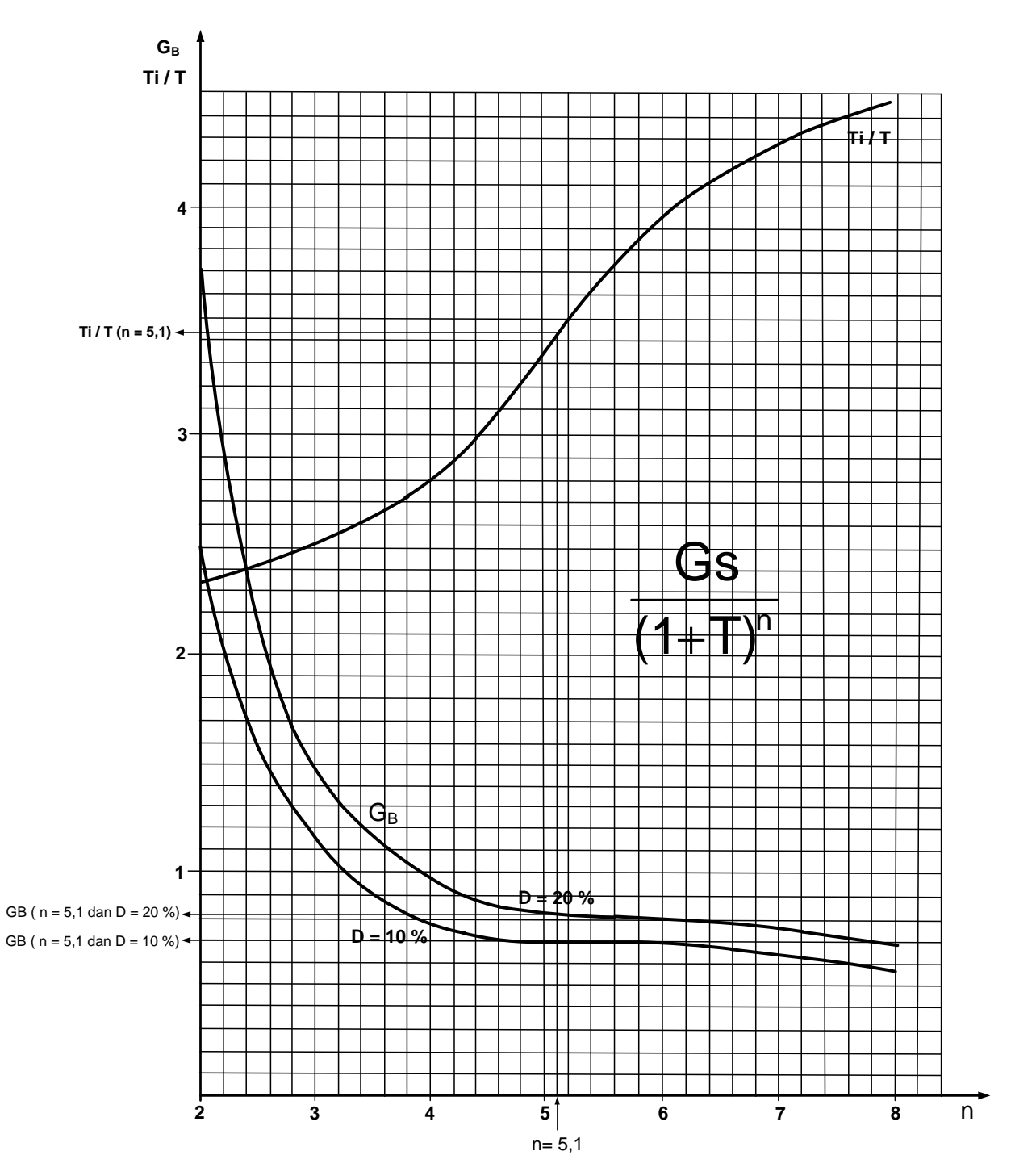

Gambar 6.10. Monogram kendali PI Optimal Model Strejc-1.

Setelah harga-harga di atas pada *heat exchanger* ini dapat ditentukan setting pengendali dengan tipe PI dengan menggunakan Tabel 3.1, sehingga untuk menghasilkan simulasi ini dapat disusun program dengan menggunakan bahasa perograman *MATLAB* sebagai berikut

```
% ==============================================
% == PROGRAM UNTUK MENGGAMBAR KURVA TANGGAPAN ==
% == DARI IDENTIFIKASI MODEL STREJC-1 ==
% == DAN SETTING PENGENDALI TIPE PI ==
% ==============================================
epsilon = 200.01;
% Data umum parameter heat exchanger :
Tu = 0.59;Ta = 1.41;T = 0.25;Gs = 0.833;disp('Harga-harga r, GB, dan delta t')
disp(' yang diinginkan : ')
disp('------------------------------')
r = input('r = ');GB = input('GB = ');delta t = input('delta t = ');% Harga-harga parameter proses :
Ks = Gs;tau = Ta;to = Tu;% Perhitungan harga-harga parameter pengendali :
Kp = GB/Gs;Ti = 3.46*T;Td = 0;% Harga alpha dan beta :
a1 = 1/tau;beta0 = Ks * Kp * Td/tau;
```

```
beta1 = (Ks * Kp / tau) - (Ks * Kp * Td / (tau ^ 2));beta2 = (Ks*Kp*Td/(tau^3)) - (Ks*Kp/(tau^2)) + (Ks*Kp/(tau*Ti));% Kondisi awal untuk :
y1 = 0;y2 = 0;y3 = 0;c = 0;t = 0;% Perhitungan harga N :
N = round(to/delta t);
% Matriks b dan c untuk penyelesian persamaan 
% deferensial dengan metoda Runge-Kutta :
a = [1/6 \ 1/3 \ 1/3 \ 1/6];b = [0 0 0 0; 0.5 0 0 0; 0 0.5 0 0; 0 0 1 0];disp('==================================')
disp('= HASIL =')disp('==============================')
disp('= t ! c ! x =')disp('================================')
for I = 1 : 1 : (N+1)S(I) = 0;end
while t < epsilon 
   x = S(N+1);
    fprintf('!%7.2f !%7.2f !%7.2f !\n',t,c,x) 
    K(1) = delta t*(y2+(beta1*(r-x)));
    L(1) = delta t*(-a1*y2+(beta2*(r-x)));
    for i = 2 : 1 : 4
```
```
K(i) = delta t*((y2+b(i,1:i-1)*K(1:i-1)')+(beta1*(r-x)));
       L(i) = delta t*(-a1*(y2+b(i,1:i-1)*L(1:i-1)')+(beta2*(r-1)))x)));
     end 
    y1 = y1 + a*K';
    y2 = y2 + a * L';
    c = y1 + \text{beta0}*(r-x);t = t + delta t;
M = N;for I = 1 : 1 : NS(M+1) = S(M);M = M-1;end
S(1) = C;v = [0 200 0 100];
axis(v);
plot(t, x, 'p', t, r, 'x')grid on
hold on
xlabel('t')
ylabel('c(t)')end 
disp('===============================')
```
Hasil dari program di atas bila *set point* ( $r = 80^{\circ}$  C) dan delta t = 0,05 dengan tipe pengendali *PI* adalah seperti Gambar 6.11 untuk D = 10 %, dan Gambar 6.12 untuk D = 20 %.

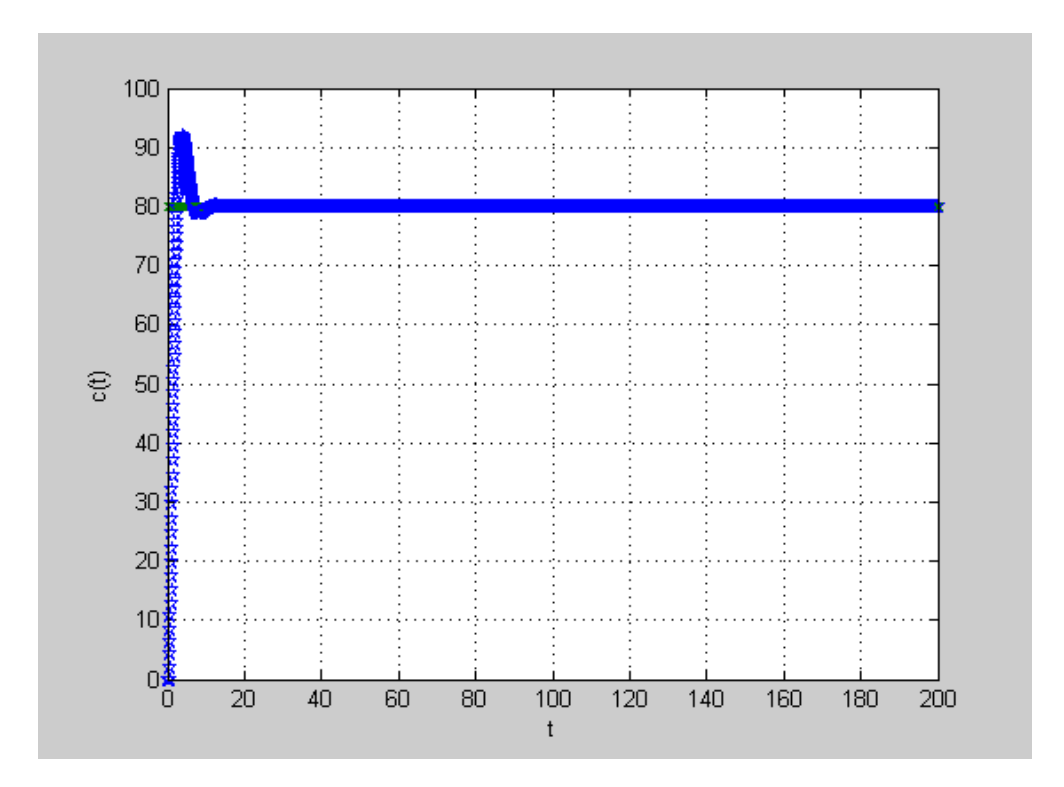

Gambar 6.11. Hasil simulasi temperatur pada *heat exchanger* dengan tipe pengendali *PI* dan menggunakan gambar monogram kendali PI Optimal Model Strejc-1 dengan *set point* 80° C untuk D = 10 %.

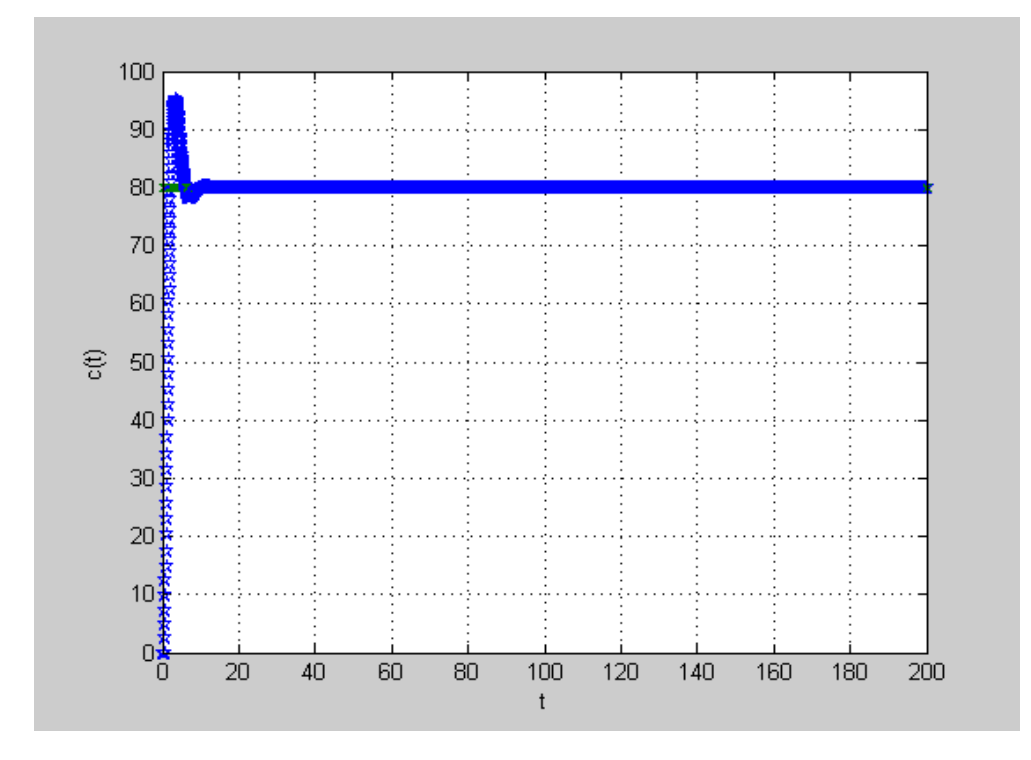

Gambar 6.12. Hasil simulasi temperatur pada *heat exchanger* dengan tipe

pengendali *PI* dan menggunakan gambar monogram kendali PI Optimal

Model Strejc-1 dengan *set point* 80° C untuk D = 20 %.

Selanjutnya dengan menggunakan monogram kendali PI Optimal Model Strejc-2 seperti pada Gambar 6.13 yang kemudian akan didapat

1. Dari rekaman *open loop test*, harga, *Gs*, *T*, dan *n* adalah

 $n = 5,1$ *T* = 0,25 menit  $G_{\rm s} = 0.833$ 

- 2. Cari harga *n* pada sumbu horizontal, tarik garis vertikal ke atas sehingga memotong kurva *G<sup>B</sup>* dan tarik kurva *T<sup>i</sup>* / *T*.
- 3. Baca harga *G<sup>B</sup>* dan *T<sup>i</sup>* / *T* pada sumbu vertikal, didapat

$$
G_{\scriptscriptstyle R}=0,\!60
$$

dan

$$
T_i/T \approx 4,20
$$

4. Hitung harga *T<sup>i</sup>* dan *Kp*, didapat

 $T_i = 4,20$ .  $T = 4,29$ .  $0,25 = 1,05$  menit

dan

$$
K_p = \frac{G_p}{G_s} = \frac{0.60}{0.833} = 0.72
$$

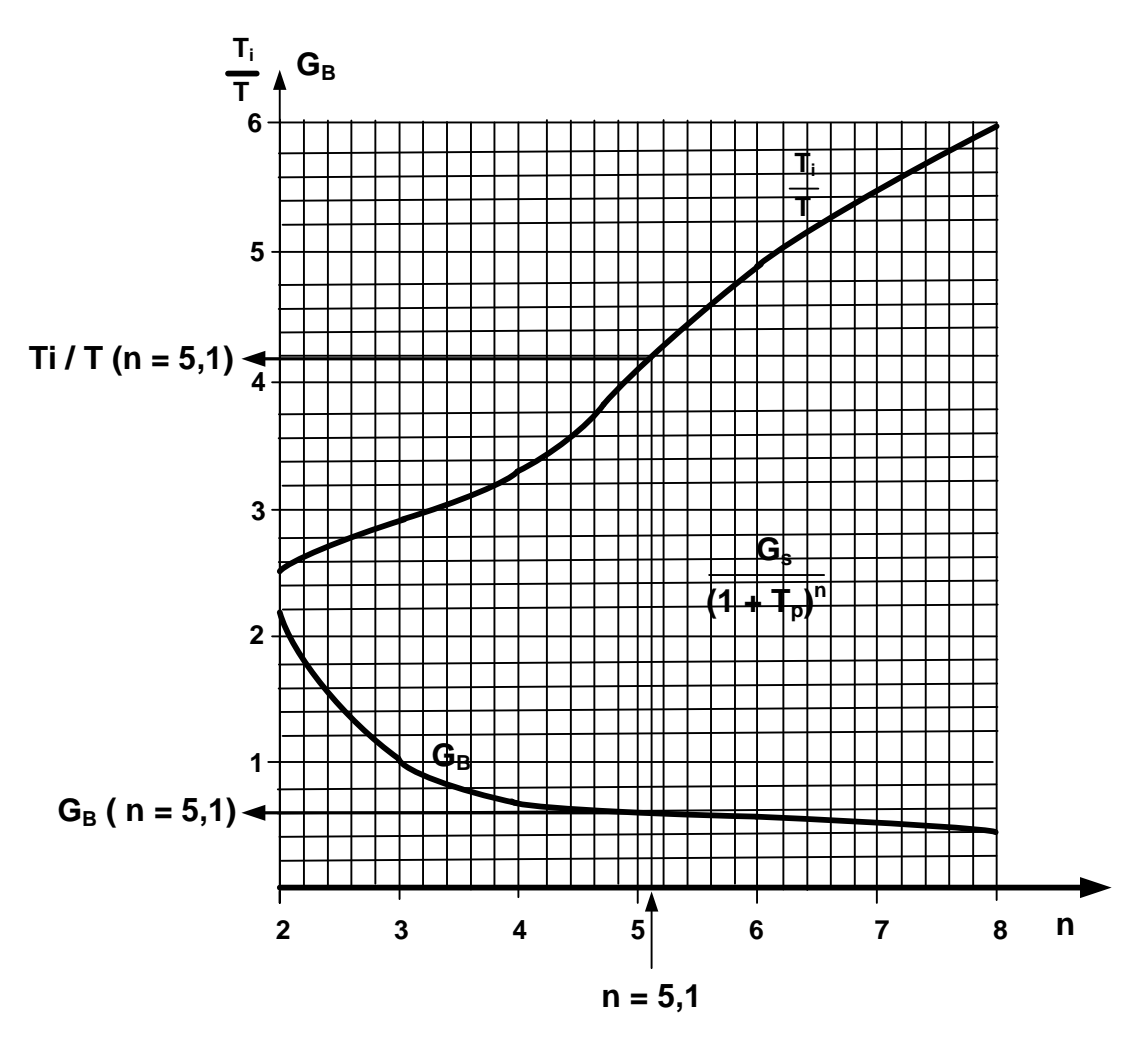

Gambar 6.13. Monogram kendali PI Optimal Model Strejc-2.

Setelah harga-harga di atas pada *heat exchanger* ini dapat ditentukan setting pengendali dengan tipe PI dengan menggunakan Tabel 3.1, sehingga untuk menghasilkan simulasi ini dapat disusun program dengan menggunakan bahasa perograman *MATLAB* yang sama dengan model Strejc-1, hanya saja kita ganti Ti = 4,20.T, G<sub>B</sub> = 0,60. Hasil dari program dengan *set point* (r = 80°C) dan delta t = 0,05 dengan tipe pengendali *PI* adalah seperti Gambar 6.14.

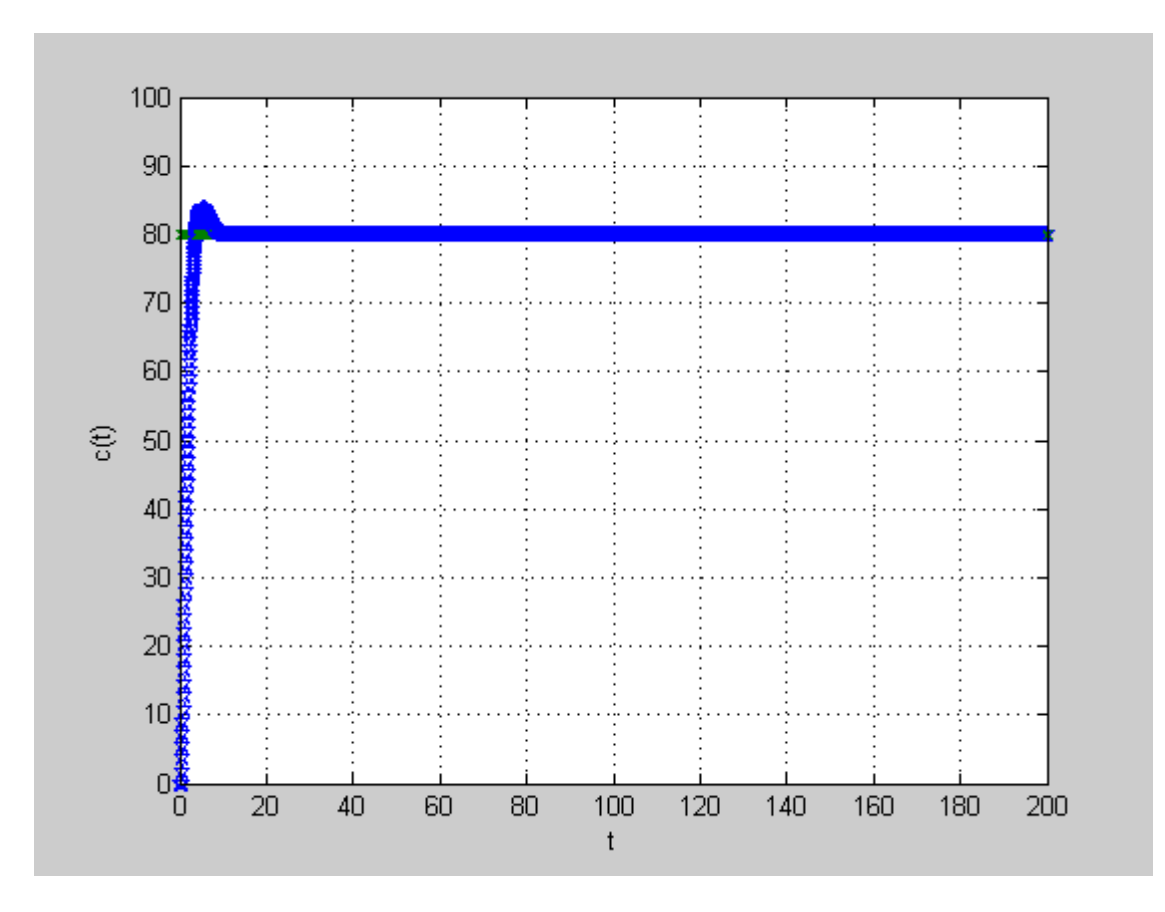

Gambar 6.14. Hasil simulasi temperatur pada *heat exchanger* dengan tipe pengendali *PI* dan menggunakan gambar monogram kendali PI Optimal Model Strejc-2 dengan set point 80° C.

# **BAB 7 REDUKSI OSILASI DAN ELIMINASI OVERSHOOT PADA KURVA TANGGAPAN**

# **7.1 PENALAAN PENGENDALI PID UNTUK MENGHASILKAN KURVA OSILASI BERKESINAMBUNGAN**

Penalaan pengendali PID untuk menghasilkan kurva osilasi berkesinambungan, mula-mula kita menyetel  $T_i = \infty$  dan  $T_d = 0$ . Dengan menggunakan tindakan kendali proposional (lihat Gambar 7.1), menambahkan *K<sup>p</sup>* dari 0 ke suatu nilai kritis *Kpu*, disini mula-mula keluaran memiliki osilasi yang berkesinambungan untuk nilai *K<sup>p</sup>* yang boleh diambil. Jadi, penguatan kritis *Kpu* dan periode *Tosi* yang sesuai ditentukan secara eksperimen, (lihat Gambar 7.2). Zigler dan Nichols menyarankan penalaan nilai parameter *Kp*, *Ti*, dan *T<sup>d</sup>* berdasarkan persamaan yang diperlihatkan pada Tabel 7.1.

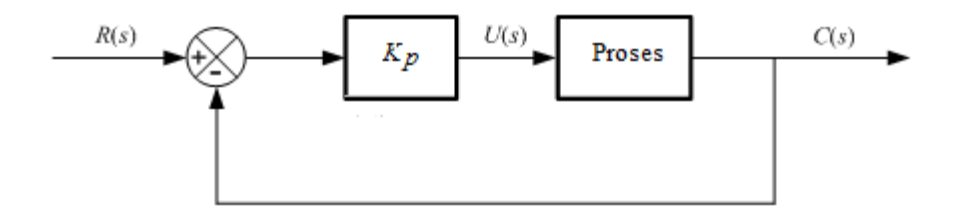

Gambar 7.1. Sistem lup tertutup dengan kendali proposional

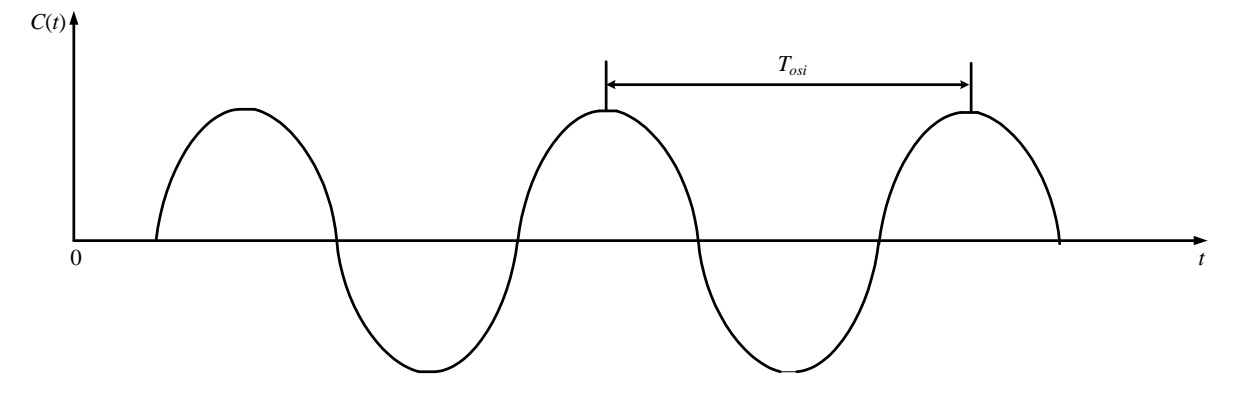

Gambar 7.2. Osilasi berkesinambungan dari periode *Tosi*

#### Tabel 7.1. Aturan penalaan Ziegler-Nichols didasarkan

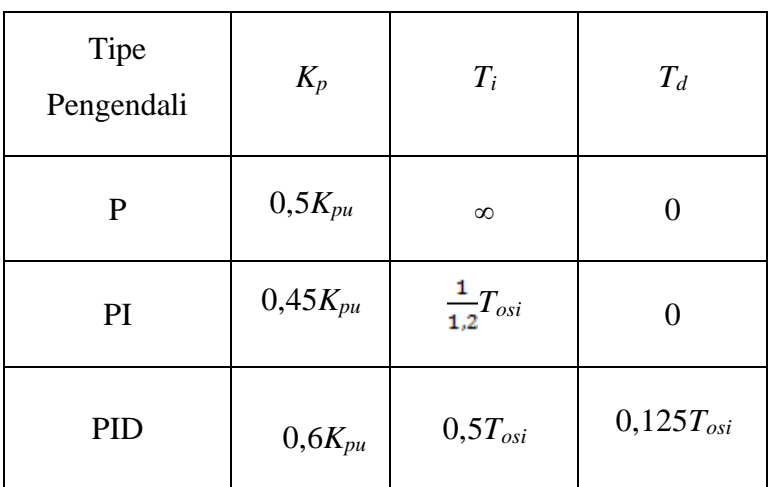

pada penguatan *Kpu* dan periode kritis *Tosi*

### *Contoh 7.1*

**\_\_\_\_\_\_\_\_\_**

Rancanglah suatu program untuk menghasilkan kurva osilasi berkesinambungan dengan harga  $K_{pu} = 2,982$  dan harga  $T_{osi} = 6$  menit.

### *Penyelesaian*

Susunan bahasa program untuk menghasilkan kurva osilasi berkesinambungan dengan harga *Kpu* = 2,982 dan harga *Tosi* = 6 menit adalah sebagai berikut

```
% =========================================================
% == PROGRAM UNTUK MENGGAMBAR KURVA TANGGAPAN BEROSILASI ==
% =========================================================
epsilon = 60.01;
disp('Harga r yang diinginkan :')
disp('------------------------- ')
r = input('r = ');disp(' ')
disp('Harga delta t : ')
disp('---------------')
delta t = input('delta t = ');
```

```
disp(' ')
% Harga-harga parameter proses :
Ks = 1.34;tau = 4.2;
td = 1.5;disp(' ')
disp('Harga-harga parameter pengendali :')
disp('----------------------------------')
Kp = input('Kp = ');Ti = 99999;Td = 0;% Harga alpha dan beta :
a1 = 1/tau;
beta0 = Ks * Kp * Td/tau;beta1 = (Ks * Kp/tau) - (Ks * Kp * Td/(tau^2));\texttt{beta2 = (Ks*Kp*Td/(tau^3))-(Ks*Kp/(tau^2))+(Ks*Kp/(tau*Ti));}% Kondisi awal untuk :
y1 = 0;y2 = 0;y3 = 0;c = 0;t = 0;% Perhitungan harga N :
N = round(td/delta t);% Matriks b dan c untuk penyelesian persamaan 
% deferensial dengan metoda Runge-Kutta :
a = [1/6 1/3 1/3 1/6];b = [0 0 0 0; 0.5 0 0 0; 0 0.5 0 0; 0 0 1 0];disp(' \qquad \qquaddisp('==============================')
disp('= \text{HASIL} =')
disp('==============================')
disp('= t : C : X =')disp('==============================')
```

```
for I = 1 : 1 : 11
    S(I) = 0;end
while t < epsilon 
   x = S(N+1); % fprintf('!%7.2f !%7.2f !%7.2f !\n',t,c,x) 
   K(1) = delta t*(y2+(beta1*(r-x)));
    L(1) = delta t*(-a1*y2+(beta2*(r-x)));
    for i = 2 : 1 : 4\mathtt{K(i) = delta\_t*((y2+b(i,1:i-1)*K(l:i-1))+(beta1*(r-x)));}L(i) = delta_t * (-a1 * (y2 + b(i, 1:i-1) * L(1:i-1)) + (beta2 * (r-x))) ; end 
    y1 = y1 + a*K';
   y2 = y2 + a * L';
    c = y1 + \text{beta0}*(r-x);t = t + delta_t;M = N;for I = 1 : 1 : NS(M+1) = S(M);M = M-1;end
S(1) = c;v = [0 60 -3 20];axis(v);
plot(t, x, 'p', t, r, 'x')grid on
hold on
xlabel('t')
ylabel('c(t)')
end 
disp('==============================')
```
Hasil program diatas adalah tampilan kurva tanggapannya adalah seperti Gambar 7.3 dibawah ini.

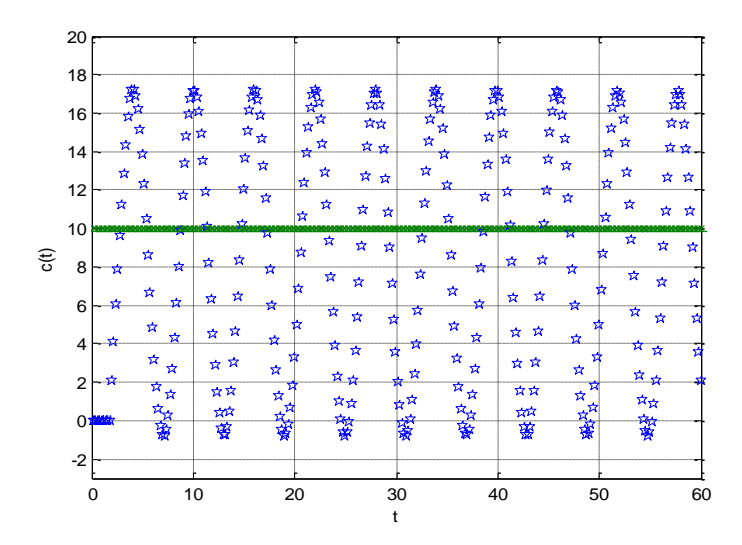

Gambar 7.3. Kurva tanggapan osilasi berkesinambungan.

### *Contoh 7.2*

 $\overline{\phantom{a}}$ 

Rancanglah setting pengendali PID untuk reduksi osilasi berkesinambungan pada Gambar 7.3 dengan mengacuh pada Tabel 7.1 dan susunlah programnya.

# *Penyelesaian*

Berdasarkan dari Tabel 7.1, maka dapat ditentukan untuk setting pengendali :

• Dengan tipe P

$$
K_p = 0.5 \cdot K_{pu} = 0.5 \cdot 2.982 = 1.491
$$
  
\n
$$
T_i = \infty
$$
  
\n
$$
T_d = 0
$$

• Dengan tipe PI

$$
K_p = 0.45
$$
.  $K_{pu} = 0.45$ . 2.982 = 1.3419

$$
T_i = \frac{1}{1,2} T_{osi} = \frac{1}{1,2} \times 6 = 5
$$
  

$$
T_d = 0
$$

$$
T_d = 0
$$

• Dengan tipe PID

 $K_p = 0, 6$  .  $K_{pu} = 0, 6$  . 2,982 = 1,7892  $T_i = 0.5 \t T_{osi} = 0.5 \t 6 = 3$  $T_d = 0,125$ .  $T_{osi} = 0,125$ .  $6 = 0,75$ 

Setelah setting pengendali dapat ditentukan, maka selanjutnya adalah dapat dibuat simulasi reduksi osilasi yang susunan programnya adalah sebagai berikut.

```
% ========================================================
% == PROGRAM UNTUK MENGGAMBAR KURVA TANGGAPAN ==% == DARI REDUKSI OSILASI DENGAN SETTING PENGENDALI PID ==
% ========================================================
epsilon = 100.01;
disp('Harga r yang diinginkan :')
disp('-------------------------')
r = input('r = ');disp(' ')
% Harga delta t :
delta t = input('delta t = ');disp(' ')
% Harga-harga parameter proses :
Ks = 1.34;
tau = 4.2;td = 1.5;disp('Harga Kpu dan Tosi :')
disp('--------------------')
Kpu = input('Kpu = ');Tosi = input('Tosi = ');
disp(' '% Perhitungan harga-harga parameter pengendali :
Dengan Tipe Pengendali = input('Dengan Tipe Pengendali :');
switch Dengan_Tipe_Pengendali 
    case('P')
       Kp = 0.5*Kpu;Ti = 9999999;
```

```
Td = 0; case('PI')
        Kp = 0.45*Kpu;Ti = (1/1.2) * Tosi;
        Td = 0; case('PID')
        Kp = 0.6*Kpu;Ti = 0.5*Tosi;Td = 0.125*Tosi;end
% Harga alpha dan beta :
a1 = 1/tau;
beta0 = Ks * Kp * Td/tau;beta1 = (Ks * Kp/tau) - (Ks * Kp * Td/(tau^2));beta2 = (Ks * Kp * Td / (tau^3)) - (Ks * Kp / (tau^2)) + (Ks * Kp / (tau * Ti));
% Kondisi awal untuk :
y1 = 0;y2 = 0;y3 = 0;c = 0;t = 0;% Perhitungan harga N :
N = round(td/delta_t);
% Matriks b dan c untuk penyelesian persamaan 
% deferensial dengan metoda Runge-Kutta :
a = [1/6 \ 1/3 \ 1/3 \ 1/6];b = [0 0 0 0; 0.5 0 0 0; 0 0.5 0 0; 0 0 1 0];disp('==================================')
```
 $disp('=$  HASIL  $=')$ disp('===============================') disp('=  $t$  !  $c$  !  $x =')$ disp('===============================') for  $I = 1 : 1 : 11$  $S(I) = 0;$ end while t < epsilon  $x = S(N+1)$ ; fprintf('!%7.2f !%7.2f !%7.2f !\n',t,c,x) K(1) = delta  $t*(y2+(beta1*(r-x)))$ ; L(1) = delta  $t*(-a1*y2+(beta2*(r-x)))$ ; for  $i = 2 : 1 : 4$ K(i) = delta  $t*(y2+b(i,1:i-1)*K(1:i-1))+(beta1*(r-x)))$ ; L(i) = delta  $t*(-a1*(y2+b(i,1:i-1)*L(1:i-1))+(beta2*(r-1)))$ x))); end  $y1 = y1 + a*K'$ ;  $y2 = y2 + a * L'$ ;  $c = y1 + \text{beta0*}(r-x);$  $t = t + delta$  t;  $M = N;$ for  $I = 1 : 1 : N$  $S(M+1) = S(M);$  $M = M-1;$ end  $S(1) = c;$  $v = [0 100 0 20];$ axis(v);

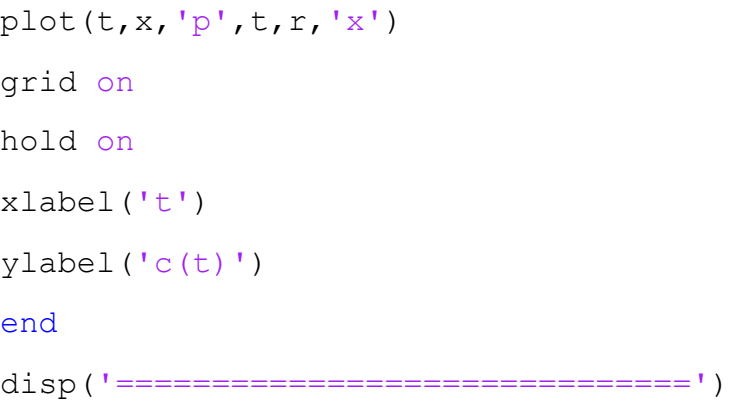

Tampilan kurva tanggapannya dengan tipe pengendali PI adalah seperti Gambar 7.4 dibawah ini

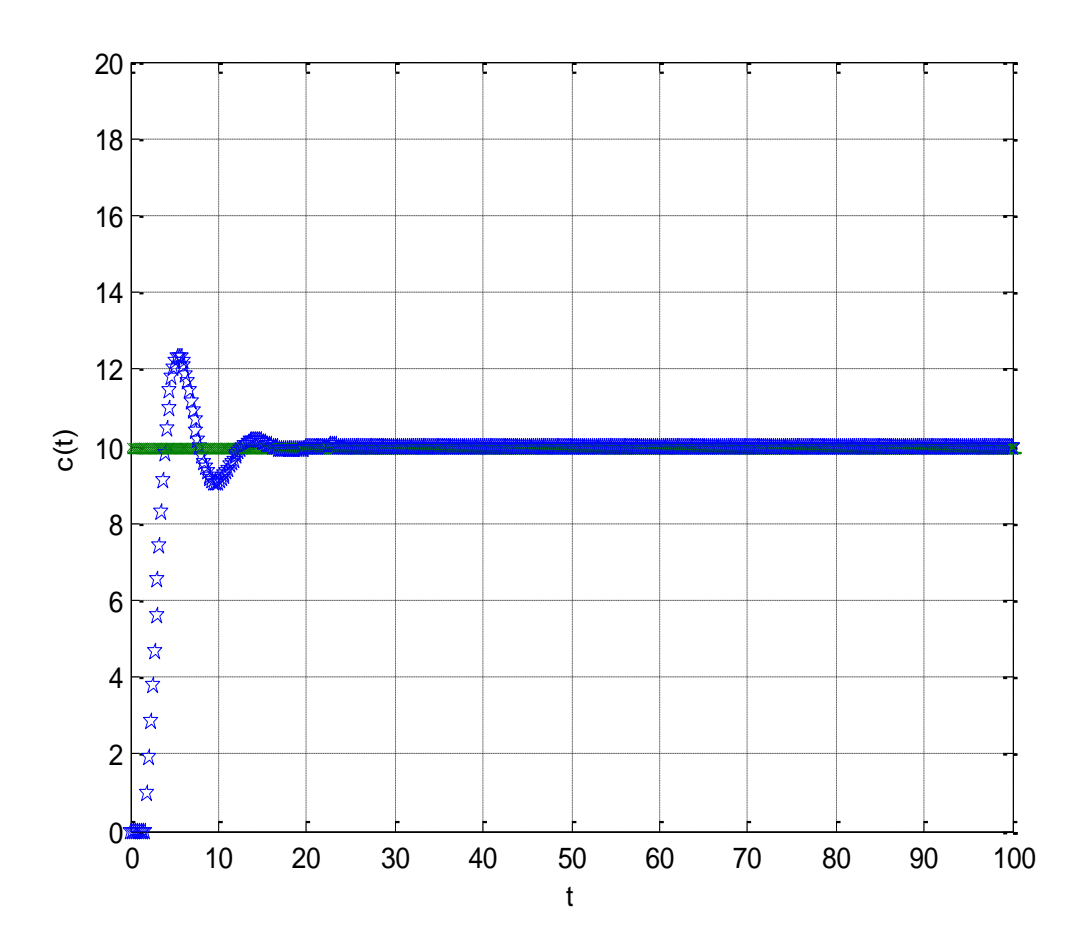

Gambar 7.4. Kurva tanggapan dari reduksi osilasi dengan tipe pengendali PI

# **7.2 ELIMINASI OVERSHOOT KURVA TANGGAPAN LOOP TERTUTUP**

Pada kurva tanggapan sistem orde satu dengan waktu tunda yang mempunyai *overshoot* bisa dihilangkan dengan setting pengendali PI yang dapat diturunkan seperti persamaan dibawah ini

$$
G(s) H(s) = K_p \left( 1 + \frac{1}{T_{i} s} \right) \left( \frac{K_s}{\tau s + 1} e^{-t_d s} \right)
$$

(7-1)

dengan  $s = j\omega$ , Persamaan (7-1) menjadi

$$
G(j\omega)H(j\omega) = K_p \left(\frac{j\omega T_i + 1}{j\omega T_i}\right) \left(\frac{K_s}{j\omega \tau + 1}\right) e^{-j\omega t_d}
$$

(7-2)

dipilih  $T_i = \tau$ , sehingga dari Persamaan (7-2) diperoleh

$$
G(j\omega)H(j\omega) = \frac{K_p.K_s}{j\omega\tau}e^{-j\omega t_d}
$$
\n(7-3)

Magnitude dari Persamaan (7-3) adalah

$$
|GH| = \frac{K_p.K_s}{\omega \tau} \tag{7-4}
$$

untuk  $w = \omega_c$ , maka Persamaan (7-4) menjadi

$$
\left|GH\right| = \frac{K_p.K_s}{\omega_c.\tau} \le 0.5
$$

 $(7-5)$ 

Sudut dari Persamaan (7-3) adalah

$$
\angle GH = -\frac{\pi}{2} - \omega t_d
$$

(7-6)

Untuk  $\omega = \omega_c$ , maka Persamaan (7-6) menjadi

$$
\angle GH = -\frac{\pi}{2} - \omega_c \cdot t_d \tag{7-7}
$$

Persamaan (7-7) dibuat

$$
-\frac{\pi}{2} - \omega_c \cdot t_d = -\pi \tag{7-8}
$$

121

atau

$$
\omega_c = \frac{\pi}{2 \cdot t_d} \tag{7-9}
$$

sehingga

$$
K_p \le 0.5 \omega_c \tau \tag{7-10}
$$

$$
K_p \le 0, 5 \cdot \frac{\pi}{2} \cdot \frac{\tau}{t_d} \cdot \frac{1}{K_s} \tag{7-11}
$$

$$
K_p \le 0.8 \cdot \frac{\tau}{t_d} \cdot \frac{1}{K_s} \tag{7-12}
$$

untuk kendali P

$$
K_p \le \frac{0.5}{K} \tag{7-13}
$$

atau

$$
K_p < 0.8 \cdot \frac{\tau}{t_d} \cdot \frac{1}{K_s} \tag{7-14}
$$

Magnitude dari  $|G(j\omega)H(j\omega)|$ 

$$
|G(j\omega)H(j\omega)| = \frac{K_p.K_s\sqrt{(\omega T_i)^2 + 1}}{\omega T_i\sqrt{(\omega \tau)^2 + 1}}
$$
\n(7-15)

Persamaan karakteristik

$$
1 + G(s)H(s) = 0\tag{7-16}
$$

atau

$$
1 + K_p \left( 1 + \frac{1}{T_i s} \right) \left( \frac{K}{\tau_s + 1} \right) = 0 \tag{7-17}
$$

atau

$$
(T_i s)(\tau s + 1) + K_{\rho} K_s (T_i s + 1) = 0 \tag{7-18}
$$

atau

$$
T_i \alpha^2 + T_i s (1 + K_p \cdot K_s) + K_p \cdot K_s = 0 \tag{7-19}
$$

dengan *GB* = *Kp.K<sup>s</sup>* dan supaya sistem tidak memberikan osilasi, maka dari Persamaan (7-19) didapat

$$
T_i^2 (1 + K_p \cdot K_s)^2 - 4T_i \cdot \tau \cdot K_p K_s \ge 0
$$
\n<sup>(7-20)</sup>

atau

$$
T_i \ge \frac{4\tau GB}{\left(1+GB\right)^2} \tag{7-21}
$$

Gambar 7.5 dibawah ini menunjukkan hubungan *GB* terhadap *Ti* batas sistem berosilasi dan tidak berosilasi.

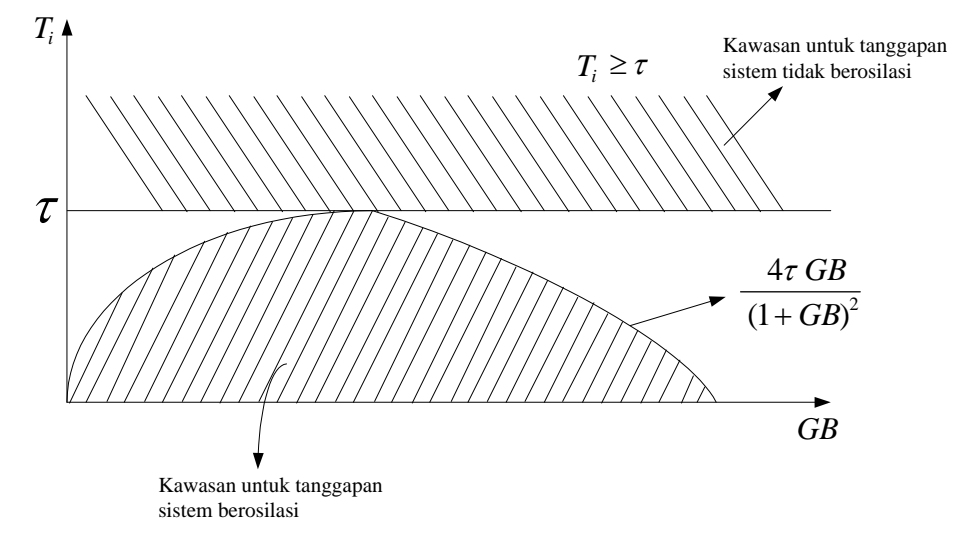

Gambar 7.5. Hubungan *GB* terhadap *T<sup>i</sup>* batas sistem berosilasi

dan tidak berosilasi

*Contoh 7.3*

\_\_\_\_\_\_\_\_

Tentukanlah besaran *Kp*, *T<sup>i</sup>* untuk merancang simulasi eliminasi *overshoot* pada Gambar 7.4, dimana harga penguat statik  $K = 1,34$ ,  $\tau = 4,2$  menit.

*Penyelesaian*

Simulasi eliminasi *overshoot* pada Gambar 7.4 adalah dengan menentukan besaran *Kp*, *T<sup>i</sup>* dan untuk *Td*= 0. Untuk menentukan *K<sup>p</sup>* dan *T<sup>i</sup>* adalah dengan menggunakan Persamaan (7-13) dan Persamaan (7-21). Dimana harga penguat statik *K* = 1,34, *τ* = 4,2 menit. Sehingga harga *K<sup>p</sup>* sebagai berikut :

$$
K_p \le \frac{0.5}{K}
$$
  

$$
K_p \le \frac{0.5}{1.34}
$$
  

$$
K_p \le 0.373
$$

Untuk harga  $K_p$  ini diambil  $K_p = 0,3$ . Harga  $T_i$  adalah dapat dicari sebagai berikut:

$$
T_i \ge \frac{4\tau.K_p.K}{\left(1+K_p.K\right)^2}
$$

Dengan memasukkan harga-harga diatas maka

$$
T_i \ge \frac{4 \cdot 4 \cdot 2 \cdot 0 \cdot 3 \cdot 1 \cdot 34}{\left(1 + 0 \cdot 3 \cdot 1 \cdot 34\right)^2}
$$

atau

$$
3,436 \le T_i
$$

 $T_i \geq 3,436$ 

Harga  $T_i$  bisa diambil  $T_i = 3.5$  menit.

Jadi untuk simulasi didapat harga  $K_p = 0.3$ ,  $T_i = 3.5$  menit, dan  $T_d = 0$ . Dan susunan program simulasinya adalah sebagai berikut

```
% ==================================================
% == PROGRAM UNTUK MENGGAMBAR KURVA TANGGAPAN ==
% == TANPA OVERSHOOT DENGAN SETTING PENGENDALI PI ==
% ==================================================
epsilon = 100.01;
disp('Harga r yang diinginkan :')
disp('------------------------- ')
r = input('r = ');disp(' ')
disp('Harga delta t : ')
```

```
disp('---------------')
delta t = input('delta t = ');disp(' ')
% Harga-harga parameter proses :
Ks = 1.34;tau = 4.2;to = 1.5;disp(' ')
disp('Harga-harga parameter pengendali :')
disp('----------------------------------')
Kp = input('Kp = ');Ti = input('Ti = ');
Td = input('Td = ');% Harga alpha dan beta :
a1 = 1/tau;beta0 = Ks*Kp*Td/tau;
beta1 = (Ks * Kp/tau) - (Ks * Kp * Td/(tau^2));beta2 = (Ks*Kp*Td/(tau^3)) - (Ks*Kp/(tau^2)) + (Ks*Kp/(tau*Ti));% Kondisi awal untuk :
y1 = 0;y2 = 0;y3 = 0;
c = 0;t = 0;% Perhitungan harga N :
N = round(to/delta t);% Matriks b dan c untuk penyelesian persamaan 
% deferensial dengan metoda Runge-Kutta :
a = [1/6 1/3 1/3 1/6];b = [0 \ 0 \ 0 \ 0 \ 0 \ 0.5 \ 0 \ 0 \ 0 \ 0 \ 0.5 \ 0 \ 0 \ 0 \ 0 \ 1 \ 0];disp('==============================')
disp('= \text{HASIL} =')
disp('===============================')
disp('= t : C : X =')
```

```
disp('==============================')
for I = 1 : 1 : 11
    S(I) = 0;end
while t < epsilon 
   x = S(N+1); % fprintf('!%7.2f !%7.2f !%7.2f !\n',t,c,x) 
   K(1) = delta t*(y2+(beta1*(r-x)));
    L(1) = delta_t * (-a1*y2+(beta2*(r-x)));
     for i = 2 : 1 : 4
       K(i) = delta_t*((y2+b(i,1:i-1)*K(1:i-1))+(beta1*(r-x)));
       L(i) = delta t*(-a1*(y2+b(i,1:i-1)*L(1:i-1))+(beta2*(r-x)));
     end 
   y1 = y1 + a*K';
   y2 = y2 + a * L';c = y1 + \beta x + (r-x);t = t + delta_t;M = N;for I = 1 : 1 : NS(M+1) = S(M);M = M-1;end
S(1) = c;\sqrt[6]{v} = [0 5 0 2];v = [0 100 0 20];axis(v);
plot(t,x,'p',t,r,'x')
grid on
hold on
xlabel('t')
ylabel('c(t)')
end 
disp('===============================')
```
Hasil dari program diatas adalah seperti Gambar 7.6 sebagai berikut

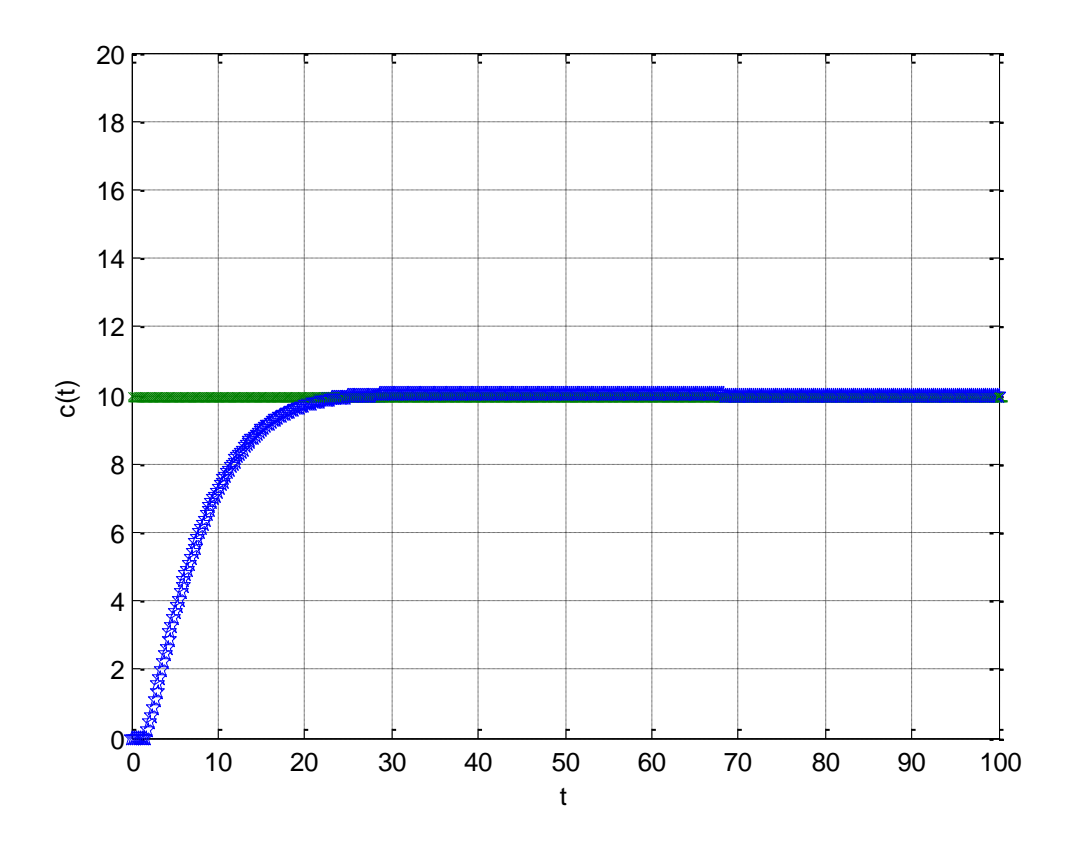

Gambar 7.6. Kurva tanggapan tanpa *overshoot*

# **DAFTAR PUSTAKA**

Corriou., Pierre, Jean., *Process Control* **:** *Theory and Applications*, Springer, 2018 Dorf, Richard C., *Modern Control Systems*, 7<sup>th</sup> Edition, Addison-Wesley, 1995.

- Franklin, Gene F., Powell, J David., Naeini, Abbas Emami., *Feedback Control of Dynamic Systems*, 3rd Edition, Addison-Wesley, 1994.
- Golten, Jack., Verwer, Andy., *Control System Design and Simulation*, McGraw-Hill International Editions, 1992.
- Jon, Stenerson., *Industrial Automation and Process Control*, 1<sup>st</sup> Edition, Prentice-Hall International, Inc., 2002
- King, Myke., *Process Control* **:** *A Pratical Approach*, 1st Edition, Wiley, 2016
- Kuo, Benjamin C., *Automatic Control Systems*, 7<sup>th</sup> Edition, Prentice-Hall International, Inc., 1995.
- Lindfield, G., Penny, J., *Numerical Methods Using MATLAB*, Ellis Horwood, 1995.
- Luyben, W.L., *Process Modeling Simulation, and Control for Chemical Engineers*, 2nd Edition, McGraw-Hill International Editions, 1990.
- Mikles, Jan., Fikar, Miroslav., *Process, Modelling, Identification, and Control*, Springer, 2007.
- Nise, Norman S., *Control Systems Engineering*, 2nd Edition, Addison-Wesley, 1995.
- Ogata, Katsuhiko., *Solving Control Engineering Problems with MATLAB*, Prentice-Hall International, Inc., 1994.
- Ogata, Katsuhiko., *Modern Control Engineering*, 3rd Edition, Prentice-Hall International, Inc., 1997.

Palm, W.J., *Control System Engineering*, Wiley, New York, 1980.

Phillips, Charles L., Harbor,Royce D., *Feedback Control Systems*, 3rd Edition, Prentice-Hall International, Inc., 1996.

Riggs, James B., *Chemical Process Control*, 2nd Edition, Ferret, 2007.

Smith, Carlos A., Corripio, Armando., *Principles and Practice of Automatic Process Control*, 2nd Editoin, Wiley, 1997

# **LAMPIRAN**

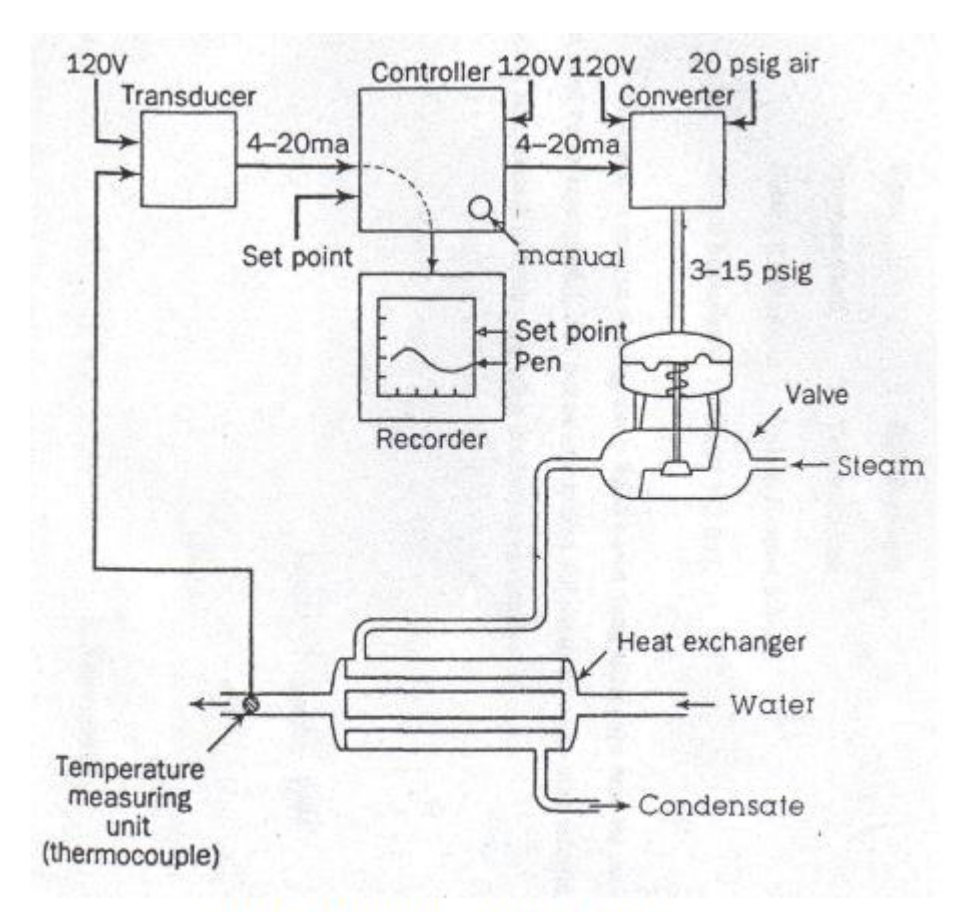

Gambar L1. Diagram skema sistem kendali

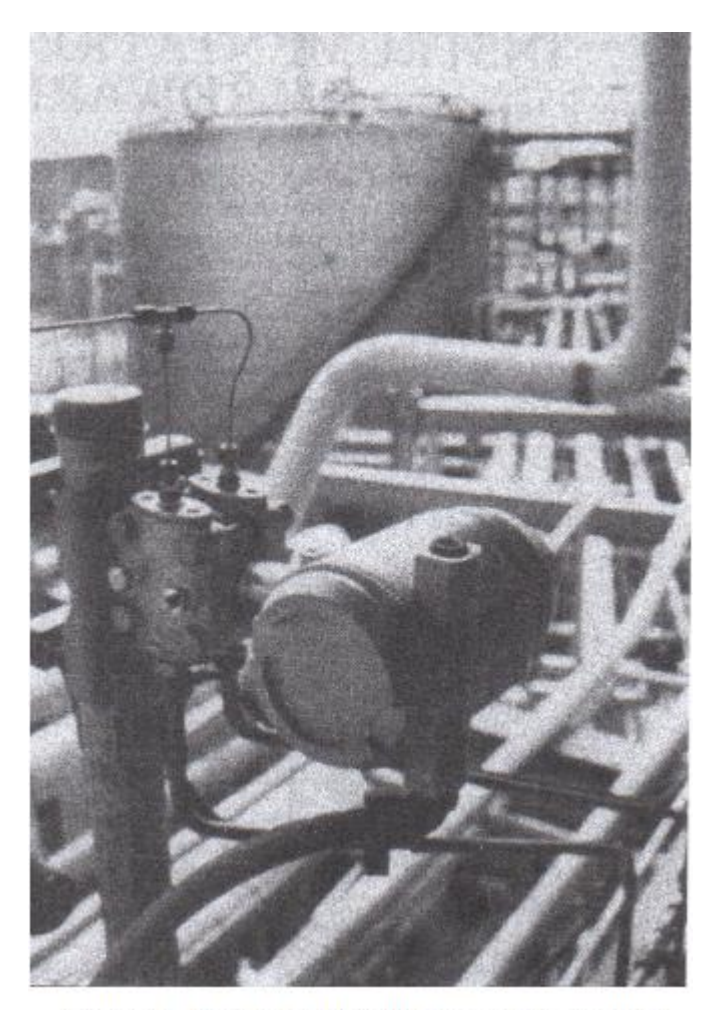

Gambar L2. Electronic differential -pressure transmitter

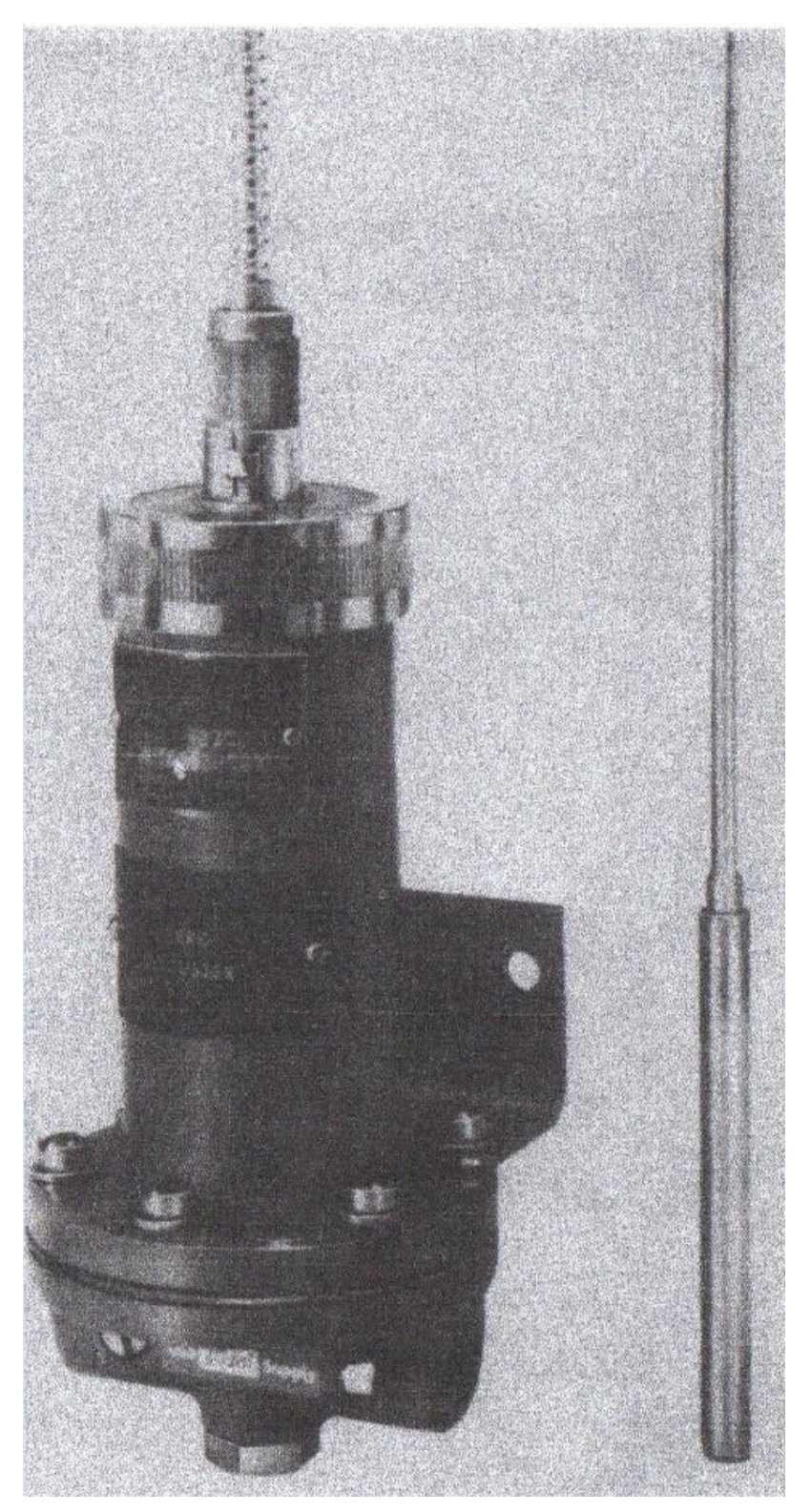

Gambar L3. *Filled-bulb temperature transmitter*

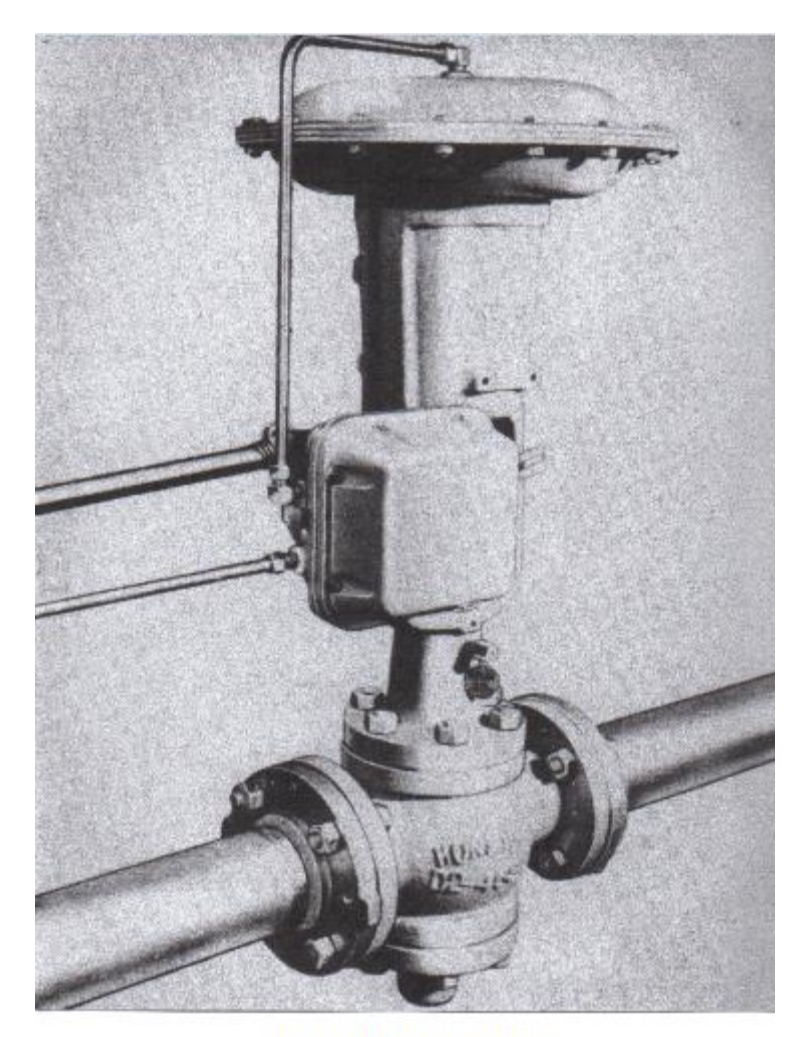

Gambar L4. Control valve

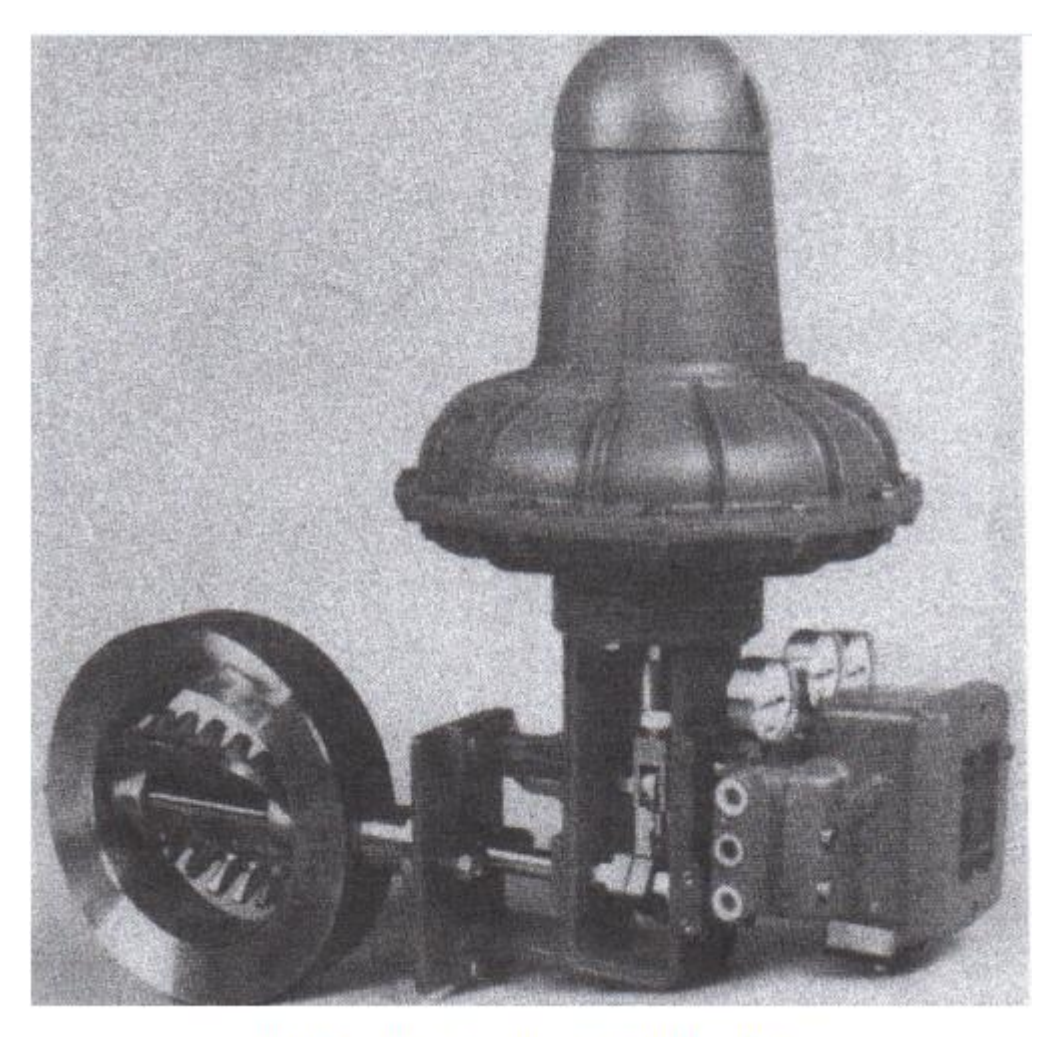

Gambar L5. Butterfly control valve with positioner

# **TENTANG PENULIS**

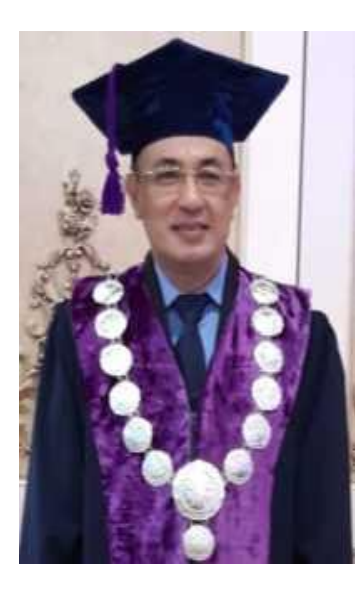

**Kiagus Ahmad Roni,** lahir di Palembang, 27 Juli 1970, menamatkan S1 Jurusan Teknik Kimia Universitas Muhammadiyah Palembang tahun 1992, kemudian S2 Teknik Kimia Universitas Gadjah Mada tahun 1998, S3 Kimia Fisika Biologi Molukuler Universitas Bordeaux 1 Perancis tahun 2008. Penulis adalah dosen tetap di Fakultas Teknik Universitas Muhammadiyah Palembang sejak tahun 1992. Penulis sekarang mengasuh Mata Kuliah di semester ganjil maupun genap : Optimasi Teknik Kimia, Kimia Fisika, Operasi Teknik Kimia, Tenologi Minyak Bumi, Sistem Pengendalian Proses Industri, dan Metodologi Penelitian.

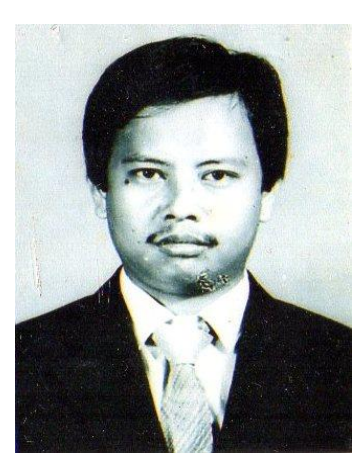

**Cekmas Cekdin,** lahir di MUBA, 10 April 1963, menamatkan S1 Jurusan Teknik Elekro Universitas Sriwijaya tahun 1989, kemudian S2 Program Studi Teknik Elektro Universitas Indonesia tahun 1997. Saat ini penulis adalah dosen PNSD pada Program Studi Teknik Elektro Universitas Muhammadiyah Palembang. Penulis sekarang mengasuh Mata Kuliah di semester ganjil maupun genap : Matematika Teknik 1, Matematika Teknik 2, Distribusi Sistem Tenaga Listrik, Dasar Sistem Pengendalian.

# **SINOPSIS**

Buku berjudul **SISTEM TEKNIK KENDALI** yang berisi tentang teori dan contoh soal dengan penyelesaian menggunakan bahasa pemrograman *MATLAB* yang dikhususkan untuk jurusan Teknik Elektro. Namun tidak menutup kemungkinan bagi disiplin ilmu yang lain untuk mengembangkan sesuai dengan bidangnya.

#### **Bab-bab dalam buku ini terdiri dari :**

- **PENDAHULUAN** ; membahas tentang sistem pengendalian secara *manual* dan otomatis, istilah-istilah pada sistem pengendalian, sistem pengendalian *loop* terbuka dan tertutup, transformasi Laplace, penyelesaian persamaan diferensial linear dengan transformasi Laplace, persamaan tempat kedudukan, dan hubungan antara fungsi alih dan persamaan tempat kedudukan.
- **MODEL MATEMATIK SISTEM FISIK**; membahas tentang model matematik, fungsi alih, diagram blok, grafik aliran sinyal, dan penurunan fungsi alih sistem fisik.
- **TANGGAPAN SISTEM**; membahas tentang sistem orde satu, sistem orde dua, sistem orde tinggi, dan penyelesaian persamaan diferensial dengan metoda Runge-Kutta.
- **KESTABILAN SISTEM** ; membahas tentang konsep kestabilan, dan kriteria kestabilan Routh-Hurwitz.
- **IDENTIFIKASI PROSES** ; membahas tentang metode-metode identifikasi, analisa kurva loop terbuka untuk menentukan model proses.
- **SISTEM PENGENDALIAN PID PADA INDUSTRI** ; membahas tentang pengendali PID, penalaan untuk pengendali PID, dan simulasi pengendalian suatu proses dengan pengendali PID.
- **REDUKSI OSILASI DAN ELIMINASI** *OVERSHOOT* **PADA KURVA TANGGAPAN ;** membahas tentang pengendali PID untuk menghasilkan kurva osilasi berkesinambungan, eliminasi *overshoot* kurva tanggapan loop tertutup.

Penjelasan untuk menyelesaikan contoh soal dalam buku ini ditulis dengan lugas dan terstruktur, sehingga para pembaca diharapkan cepat mengerti.

# **REPUBLIK INDONESIA KEMENTERIAN HUKUM DAN HAK ASASI MANUSIA**

# **SURAT PENCATATAN CIPTAAN**

Dalam rangka pelindungan ciptaan di bidang ilmu pengetahuan, seni dan sastra berdasarkan Undang-Undang Nomor 28 Tahun 2014 tentang Hak Cipta, dengan ini menerangkan:

Nomor dan tanggal permohonan : EC00202110191, 6 Februari 2021

#### **Pencipta**

 $\Gamma_{\rm u}$ 

Kewarganegaraan /// // // // // // // // // //

**Pemegang Hak Cipta**

Kewarganegaraan / **A** : Indonesia

Jenis Ciptaan / **Buku** 

Tanggal dan tempat diumumkan untuk pertama kali di wilayah Indonesia atau di luar wilayah Indonesia

Nomor pencatatan 1966 1968 1970 1980 1980 1991

## Nama : **KGS.A. RONI dan CEKMAS CEKDIN**

Alamat KOMPLEK SANGKURIANG BLOK K-9 RT/RW 060/023 KEL/DESA SAKO KECAMATAN SAKO, PALEMBANG, SUMATERA SELATAN, 30163

 $\mathbf{r}$ 

 $\Delta$ 

#### Nama : **KGS. A. RONI dan CEKMAS CEKDIN**

Alamat / **KOMPLEK SANGKURIANG BLOK K-9 RT/RW 060/023 KEL/DESA** SAKO KECAMATAN SAKO, PALEMBANG, SUMATERA SELATAN, 30163

### Judul Ciptaan : **SISTEM KENDALI PROSES INDUSTRI**

: 1 Agustus 2020, di Palembang

Jangka waktu pelindungan / (tujuh : Berlaku selama hidup Pencipta dan terus berlangsung selama 70 (tujuh puluh) tahun setelah Pencipta meninggal dunia, terhitung mulai tanggal 1 Januari tahun berikutnya.

adalah benar berdasarkan keterangan yang diberikan oleh Pemohon. Surat Pencatatan Hak Cipta atau produk Hak terkait ini sesuai dengan Pasal 72 Undang-Undang Nomor 28 Tahun 2014 tentang Hak Cipta.

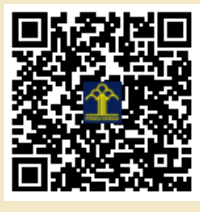

a.n. MENTERI HUKUM DAN HAK ASASI MANUSIA DIREKTUR JENDERAL KEKAYAAN INTELEKTUAL

Dr. Freddy Harris, S.H., LL.M., ACCS. NIP. 196611181994031001

Disclaimer:

Dalam hal pemohon memberikan keterangan tidak sesuai dengan surat pernyataan, menteri berwenang untuk mencabut surat pencatatan permohonan.